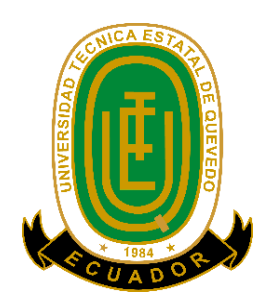

# UNIVERSIDAD TÉCNICA ESTATAL DE QUEVEDO

# FACULTAD DE CIENCIAS EMPRESARIALES

# INGENIERÍA EN CONTABILIDAD Y AUDITORÍA

Proyecto de investigación previo a la obtención del título de Ingeniería en Contabilidad y Auditoría (C.P.A)

### **TEMA**

COSTOS OPERACIONALES - FINANCIEROS Y SU INCIDENCIA EN LA TOMA DE DECISIONES DE LA EMPRESA AGRÍCOLA BANANERA "TRES HERMANAS", CANTÓN LA MANÁ, AÑO 2013

**AUTOR:**

WILLIAM PATRICIO PAREDES PINTADO

# **DIRECTORA:**

C.P.A. FRESIA SUSANA CHANG RIZO; MSc.

QUEVEDO – ECUADOR.

2015

# **DECLARACIÓN DE AUTORÍA Y CESIÓN DE DERECHOS**

Yo, **WILLIAM PATRICIO PAREDES PINTADO**, declaro que el trabajo aquí descrito es de mi autoría; que no ha sido previamente presentado para ningún grado o calificación profesional; y, que he consultado las referencias bibliográficas que se incluyen en este documento.

La Universidad Técnica Estatal de Quevedo, puede hacer uso de los derechos correspondientes a este trabajo, según lo establecido por la Ley de Propiedad Intelectual, por su Reglamento y por la normatividad institucional vigente.

> WILLIAM PATRICIO PAREDES PINTADO CI.050336120-6

# **CERTIFICACIÓN DE LA DIRECTORA**

La suscrita, C.P.A.FRESIA SUSANA CHANG RIZO,MSc., Docente de la Universidad Técnica Estatal de Quevedo, certifica que el egresado WILLIAM PATRICIO PAREDES PINTADO, realizó el trabajo de investigación previo a la obtención del título de Ingeniero en CONTABILIDAD Y AUDITORIA titulada: COSTOS OPERACIONALES – FINANCIEROS Y SU INCIDENCIA EN LA TOMA DE DECISIONES DE LA EMPRESA AGRÍCOLA BANANERA TRES HERMANAS, CANTÓN LA MANÁ, AÑO 2013;bajo mi dirección habiendo cumplido con las disposiciones reglamentarias establecidas para el efecto.

# C.P.A. FRESIA SUSANA CHANG RIZO, MSc.

#### **DIRECTORA DE TESIS**

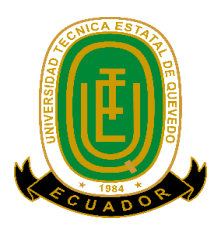

# **UNIVERSIDAD TÉCNICA ESTATAL DE QUEVEDO**

# **FACULTAD DE CIENCIAS EMPRESARIALES**

# **CARRERA DE INGENIERÍA EN CONTABILIDAD Y AUDITORÍA**

Presentado a la comisión académica previo a la obtención del título de Ingeniero en Contabilidad y Auditoría – (C.P.A)

**Aprobado:**

Ing. Enrique NarcisoIntriagoZamora; MSc. **PRESIDENTE DE TRIBUNAL**

Ing.Nancy Vanessa Quinaluisa Morán, MSc.CPA. Mónica María Sandoval Cuji, MSc.

\_\_\_\_\_\_\_\_\_\_\_\_\_\_\_\_\_\_\_\_\_\_\_\_\_\_\_\_\_\_\_\_\_\_\_\_\_\_\_\_\_\_\_\_\_\_\_\_\_\_ \_\_\_\_\_\_\_\_\_\_\_\_\_\_\_\_\_\_\_\_\_\_\_\_\_\_\_\_\_\_\_\_\_\_\_\_\_\_\_\_\_\_\_

**MIEMBRO DE TRIBUNAL MIEMBRO DE TRIBUNAL**

#### *DEDICATORIA*

A Dios, verdadera fuente de amor y sabiduría. A mi padre, porque gracias a él, sé que la responsabilidad es un compromiso de dedicación y esfuerzo. A mi madre, cuyo vivir me ha mostrado que en el camino hacia la meta se necesita de la dulce fortaleza para aceptar las derrotas y del sutil coraje para derribar miedos. A mi hermano, el incondicional abrazo que me motiva y recuerda que detrás de cada detalle existe el suficiente alivio para empezar nuevas búsquedas. A mis abuelitos y tías que siempre estuvieron conmigo cuando más los necesite demostrándome que la familia siempre será lo primero en esta vida. A mis amigos de toda la vida que me apoyaron de una u otra manera y a quienes recién se sumaron a mi vida para hacerme compañía con sus sonrisas de ánimo.Gracias a todos por ser parte de mi vida y parte de mis logros.

#### *William Paredes*

## *AGRADECIMIENTO*

A la Universidad Técnica Estatal de Quevedo, porque en sus aulas, recibimos el conocimiento intelectual y humano de cada uno de los docentes de la Escuela de Ingeniería en Contabilidad y Auditoría. Especial agradecimiento a mi Directora de Tesis CPA. Fresia Susana Chang Rizo, Msc. por sus consejos y amistad.

A nuestro docente y amigo el Mcs. Edgar Pastrano, por haber estado de manera incondicional ayudándonos en nuestras vidas personales y en la vida universitaria, a él, este agradecimiento ya que es un ejemplo y una guía para mí.

## *William Paredes*

# **RESUMEN EJECUTIVO**

Esta investigación tiene como objetivo realizar un análisis de los costos operacionales - financieros y su incidencia en la toma de decisiones de la empresa Agrícola Bananera "TRES HERMANAS" año 2013, para ello se analizó varios factores como son los costos de producción, teniendo dentro lo que se refiere a materia prima, mano de obra y costos indirectos de fabricación.Los costos dentro de una empresa comprenden un proceso complejo, sistemático la misma que brinda una información acertada y veraz a la alta gerencia para su oportuna toma de decisiones, para el beneficio de la empresa. Gracias a la aplicación de diferentes métodos y técnicas de investigación se pudo obtener información valiosa para el desarrollo de esta investigación, la observación fue un elemento importante. De acuerdo a la investigación realizada se pudo establecer el costo de producción de la bananera Agrícola "TRES HERMANAS" desde su cultivo hasta la fecha de corte de la fruta, conociendo que cuenta con un valor de \$85,251.25 y sobre el costo de: cosecha, empaque y transporte de las cajas producidas para su exportación, dio como resultado un valor anual de \$ 61,672.00, en lo que respecta al punto de equilibrio debe de vender o producir 11,600.00 cajas de banano, con el fin de recuperar sus costos de producción invertidos en el período contable.

# **ABSTRACT**

This research aims to make an analysis of operational costs - Financial and its impact on decision making Agrícola Bananera "Three Sisters" in 2013, for it analyzed various factors like production values, taking into this regard to raw materials, labor and manufacturing overhead costs. In the process of this research data tables with their graphics the same as they were individually analyzed it allowed us to know the results was implemented. Costs within a company comprise a complex, systematic process that it provides accurate and reliable information to senior management for timely decision making for the benefit of the enterprise. Thanks to the application of different methods and research techniques were able to obtain valuable information for the development of this research, observation was an important element. According to the investigation could establish the cost of production of the Agricultural banana "THREE SISTERS" from cultivation to the cutoff date fruit, knowing that has a value of \$ 85251.25 and the cost of: harvesting, packing and transport of boxes produced for export, resulting in a yearly value of \$ 61672.00, with regard to breakeven must sell or produce 11,600.00 banana boxes in order to recover their production costs invested in the accounting period.

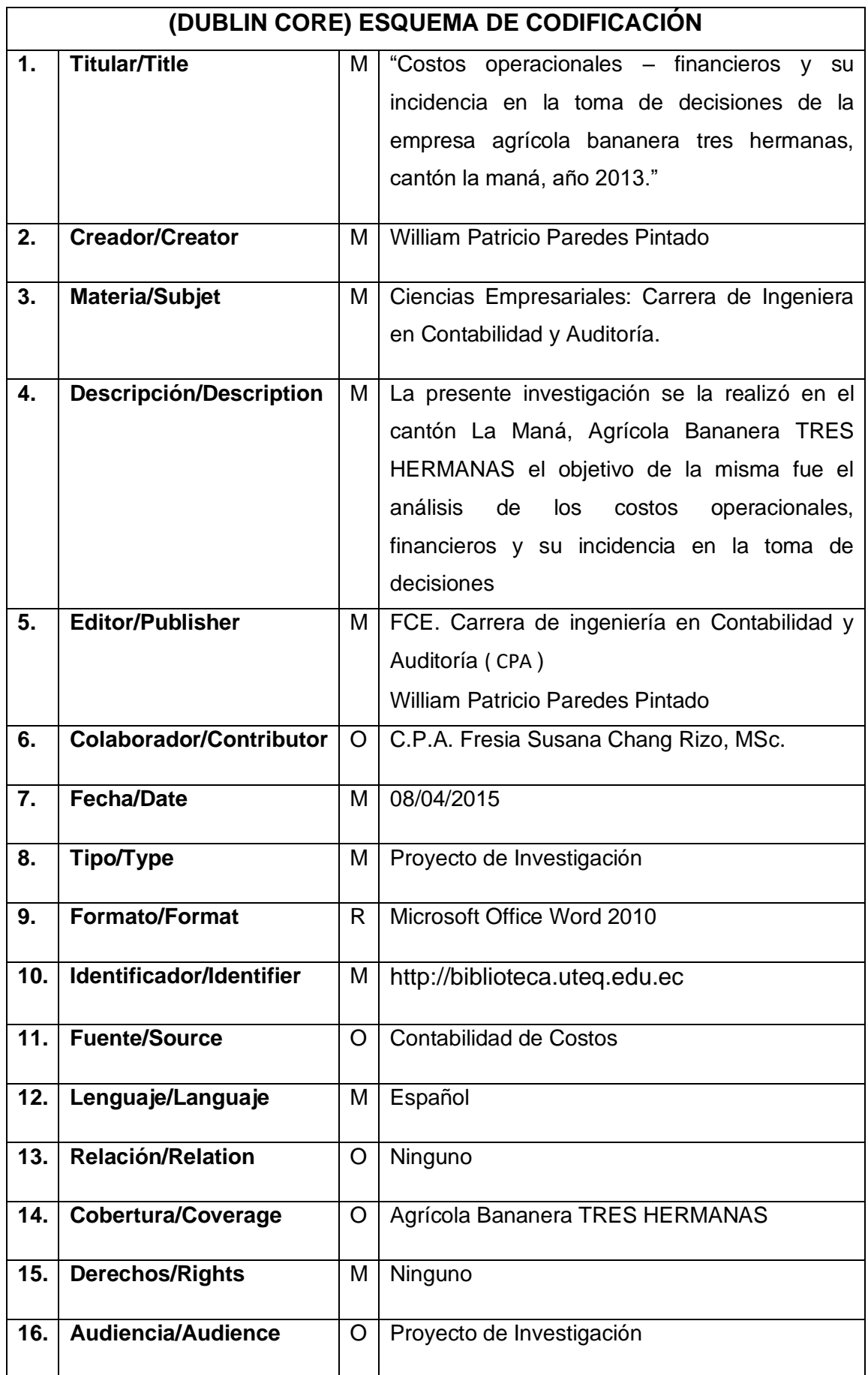

# ÍNDICE GENERAL

Págs.

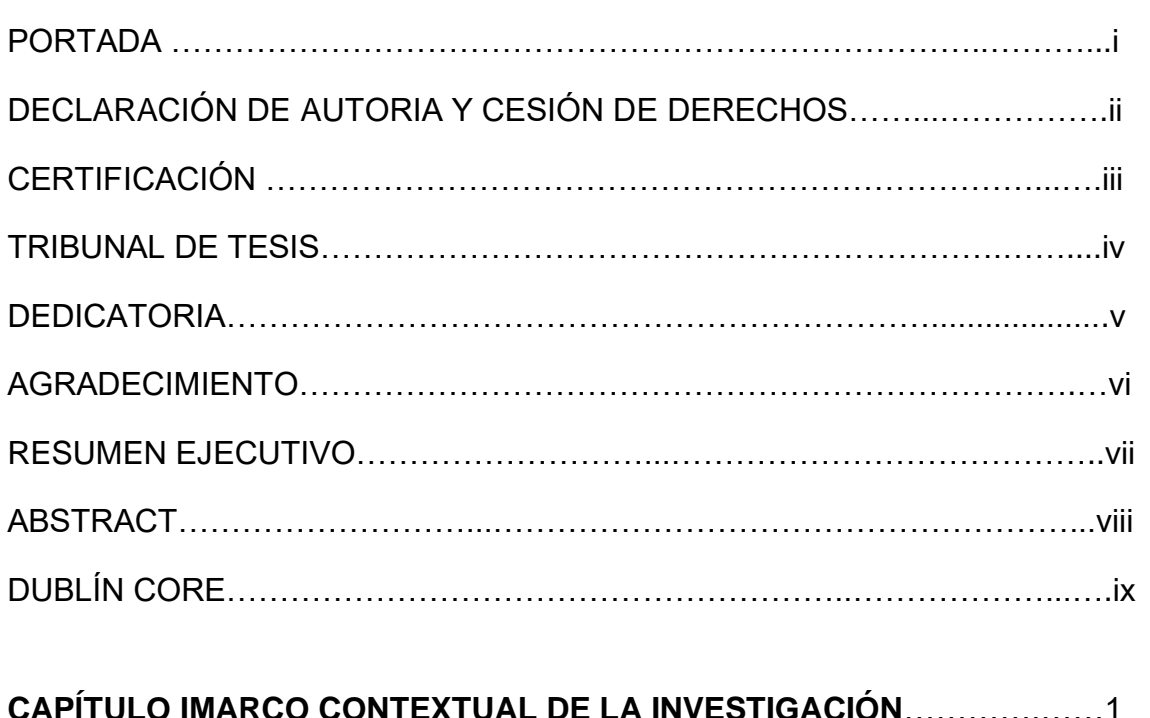

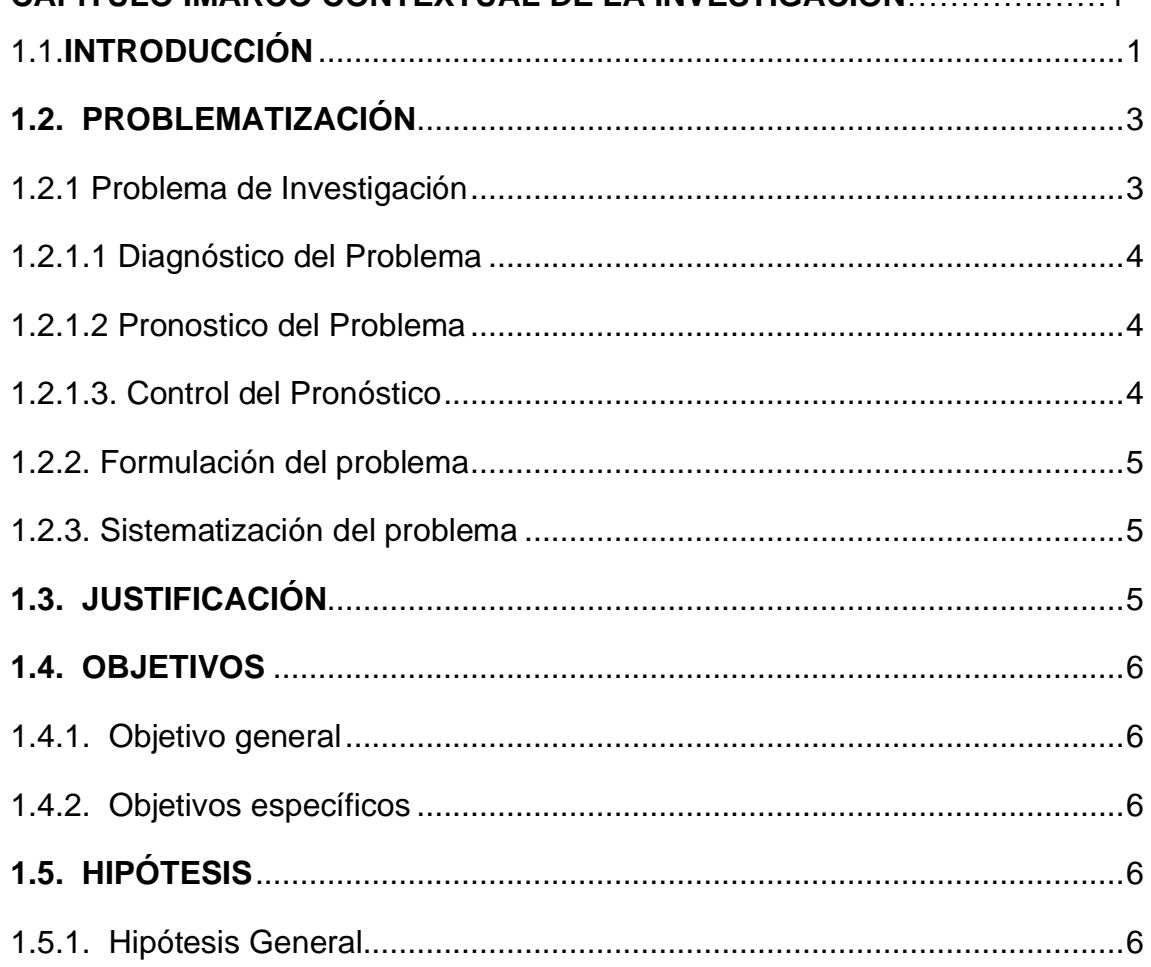

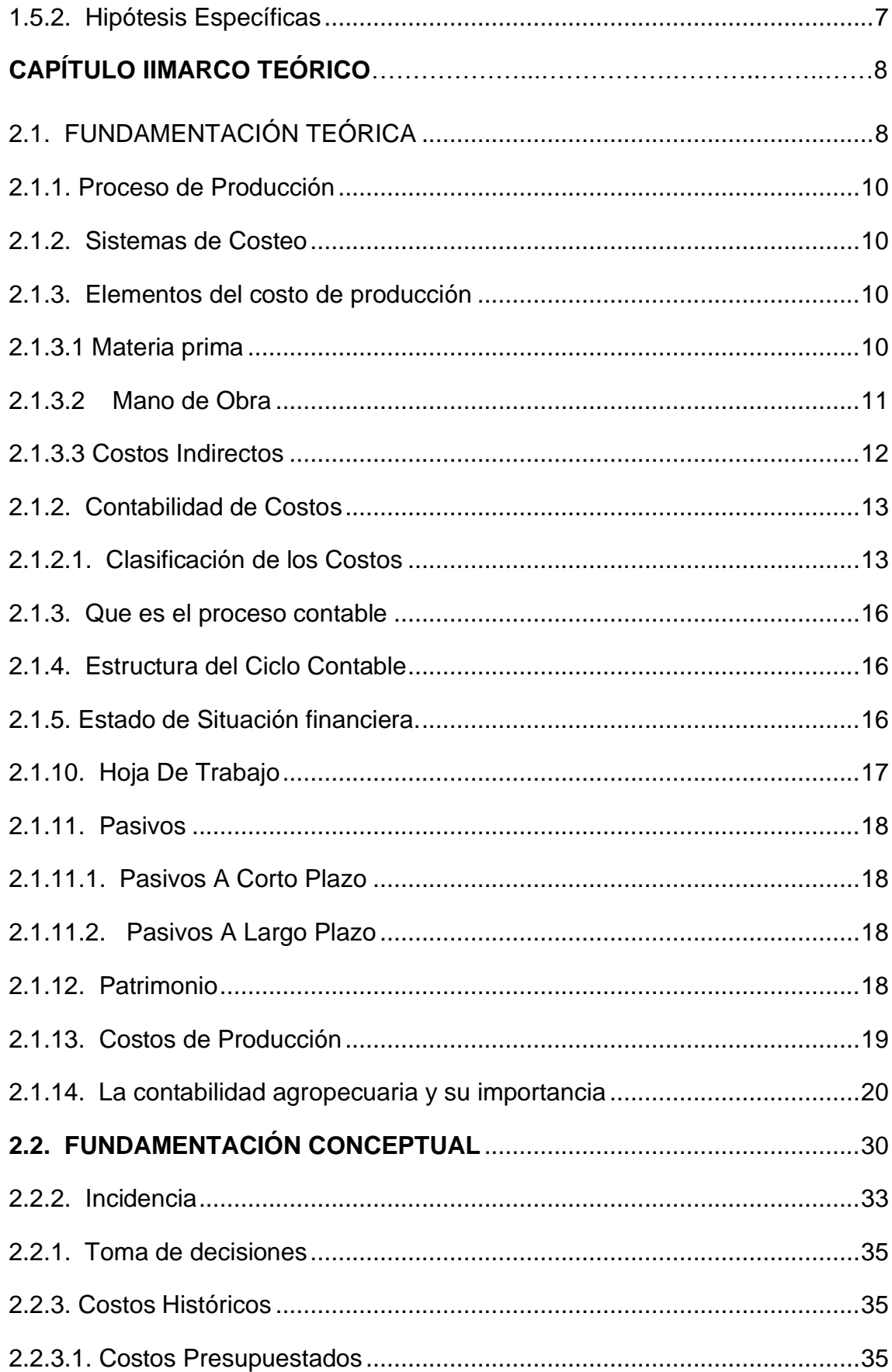

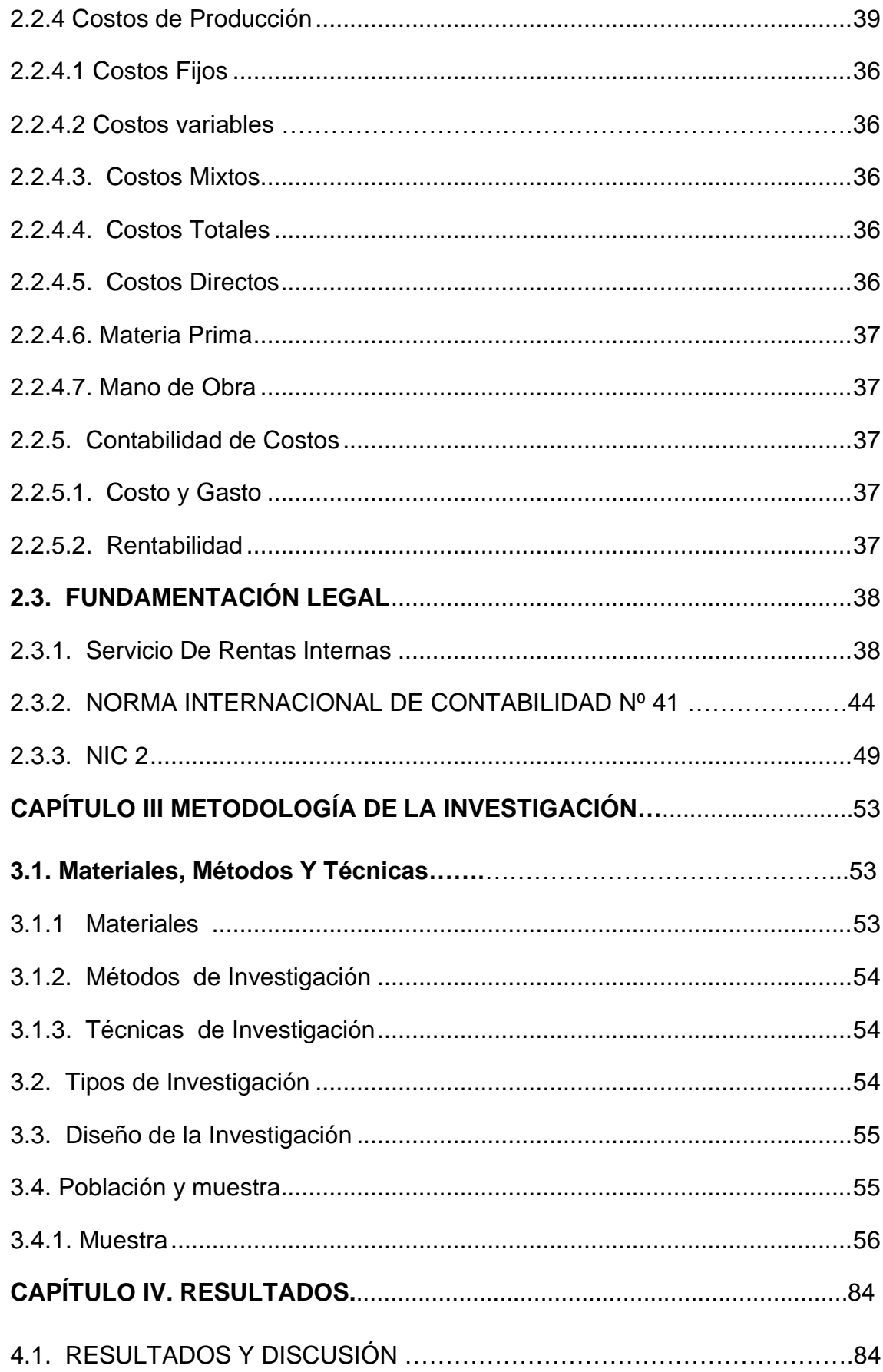

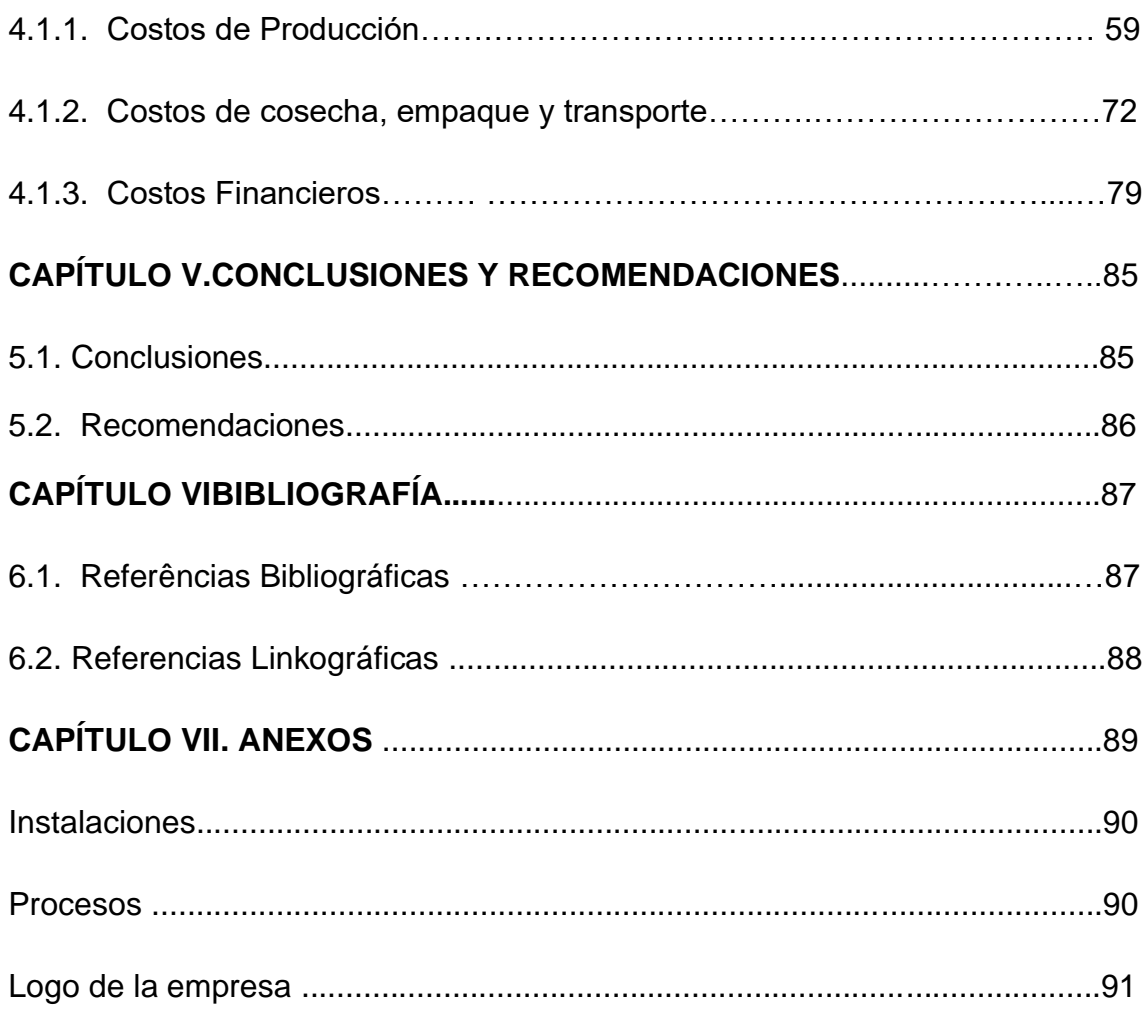

# **ÍNDICE DE TABLAS**

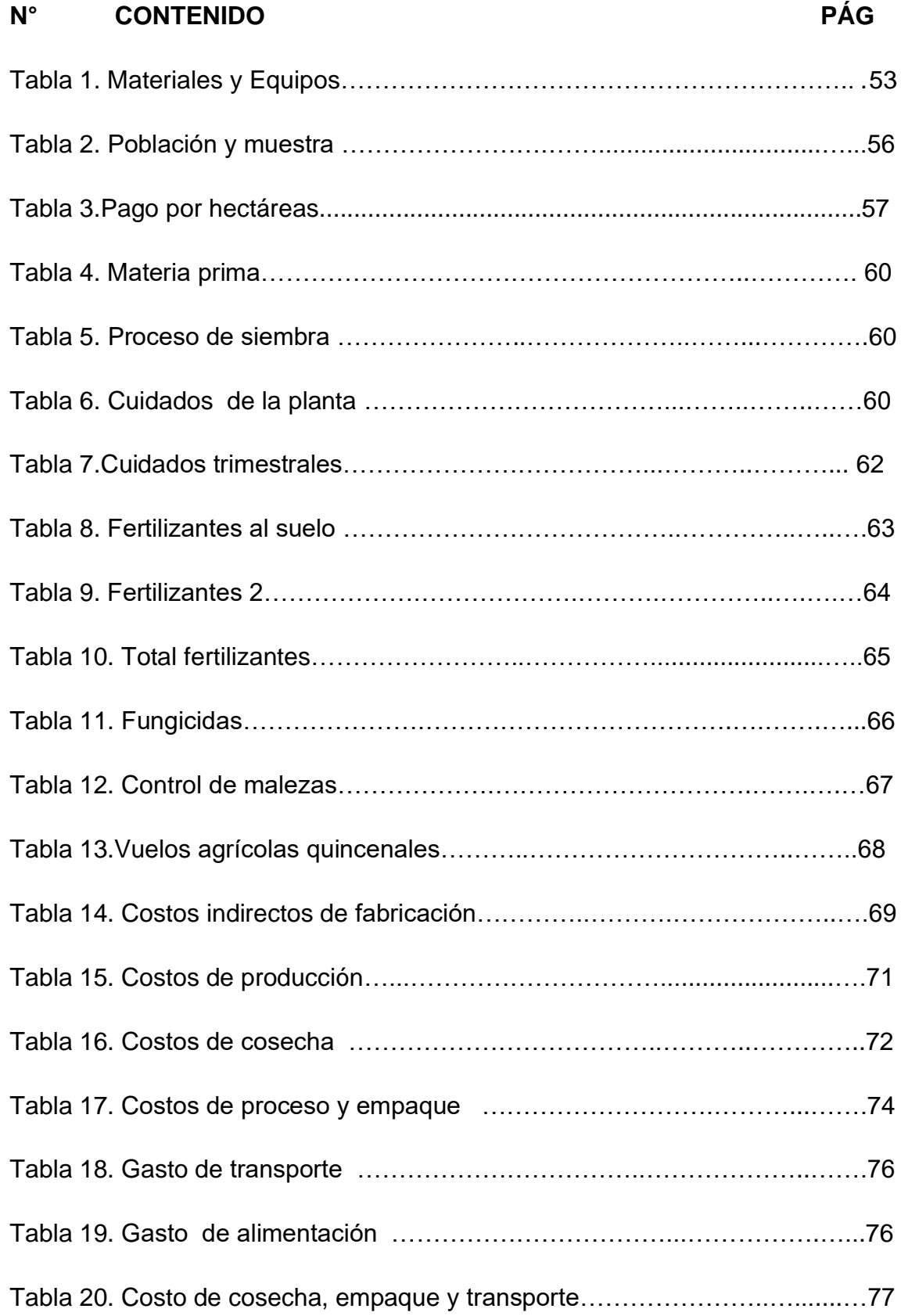

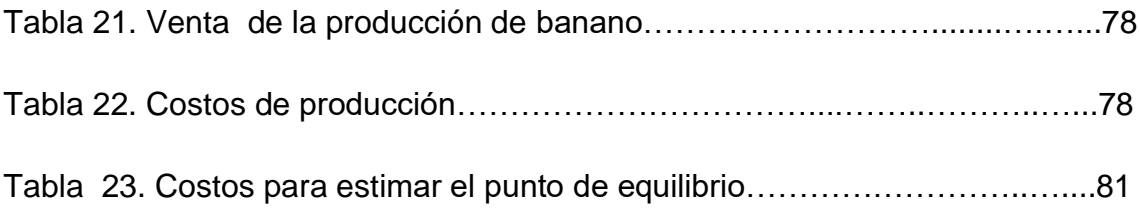

# **ÍNDICE DE GRÁFICOS**

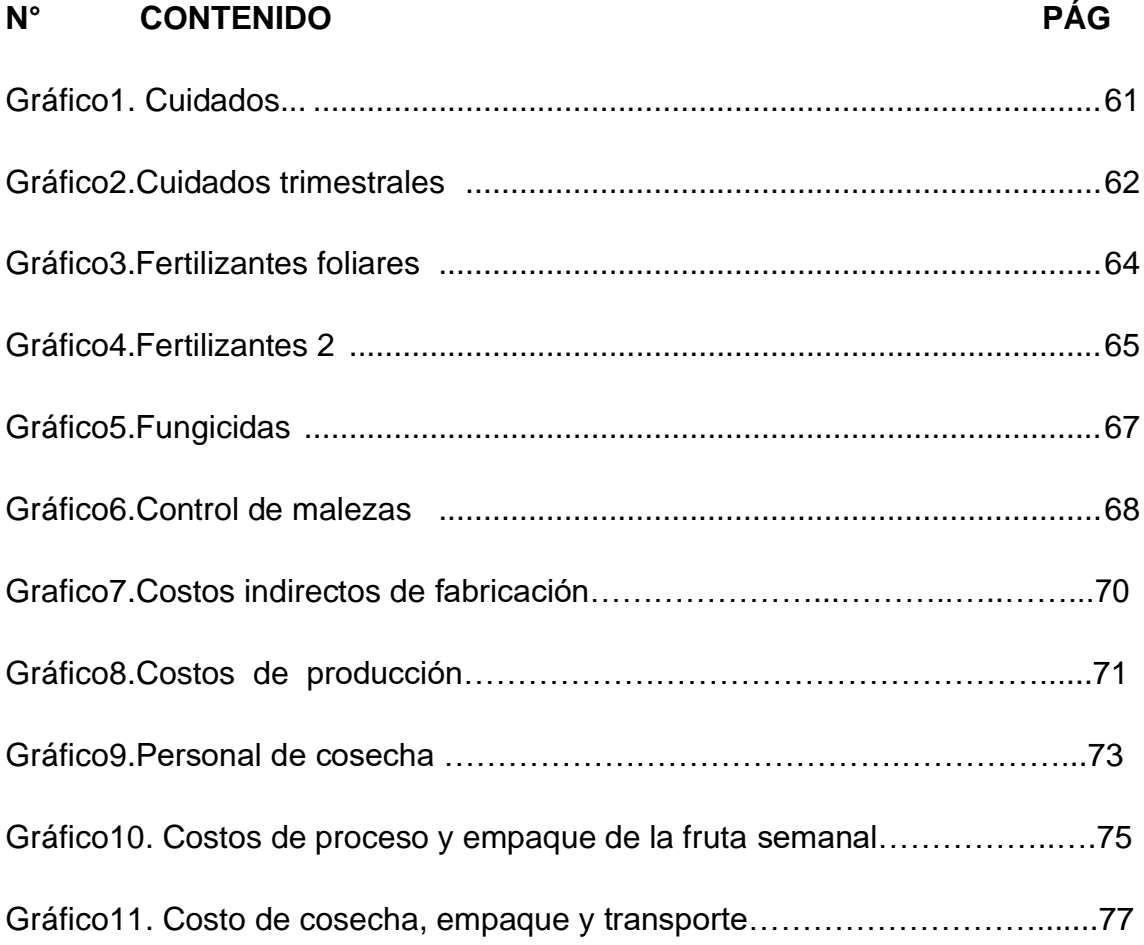

**CAPÍTULO I**

# **MARCO CONTEXTUAL DE LA INVESTIGACIÓN**

### **1.1. Introducción**

La contabilidad de costos es una de las tantas ramas que tiene la contabilidad en sí, con el propósito de registrar, analizar e informar sobre todos los valores, gastos incurridos en un período determinado para que esto sea de uso interno de la alta gerencia para una adecuada toma de decisiones.

A nivel mundial los costos de producción son y serán de mucha importancia en la determinación del precio de venta y en la fijación de los márgenes de utilidad.

Toda empresa al producir genera ciertos costos, los mismos que dependerán: de la mano de obra que se esté utilizando sea directa o indirectamente, seguidos de los costos indirectos de fabricación.

Los costos financieros son los que se integra por los gastos derivados de allegarse fondos de financiamiento por lo cual representa las erogaciones destinadas a cubrir en moneda nacional o extranjera, los intereses, comisiones y gastos que deriven de un título de crédito o contrato respectivo, donde se definen las condiciones específicas y los porcentajes pactados; se calculan sobre el monto del capital y deben ser cubiertos durante un cierto periodo de tiempo. Incluye las fluctuaciones cambiarias y el resultado de la posición monetaria.

La determinación de los costos aplicados a la producción Bananera, se ha desarrollado en la empresa agrícola "TRES HERMANAS", para llevarlo a cabo, se investigó sobre el proceso de siembra, cuidados ya sean estos semanales, mensuales, semestrales o anuales, cosecha y empaque de la fruta para su exportación; para esto se diseñaron instrumentos de recolección de información: observación y revisión de documentos.

Este trabajo servirá de apoyo a las empresas para realizar la clasificación, identificación y determinación de los costos en la producción bananera que tendrán como base para la toma de decisiones por parte de la alta gerencia, y aunque este trabajo este enfocado en los costos bananeros, también valdrá como instrumento para investigaciones de cultivos similares.

Esta investigación está estructurada de la siguiente manera:

**Capítulo I;** Conformado por el Marco contextual de la investigación donde se detalla: introducción, problematización, justificación, objetivogeneral, objetivosespecíficos, hipótesis, variables.

**Capítulo II;** Constituido por: Marco teórico donde se detalla:fundamentación teórica, fundamentación conceptual, fundamentación legal.

**Capítulo III;**Constituida por la metodología donde se detalla: Materiales y Métodos utilizados en la investigación.

**Capítulo IV;**Conformado por: análisis y la interpretación de los resultados obtenidos.

**Capítulo V;**Detalla las conclusiones y recomendaciones.

**Capítulo VI;** Comprende:Bibliografía, Linkografía.

**Capítulo VII**; Consta con los Anexos.

## **1.2. Problematización**

.

Los costos es un área de aplicación empresarial para analizar los consumos de inversión de la empresa, importantes para verificar la rentabilidad. Los diversos modelos de producción, productos, tamaños de empresas, modos de controlar y administrar; permiten realizar modelos de costos especiales para cada organización. Los cambios de la economía, crecimiento de la empresa, tecnologías nuevas y cambios sustanciales de producción; hacen posible que el sistema de costos pueda perder semejanza con la realidad de la información de la empresa.

Debido a los cambios a nivel mundial, tales como la globalización, exige a las empresas ser cada vez más competitivas, por lo que se han visto en la necesidad de buscar nuevas estrategias para competir ya sean a nivel local, nacional o internacional. Aparece entonces la contabilidad de costos con una visión amplia que permite inspeccionar, revisar, verificar, comprobar y evidenciar todos aquellos ingresos y egresos, facilitando el análisis de los costos de producción de manera organizada, lo que permite que la información financiera de la empresa mantenga la competitividad, logrando la mejora continua de los productos al menor precio.

En el Ecuador existen muchas empresas bananeras y en la mayoría de ellas no se tienen identificados cuales con sus costos operacionales – financieros esto provoca a los directivos no tomar decisiones oportunas en cuanto a la fijación de precios, lograr un control en el proceso de producción, así como también adaptarse al cambio que genera la globalización.

Esta problemática la encontramos en la Agrícola Bananera "TRES HERMANAS"que al no contar con sistemas de costos de producción, operacionales y financieros se les presenta varios problemas que van desde el desconocimiento del margen de utilidad hasta el grado de confianza de sus inventarios.

## **1.2.1 Problema de Investigación**

La empresa agrícola bananera "TRES HERMANAS", situada en el Cantón La Maná, Provincia de Cotopaxi siendo está el objetivo de investigación donde se podrá conocer de qué forma se encuentra la empresacon los sistemas de costos operacionales y financieros, para su oportuna toma de decisiones por parte de la alta gerencia.

Por el motivo que la Empresa Bananera, está creciendo de manera considerable no cuenta con un efectivo sistema de costos que le permitirá tener resultados de manera rápida y oportuna, la cual afecta a la alta gerencia en el momento de tomar decisiones importantes dentro de la empresa.

# **1.2.1.1 Diagnóstico**

### **Causas**

- ➢ Carencia de un sistema de costos
- ➢ Inadecuado control de costos operacionales
- ➢ Valores financieros inadecuados

### **Efectos**

- ➢ Trabajos empíricamente
- ➢ Desconocimiento por parte de la alta gerencia
- ➢ Carencia de sistemas de Contabilidad

# **1.2.1.2 Pronostico**

➢ Pérdidas significativas

- ➢ Toma de decisiones inadecuadas
- ➢ Información inoportuna

#### **1.2.1.3. Control del Pronóstico**

- ➢ Implementación de un sistema de producción
- ➢ Capacitaciones a la gerencia sobre costos
- ➢ Evaluaciones frecuentes

### **1.2.2. Formulación del problema**

¿Cómo inciden los costos Operacionales y financieros en la toma de decisiones de la empresa agrícola bananera "TRES HERMANAS", Cantón La Maná, año 2013?

### **1.2.3. Sistematización del problema**

Esta investigación hace referencia a un sistema de costos, específicamente a los de producción, cosecha y empaque, con el objetivo de evaluar el monto de los costos operacionales, financieros con base en lo cual se formula las siguientes subpreguntas de investigación:

- ➢ ¿Cuál es el grado de confianza de los costos de producción de la Empresa Agrícola Bananera "TRES HERMANAS", año 2013?
- ➢ ¿Cuál es el nivel de eficiencia que tienen los costos en cosecha, empaque y transporte de cajas en la Empresa Agrícola Bananera "TRES HERMANAS" Cantón La Maná, año 2013?

➢ ¿Cuál es el punto de equilibrio que presenta la empresa en base a los costos operacionales y financieros?

# **1.3. Justificación**

El presente proyectodenominado Costos operacionales, financieros y su incidencia en la toma de decisiones en la empresa Agrícola Bananera "TRES HERMANAS" del Cantón La Mana año 2013, se justifica debido a que ofrece ayuda de manera significativa a la empresa, pues el análisis de los costos es una herramienta importante en la toma de decisiones, pues el costo se puede traducir como el esfuerzo económico que se debe realizar para cumplir un objetivo másy de esta manera contribuir al desarrollo económico y financiero del Cantón en donde se encuentra ubicada nuestra empresa objeto de investigación.

Las empresas agrícolas son una de las fuentes más importantes dentro de una ciudad, país, ya que es el motor de una economía saludable es por eso que se pretende con esta investigación ayudar para que se manejen de una manera eficaz los procesos de costos y poder tener resultados para una adecuada toma de decisiones.

# **1.4. Objetivos**

#### **1.4.1. Objetivo General**

Evaluar los costos operacionales, financieros y su incidencia en la toma de decisiones de la empresa Agrícola Bananera "TRES HERMANAS", Cantón La Maná, año 2013.

#### **1.4.2. Objetivos Específicos**

- ➢ Determinar los costos de producción en la Empresa Agrícola Bananera "TRES HERMANAS" Cantón La Maná, año 2013.
- ➢ Analizarlos costos de cosecha, empaque y transporte de las cajas producidas en la Empresa AgrícolaBananera "TRES HERMANAS"
- ➢ Establecer el punto de equilibrio en base a los costos en la Empresa Agrícola Bananera "TRES HERMANAS"

# **1.5. Hipótesis**

#### **1.5.1. Hipótesis General**

El análisis de los costos operacionales y financieros ayuda de manera significativa en la toma de decisiones de la alta gerencia de la agrícola Bananera TRES HERMANAS del Cantón La Maná.

### **Variable Independiente**

Costos operacionales, financieros

### **Variable Independiente**

Toma de decisiones

### **1.5.2. Hipótesis Específicas**

➢ Los sistemas costos de producciónayudan a conocer los costos reales desde el cultivo hasta la fecha de corte de la fruta en la Empresa

#### **Variable independiente**

Costos de producción

### **Variable dependiente**

Costos reales

➢ Los costos de cosecha, empaque y transporte ayudan a cumplir los objetivos de la Empresa Agrícola Bananera "TRES HERMANAS"

# **Variable independiente**

Costos de cosecha, empaque y transporte

### **Variable dependiente**

Objetivos empresariales

➢ El punto de equilibrio permitirá a la alta gerencia mejorar en la toma de decisiones

### **Variable independiente**

Punto de equilibrio

### **Variable dependiente**

Toma de decisiones

**CAPÍTULO II**

**MARCO TEÓRICO**

# **2.1. Fundamentación Teórica**

#### **2.1.1. Proceso de Producción**

En las empresas manufactureras el proceso de producción inicia con los requerimientos de materia prima de los requerimientos. Dentro de estos departamentos se procesa la materia prima mediante la mano de obra y otros recursos, conocidos como costos indirectos, hasta obtener un producto terminado**(Torres, 2010).**

Cuando las condiciones las condiciones del negocio no son convenientes, o bien, cuando los costos están por arriba del precio de venta, la información de costos y la adecuada diferenciación de costos fijos y variables es esencial para generar estrategias, o acciones, que ayuden a aumentar las ventas y disminuir en lo posible las pérdidas**(Torres, 2010).**

### **2.1.2. Sistemas de Costeo**

Además de las clasificaciones de costos, es necesario conocer las diferentes formas de costear la producción. Los costos pueden ser directos o indirectos. Los costos directos son todos los que se identifican con el producto y los costos indirectos son aquellos, que aunque no se identifican con el producto, son necesarios para su fabricación. La asignación de los costos indirectos, como los otros elementos del costo, pueden hacerse de diferentes formas, según la siguiente clasificación**(Torres, 2010).**

- ➢ Costeo real.
- ➢ Costeo normal.
- ➢ Costeo estándar. **(Torres, 2010)**

**Costeo real:** En este sistema de costeo los tres elementos del costo se cargan a la producción cuando se conoce su valor real o actual-, es decir, cuando se

conoce el valor de los materiales, mano de obra y el costo indirecto consumido en la producción. Esta información está disponible solo cuando el periodo contable ha terminado. Su principal ventaja es que no utiliza métodos de estimación para calcular el costo. Consiste en acumular los consumos de recursos en las cuentas de mayor de los tres elementos del costo y repartirlos entre las unidades productivas **(Torres, 2010).**

**Costeo normal:** En el sistema de costeo normal se registran la materia prima y la mano de obra con datos reales y se calcula una tasa de asignación para repartir el costo indirecto a la producción: Esto implica hacer estimaciones de consumo de costo indirecto y también de la forma de repartirlo o asignarlo a la producción **(Torres, 2010).**

**Costeo estándar:** Es probable que la utilización del costeo normal se haya originado en lo que hoy se conoce como costeo estándar. En el costeo normal es necesario hacer presupuestos de costo indirecto para calcular la tasa de asignación, aplicarla a la producción para acumular los costos y, por último, hacer la conciliación en el costo en realidad incurrido**(Torres, 2010).**

#### **2.1.3. Elementos del costo de producción**

Cualquier proceso productivo empieza y termina en un orden determinado. A medida que la producción avanza, lo que fue materia prima se aproxima a ser un producto terminado. La contabilidad de costos en empresas manufactureras se enfoca, sobre todo, a la evaluación de inventarios de productos en proceso y de los productos terminados. Los elementos del costo son tres:**(Torres, 2010).**

- ➢ Materia prima.
- ➢ Mano de obra.
- ➢ Costos indirectos

#### **2.1.3.1. Materia prima**

Esta comprende los materiales físicos que componen el producto o aquellos que incluso sin estar en el producto, se necesitan para realizar el proceso productivo. Este elemento del costo se divide en dos: materia prima directa y materia prima indirecta **(Torres, 2010).**

La materia prima directa incluye todos los materiales que se usan en la elaboración de un producto, dado a que se identifican con este, con mucha facilidad y tienen un valor relevante que se contabiliza **(Torres, 2010).**

La materia prima indirecta incluye todos los materiales involucrados en la fabricación de un producto y no se identifican fácilmente con este, o aquellos que no tienen un valor relevante, aunque es fácil reconocerlos. Vale la pena mencionar que, de cualquier forma, la materia prima indirecta pasara a formar parte del costo del producto, pero dentro del rubro de costos indirectos de fabricación**(Torres, 2010).**

**2.1.3.1.1. Generalidades para Contabilizar la Materia Prima.-** Los materiales llamados también materia prima constituyen el elemento principal del costo de fabricación. Que al recibir los beneficios del costo de conversión se transforma en el producto terminado **(Monografias, 2013).**

De acuerdo con la identidad que se puede tener con el producto terminado los materiales se clasifican en:

- ➢ **Materiales Directos.-** Son aquellos que sufren directamente el proceso para transformarlos en productos acabados **(Monografias, 2013).**
- ➢ **Materiales Indirectos.-** Son aquellos que se aplican en forma indirecta al producto elaborado **(Monografias, 2013).**

**2.1.3.1.2. Ventajas del Control de los Materiales.-** Reduce el riesgo o pérdidas por desperdicios y robos.

- ➢ Reduce el riesgo de pérdidas por absorción.
- ➢ Protege el riesgo de pérdidas por desgastes naturales.
- ➢ Protege el riesgo de pérdidas por insuficiencia o exceso de inventario.
- ➢ Protege de pérdidas económicas por exceso de capital inmovilizado **(clubensayos, 2013).**

#### **2.1.3.1.3. Funciones del Control de los Materiales**

- ➢ Determinación de las necesidades o planeamiento previo.
- ➢ Adquisición de los materiales o compras.
- ➢ Inspección y recepción de los materiales llegados.
- ➢ Almacenamiento y entrega.
- ➢ Control de existencia.
- ➢ Contabilización **(clubensayos, 2013).**

#### **2.1.3.2.Mano de Obra**

La mano de obra es el segundo miembro o elemento del costo de producción que se empleara siempre en los procesos de fabricación de cualquier artículo. La mano de obra es el conjunto de pagos realizados a los obreros por su trabajo efectuado en una actividad productiva o de servicios incluido los pagos adicionales derivados por este mismo concepto **(Velas, 2012).**

**2.1.3.2.1. Mano de Obra Directa.-**Es aquella acción que realiza el trabajador en forma directa en el proceso de transformación de la materia prima para convertirla en unidad terminada. Ejemplo: los obreros realizan su actividad en manipuleo de máquinas **(Velas, 2012).**

**2.1.3.2.2. Mano de Obra Indirecta.-** Es aquella acción del trabajador que la realiza indirectamente fuera del proceso de transformación de la materia prima. Ejemplo: los supervisores de fábrica **(Velas, 2012).**

**2.1.3.2.3. Control de la Mano de Obra.-** El control de la mano de obra persigue siempre los siguientes objetivos:

- ➢ Evitar el desperdicio de la mano de obra disponible controlando las labores que ejecuta cada uno de los obreros **(Velas, 2012).**
- ➢ Asignar los costos de mano de obra a labores específicas en los procesos y actividades **(Velas, 2012).**
- ➢ Encargarse de proporcionar los pagos en forma correcta y oportunamente a los trabajadores de manera satisfactoria **(Velas, 2012).**
- ➢ Llevar los requerimientos legales y proporcionar una base para la preparación de los informes solicitados (**Velas, 2012)**.

### **2.1.3.3 Costos Indirectos**

El costo indirecto, a diferencia de los anteriores, no se puede cuantificar en forma individual en relación con el costo de productos, pues incluye todos los gastos que se realizan para mantener en operación una planta productiva. En otras palabras, incluye todos los costos de manufactura que no son la materia prima (directa) y la mano de obra (directa)**(Torres, 2010).**

#### **2.1.4. Contabilidad de Costos**

Es la aplicación del principio contable con el fin de determinar el valor total de la materia prima, mano de obra y otros insumos utilizados en la obtención de un producto terminado **(Velas, 2012).**

## **2.1.4.1.Clasificación de los Costos**

La clasificación general de los costos en la industria nos aparece de la siguiente forma:

- **1.** Por la naturaleza de las operaciones de producción
	- a. Por orden de producción
	- b. Por proceso productivo
	- c. Por proceso mixto
- **2.** Por el método de cálculos
	- a. Procesos reales o históricos
	- b. Procesos predeterminados o calculados
- **3.** Por el tiempo de su determinación
	- a. Diarios
	- b. Semanales
	- c. Mensual
	- d. Trimestral
	- e. Semestral
	- f. Anual, etc.
- **4.** Por la función dentro de la empresa
	- a. De producción o fabricación
	- b. De ventas
	- c. De administración
- **5.** Por su comportamiento en el volumen de producción
	- a. Costos fijos
	- b. Costos variables
	- c. Costos semivariables
- **6.** Por su identificación con la producción
	- a. Costos directos
- b. Costos indirectos
- **7.** Por su inclusión en el inventario
	- a. Costo total unitario
	- b. Costo total por absorción **(Velas, 2012).**

# **2.1.4.1.1. Por su Comportamiento en el Volumen de Producción**

- ➢ **Costos fijos.-** Los costos fijos en el proceso productivo son constantes no varían y se suman al proceso productivo (Velas, 2012).
- ➢ **Costos variables.-** Los costos variables varían según los montos estándares y también lo sumamos al proceso productivo (Velas, 2012).
- ➢ **Costos semivariables o mixtos.-** Estas clases de costos se aplican en forma combinada, es decir, una parte por costos fijos y otra por costos variables **(Velas, 2012).**

# **2.1.4.2. Objetivo de la Contabilidad de Costos**

- **1.** Reducción de los costos.
	- a. Utilizando materiales sustitutos de menor valor sin perder la calidad del producto **(Velas, 2012).**
	- b. Cambiando el diseño de los productos **(Velas, 2012).**
	- c. Modificando los sistemas salariales con el fin de evitar la mano de obra ociosa **(Velas, 2012).**
	- d. Controlando las compras y entregas de materiales **(Velas, 2012).**
	- e. Instalando maquinarias que mejoren el rendimiento **(Velas, 2012).**
- **2.** Determinar los precios de ventas.
	- a. Con la utilización de presupuestos para evitar precios inconvenientes **(Velas, 2012).**
	- b. Con los informes de desperdicios, desechos y trabajos defectuosos **(Velas, 2012).**
	- c. Con los informes de los gastos de ventas y administración **(Velas, 2012).**
- **3.** Controlar los inventarios.
	- a. Para facilitar la elaboración de los estados contables **(Velas, 2012).**
	- b. Para determinar las existencias máximas, mínimas y críticas **(Velas, 2012).**
- **4.** Determinar si la empresa le conviene seguir produciendo ciertos artículos, accesorios y obtenerlos de otras empresas especializadas **(Velas, 2012).**
- **5.** Establecer un control para cada rubro en el costo **(Velas, 2012).**

### **2.1.4.3. Ventajas de la contabilidad de costos**

- ➢ Por medio de ella se establece el costo de los productos **(Rojas, 2014).**
- ➢ Se controlan los costos generados en cada una de las fases en que se desarrolla el proceso productivo **(Rojas, 2014).**
- ➢ Se mide en forma apropiada la ejecución y aprovechamiento de materiales **(Rojas, 2014).**
- ➢ Se establece márgenes de utilidad para productos nuevos **(Rojas, 2014).**
- ➢ Con ella se pueden elaborar proyectos y presupuestos **(Rojas, 2014).**
- ➢ Facilita el proceso decisorio, porque por medio de ella se puede determinar cuál será la ganancia y el costo de las distintas alternativas que se presentan, para así tomar una decisión **(Rojas, 2014).**
- ➢ Se puede comparar el costo real de fabricación de un producto con un costo previamente establecido para analizar las desviaciones y poder generar mecanismos de control y facilitar la toma de decisiones **(Rojas, 2014).**
- ➢ A través de ella es posible valuar los inventarios **(Rojas, 2014).**

### **2.1.5. Proceso contable**

El proceso contable es el ciclo mediante el cual las transacciones de una empresa son registradas y resumidas para la obtención de los Estados Financieros, registrar las transacciones en el diario, pasar la información comprobación con los del diario general a los cierres, obtener el balance de cierre, pasar la información comprobación con los del diario general al cierre, obtener el balance de comprobación ajustado**(Reyes A. 2008).**

#### **2.1.6. Estructura del Ciclo Contable**

Es el conjunto de pasos o fases de la contabilidad que se repiten en cada período contable, durante la vida de un negocio**(Reyes A. 2008).**

#### **2.1.8. Estado de situación financiera**.

Muestra la naturaleza y cantidad de todos los activos poseídos, naturaleza y cantidad del pasivo, tipo y cantidad de inversión residual de los propietarios de un negocio **(Reyes A. 2008).**

#### **2.1.8.1. Libro Diario**

Pertenece al grupo de los libros principales, en este libro se registra en forma cronológica todas las operaciones de la empresa **(Reyes A. 2008)**.

#### **2.1.8.2. Libro Mayor**

En este libro se registra en forma clasificada y de cuenta todos los asientos realizados en libro diario y así podemos obtener los saldos reales de cada cuenta, los que nos servirán para realizar el Balance de Comprobación**(Reyes A. 2008).**

#### **2.1.8.3. Balance de Comprobación**

Permite resumir la información contenida en los registros realizados en el Libro Diario y en Libro Mayor, a la vez que permite comprobar la exactitud de los mencionados registros verifica y demuestra la igualdad numérica entre él Debe y el Haber **(Reyes A. 2008).**

#### **2.1.9. Asientos de Ajustes**

Se elaboran al término de un periodo contable o ejercicio económico. Los ajustes contables son estrictamente necesarios para que las cuentas que han intervenido en la contabilidad de la empresa demuestren su saldo real o verdadero y faciliten la preparación de los Estados Financieros. Los ajustes que se presentan con más frecuencia son: Acumulados, Diferidos, Depreciaciones, Amortizaciones consumos, Provisiones, Regulaciones**(Reyes A. 2008).**

#### **2.1.10. Hoja de Trabajo**

Es una herramienta contable que permite al contador presentar en forma resumida y analítica gran parte del proceso contable. Estos se elaboran al finalizar el ejercicio económico o periodo contable con el objeto de:

- ➢ Centralizar o agrupar las cuentas que ocasionan los gastos o egresos.
- ➢ Centralizar o agrupar las cuentas que generan renta o ingresos.
- ➢ Determinar el resultado final y este ya puede ser Pérdida o Ganancia del periodo contable. La contabilidad tiene como uno de sus principales objetivos el conocer situación económica y financiera de una empresa al término de un periodo contable o ejercicio económico.
- ➢ Estado de Situación Final.- En este se registran todos los activos, pasivos, patrimonio y ya sea la ganancia o pérdida del ejercicio económico **(Reyes A. 2008)**.

#### **2.1.11. Pasivos**

**2.1.11.1. Pasivos a Corto Plazo.-** Acreedores varios Proveedores Préstamos bancarios Obligaciones sociales Sueldos por pagar Beneficios sociales por pagar Indemnizaciones por pagar Obligaciones fiscales Impuesto a la renta por pagar IESS por pagar **(Reyes A. 2008)**.

**2.1.11.2. Pasivos a Largo Plazo.-** Acreedores varios Hipotecas por pagar**(Reyes A. 2008)**

### **2.1.12. Patrimonio**

Capital social Reservas Reserva legal Reserva estatutaria Superávits. Revaluación de bienes Dividendos por acciones Resultados**(Reyes A. 2008).**

#### **2.1.13. Costos de Producción**

La determinación de los costos de producción tiene varias finalidades, como elemento auxiliar del agricultor en la elección del cultivo y la tecnología que
será utilizada o bien para poder presupuestar y estimar las necesidades de capital, así como su posible retorno y utilidad**(Ochoa 2012).**

El costo de producción es una herramienta indispensable para la toma de decisiones y el establecimiento de controles. La determinación de los costos de producción tiene varias finalidades, como elemento auxiliar del agricultor en la elección del cultivo y la tecnología que será utilizada o bien para poder presupuestar y estimar las necesidades de capital, así como su posible retorno y utilidad **(Ochoa 2012).**

Para ello debe entenderse como costos variables a las cantidades que se erogan con relación a la cantidad productiva en un periodo de tiempo determinado. Por ejemplo, el gasto en semillas, fertilizantes y pesticidas**(Ochoa 2012).**

En tanto, los costos fijos son las erogaciones en que se incurre en un determinado periodo de tiempo relativo a la cantidad producida independiente al uso del capital fijo de las propiedades, impuestos, mano de obra permanente, entre las depreciaciones de las máquinas y los equipos, intereses sobre capital , impuestos fijos, seguro y gastos de arrendamiento**(Ochoa 2012).**

A partir de lo anterior, si se considera el rendimiento y los costos de producción por tonelada de maíz en diferentes zonas productoras en el país y Estados Unidos, se puede apreciar que los rendimientos más altos se obtienen bajo condiciones de riego con respecto a los de temporal**(Ochoa 2012).**

Sin embargo, en términos generales es posible afirmar que en esos casos existe una menor rentabilidad, ya que el costo por tonelada producida es más elevado que el que se obtiene en condiciones de temporal **(Ochoa 2012).**

Este análisis se puede descomponer por rubro de gasto, con lo que se llegaría a la conclusión de que existen oportunidades de mejoras específicas, mismas que los servicios de asistencia técnica tienen que atender eficazmente para reducirlos **(Ochoa 2012).**

Así, en cada estado y en cada zona agroecológica la elaboración de los costos de producción por parte de los consultores técnicos es un apoyo fundamental, a partir del cual se podrá ir generando mayor información que contribuya para una mejor administración y elección de las mejores prácticas y tecnologías de producción que maximicen la rentabilidad **(Ochoa 2012).**

## **2.1.14. La contabilidad agropecuaria y su importancia**

La contabilidad agropecuaria es el punto de partida para obtener la información confiable sobre el entorno que involucra al proceso de la producción, estableciendo adecuados controles y reuniendo una adecuada información que sirva a éste para la toma de decisiones.

Todo sector agropecuario debe hacer uso de la contabilidad, cualquiera que sea la importancia de su explotación, ya que así obtendría una mayor comprensión del resultado económico y a la vez tiene un mejor conocimiento para determinar si debe seguir en su cultivo actual, diversificarlo, combinarlo o arrendar la tierra**(Peralta 2013).**

La contabilidad agropecuaria se aplica también a otros fines tales como obtener información necesaria y correcta para cumplir con los requisitos del pago del impuesto de la renta; ayudar al finquero a planificar el mejoramiento de la infraestructura de su finca, con lo que éste tendrá mayor conocimiento sobre la gestión empresarial y la rentabilidad del negocio, de acuerdo a los beneficios obtenidos en la explotación**(Peralta 2013)**.

Asimismo, obtiene la información necesaria para hacer comparaciones entre periodos y determinar si ha habido errores que en el futuro pueden ser corregidos de acuerdo a las experiencias vividas, brindar la información necesaria para reunir los requisitos solicitados por los entes financieros para el trámite de créditos **(Peralta 2013).**

**2.1.14.1. Las dificultades de la Contabilidad Agropecuaria.-** La aplicación de los principios de contabilidad a las actividades agropecuarias plantea una serie de dificultades específicas a este tipo de actividad económica.

El crecimiento normal de los animales que se poseen, lo cual implica cambios de valor, además debe considerarse el destino que se le dé a los animales. Según el destino, pueden ser considerados como factores de producción o como productos. Si una ternera se vende para producción de carne, es un producto, si se mantiene para convertirse en vaca lechera es un factor de producción.

Pero también puede cambiar de destino en función de su crecimiento. Por ejemplo, después de una vida útil como vaca lechera, se puede convertir en un producto como animal de desecho **(Peralta 2013).**

**2.1.14.2. Actividad agrícola.-** La actividad agrícola sigue siendo la más importante de la economía nacional, por la contribución al producto interno bruto, como generador de divisas y como principal fuente de trabajo **(Peralta 2013).**

**2.1.14.2.1. Objetivo de la contabilidad agrícola.-** La Administración en una empresa agropecuaria busca respuestas a las siguientes problemáticas:

¿Qué producir?

¿Cómo producir?

¿Cuándo producir?

Para tener un panorama respecto a esas tres interrogantes los empresarios necesitan de información correcta y oportuna, de cómo se están moviendo los mercados internos y externos para proyectarse sobre qué se va a producir y a que costos**(Peralta 2013).**

El Administrador obtiene esta información a través del sistema de contabilidad agropecuaria, la que pone a disposición del empresario para que se tomen las decisiones más acertadas y oportunas**(Peralta 2013).**

Debido a que en la agricultura los cambios en el mercado son frecuentes, el productor debe contar con técnicas de investigación y proyecciones que le faciliten hacer con frecuencia, modificaciones en los procesos de producción. El conocer cuáles son los propios costos de producción, la proyección y diversificación de nuevos cultivos, le ayuda a tomar mejores decisiones a la hora de determinar que les es más rentable producir**(Peralta 2013).**

**2.1.14.2.2. Factores de la producción agrícola.-** La actividad agrícola cuenta con cuatro factores fundamentales para la producción

- A- Tierra
- B- Trabajo
- C- Capital
- D- Empresario **(Peralta 2013).**

### **2.1.14.3. Cálculo de los costos**

La metodología para el cálculo de los costos de producción en las empresas agrícolas o ganaderas difiere una de la otra, dependiendo de la clase de producto de que se trate **(Peralta 2013).**

Para efectos de ese cálculo, se pueden agrupar las diferentes actividades agropecuarias en cuatro grandes grupos **(Peralta 2013).**

- 1. Cultivos anuales
- 2. Cultivos permanentes
- 3. Ganadería

### 4. Otras actividades pecuarias

**2.1.14.3.1. Cultivos anuales.-** Son los que se siembran y se cosechan dentro de un mismo año. Los cultivos anuales se clasifican en costos monetarios y costos imputados**(Peralta 2013).**

Los monetarios representan gastos en efectivo del agricultor y pueden ser:

Semillas Fertilizantes Insecticidas Mano de obra (asalariada) Dirección Técnica Intereses (en el caso de capital ajeno) Renta de la Tierra (en el caso de arrendamiento)

Los costos imputados no representan desembolsos en efectivo y que pueden ser costos diferidos (depreciaciones de capital fijo) o costos estimados, de acuerdo a cálculos matemáticos. Estos costos pueden ser depreciación de activo fijo y mano de obra (en el caso de trabajo familiar)**(Peralta 2013).**

**2.1.14.3.2. Cultivos permanentes.-** Son cultivos que no agotan su vida productiva en el primer año de cosecha, sino que duran por varios años**(Chávez 2010).**

Una característica importante de estos cultivos es que antes de recoger su primera cosecha, habrá transcurrido un período significativo en el cual es necesario que el empresario realice una gran inversión, sin percibir ingreso alguno**(Chávez 2010).**

En esta actividad, las diferentes etapas por la que pasa son: adquisición o producción de semilla, preparación del área de siembra del almácigo, deshierbar, abonamientos, y previsión o control de plagas hasta que el almácigo sea trasplantado**(Chávez 2010).**

Una vez efectuado el trasplante y hasta su desarrollo normal para iniciar el ciclo de producción debe dársele un mantenimiento semejante al indicado para el almácigo, en un lapso que va de uno a cuatro años; según el tipo de cultivo de que se trate**(Chávez 2010).**

Son todos aquellos cultivos arbóreos cuyo ciclo vegetativo puede dividirse en cuatro fases.

- 1. Establecimiento
- 2. Incremento
- 3. Madurez
- 4. Decremento

**2.1.14.3.2.1. Establecimiento.-** Esta fase comienza en el año en que se siembra la plantación y termina en el año en el que el valor de la producción obtenida supera los costos anuales de explotación. En los últimos años esta fase se obtiene las primeras producciones, pero el valor de ellas no alcanza a cubrir los costos anuales de producción y normalmente los ingresos percibidos por esa producción se descuentan de los costos para establecer el costo neto de cada uno de los años **(Chávez 2010).**

El período de duración de esta fase oscila entre los tres años como mínimo y un máximo de siete años, dependiendo del cultivo de que se trate o de las condiciones climáticas en que se desarrolle **(Chávez 2010).**

Se calculan por separado y posteriormente deben ser distribuidos entre todo el período de producción de la plantación, sumándoselos a los costos de explotación anual**(Chávez 2010).**

Estos costos se pueden agrupar en:

- ➢ Semillas o plántulas, dependiendo del sistema de siembra, si dividimos el costo total de vivero más acarreos entre el número de plántulas producidas obtenemos el costo de cada una**(Chávez 2010).**
- ➢ El tiempo que permanece la plántula en el vivero no se cuenta para efectos de la fase de establecimiento.

Cuando la siembra es directa solo se cargará el valor de la semilla **(Chávez 2010).**

**2.1.14.3.2.2. Incremento.-** Esta fase se caracteriza en que la producción aumenta en función de la edad de la planta en forma ininterrumpida. El último año de esta fase es aquel en que la producción cesa de crecer y se vuelve constante; su tiempo de duración oscila entre los cuatro y seis años **(Chávez 2010).**

**2.1.14.3.2.3. Madurez.-** La característica de esta fase es que la producción se vuelve constante en función de la edad de la planta y solo varía en función del clima o de las condiciones naturales. Hay algunos productos como el café, que su producción varia en esta fase por condiciones particulares de este cultivo, la cual es que solo produce en madera nueva, es decir, que ni produce dos veces en la misma rama y por lo tanto necesita ciertas labores de poda, lo cual hace variar su producción en ciclos bianuales **(Peralta 2013).**

Esta fase termina en el año en que la producción entra en una franca declinación. La duración de la fase de madurez varía entre los diez y veinte años **(Chávez 2010).**

**2.1.14.3.2.4. Decremento.-** En esta fase, la producción decrece en función directa de la edad de la planta, su duración se mide en función puramente económica y llega el año en que los costos de producción superan a los ingresos **(Chávez 2010).**

La plantación puede seguir produciendo por muchos años más, pero para el productor rentable establecer una nueva plantación, que seguir explotando esta con producciones deficitarias**(Chávez 2010).**

### **2.1.15. Gastos operacionales**

Se llama Gastos operacionales al dinero que una empresa o una organización debe desembolsar en concepto del desarrollo de las diferentes actividades que despliega. Entre los más comunes podemos citar los siguientes: pago por el alquiler del local o la oficina en la cual está asentada, pago de salarios a sus empleados y compra de suministros **(Solís 2009).**

Es decir, de alguna manera, los gastos operacionales son los que una empresa destinará para mantener en actividad su condición de empresa o en su defecto para modificar la condición de inactiva en caso que no lo esté para así poder volver a estar en óptimas [condiciones de trabajo](http://www.definicionabc.com/social/condiciones-de-trabajo.php) **(Solís 2009).**

Los gastos operacionales se dividen en cuatro tipos:

- ➢ Gastos administrativos (sueldos y aquellos servicios de la oficina).
- ➢ Gastos financieros (pago por intereses, emisión de cheques)
- ➢ Gastos hundidos (son aquellos gastos que se realizan antes del comienzo de las operaciones correspondientes a las actividades)
- ➢ Gastos de [representación](http://www.definicionabc.com/general/representacion.php) (incluyen gastos de viajes, de movilidad en los mismos, por comidas, entre otros) **(Solís 2009).**

A los gastos operacionales también se los suele llamar gastos indirectos, ya que como bien indicamos más arriba, los mismos corresponden al [funcionamiento](http://www.definicionabc.com/tecnologia/funcionamiento.php) del negocio, por tanto, no resultan ser inversiones, como puede ser el gasto que se desembolsa por la compra de alguna máquina, que sí resulta ser una inversión**(Solís 2009).**

Entonces, una inversión es la colocación de capital que se realiza con el objetivo de conseguir una ganancia futura, es decir, cuando se invierte se está resignando un beneficio inmediato por uno futuro **(Solís 2009).**

Y aquí es donde radica la principal diferencia entre inversión y gastos operacionales, ya que estos últimos se encuentran absolutamente destinados al funcionamiento del negocio en cuestión y no se concretan a la espera de un futuro beneficio, sino que la misión es facilitar la subsistencia del negocio **(Solís 2009).**

## **2.1.16. Definición de costo financiero**

También se lo puede denominar como resultado de allegarse fondos de financiamiento (préstamos) el cual se liquidará en un futuro además de gastos derivados del mismo, estos pueden ser intereses, comisiones y gastos que deriven de un título de crédito o contrato respectivo, sin excluir las fluctuaciones cambiarias y el resultado de la posición monetaria **(Solís 2009).**

Generalmente en los contratos y/o pagarés se definen las condiciones del financiamiento, el monto de capital, los conceptos de costos pactados y el/los periodos de tiempo para su liquidación **(Solís 2009).**

### **2.1.17. Punto de equilibrio**

Un punto de equilibrio es usado comúnmente en las [empresas](http://es.wikipedia.org/wiki/Empresas) u organizaciones para determinar la posible [rentabilidad](http://es.wikipedia.org/wiki/Rentabilidad_financiera) de vender undeterminado producto **(Torres, 2010).**

Es el punto en donde lo[singresos](http://es.wikipedia.org/wiki/Ingresos) totales recibidos se igualan a los costos asociados con la venta de un producto ( $IT = CT$ ). Para calcular el punto de equilibrio es necesario tener bien identificado el comportamiento de los costos; de otra manera es sumamente difícil determinar la ubicación de este punto**(Torres, 2010)**.

Sean IT los ingresos totales, CT los costos totales, P el precio por unidad, Q la cantidad de unidades producidas y vendidas, CF los costos fijos y CV los costos variables, entonces:

### **2.1.17.1. Formas de representar el punto de equilibrio**

**2.1.17.1.1. Algebraica.-**Tanto en los costos variables como en los costos fijos se deben incluir los de producción, administración, de ventas y financieros. Actualmente, estos últimos son muy significativos ante el alza en las tasas de interés. El punto de equilibrio se determina dividiendo los costos fijos totales entre el margen de contribución por unidad. El margen de contribución es el exceso de ingresos con respecto a los costos variables; es la parte que contribuye a cubrir los costos fijos y proporciona una utilidad. En el caso del punto de equilibrio, el margen de contribución total de la empresa es igual a los costos fijos totales; no hay utilidad ni pérdida**(Torres, 2010).**

**2.1.17.1.2. Gráfica**.- Esta forma de representar la relación costo-volumenutilidad, permite evaluar la repercusión que sobre las utilidades tiene cualquier movimiento o cambio de costos, volumen de ventas y precios. **(Torres, 2010).**

El punto de equilibrio muestra cómo los cambios operados en los ingresos o costos por diferentes niveles de venta repercuten en la empresa, generando utilidades o pérdidas. El eje horizontal representa las ventas en unidades, y el vertical, la variable en pesos; los ingresos se muestran calculando diferentes niveles de venta. Uniendo dichos puntos se obtendrá la recta que representa los ingresos; lo mismo sucede con los costos variables en diferentes niveles. Los costos fijos están representados por una recta horizontal dentro de un segmento relevante. Sumando la recta de los costos variables con la de los costos fijos se obtiene la de los costos totales, y el punto donde esta última se interseca con la recta de los ingresos representa el punto de equilibrio. A partir de dicho punto de equilibrio se puede medir la utilidad o pérdida que genere, ya sea como aumento o como disminución del volumen de ventas; el área hacia el lado izquierdo del punto de equilibrio es pérdida, y del lado derecho es utilidad **(Torres, 2010).**

#### **2.1.18. Actividades de Operación**

Son las actividades que se derivan fundamentalmente de transacciones que constituyen la principal fuente de ingresos ordinarios de la entidad, así como otras actividades que no pueden ser clasificadas como de inversión o de financiamiento **(Zapata, 2012).**

#### **2.1.19. Actividades de Financiamiento**

Son las actividades que producen cambios en el tamaño y comportamiento del patrimonio y de los parámetros recibidos por la entidad **(Zapata, 2012).**

Cobros procedentes de la emisión de obligaciones prestamos, bonos, hipotecas y otros préstamos **(Zapata, 2012).**

# **2.2. Fundamentación Conceptual**

#### **2.2.1. Costos**

Una de estas selecciones se consideraban originalmente fijos (el nombre proviene de un término latino que significa constante), que funcionó bien para los negocios muy pequeños. En organizaciones mayores, algunos costos tendían a mantenerse inalterados, incluso durante períodos de actividad, mientras otros se incrementaban y/o disminuían según el volumen de trabajo**[\(wikipedia2](http://es.wikipedia.org/wiki/Coste_directo)015).**

Una manera más para comprender estos costos es distinguir entre [fijos](http://es.wikipedia.org/wiki/Coste_fijo) y [variables.](http://es.wikipedia.org/wiki/Coste_variable) Los costos fijos fueron asociados con la administración de negocios, y no cambiaban durante los períodos de alta o baja actividad. Los costes variables se asociaron con el trabajo productivo, y naturalmente se elevaban y disminuían con la actividad del negocio. Otras clasificaciones de los costos incluyen los materiales, la mano de obra y los costos indirectos de fabricación**[\(wikipedia2](http://es.wikipedia.org/wiki/Coste_directo)015).**

#### **2.2.2. Costos Directos**

.

En [economía,](http://es.wikipedia.org/wiki/Econom%C3%ADa) se llama coste directo o fundamental, al conjunto de las erogaciones en las que incurre cualquier empresa, sin importar el giro, que están directamente relacionados a la obtención del producto o servicio en torno al cual gira el desempeño de la empresa. Contrastan con el [coste](http://es.wikipedia.org/wiki/Coste_indirecto)  [indirecto](http://es.wikipedia.org/wiki/Coste_indirecto)**[\(wikipedia](http://es.wikipedia.org/wiki/Coste_directo) 2014).**

Es decir, los costes área de producción. Estos costes se definen así porque afectan directamente la determinación del precio de un producto, el cual tendrá que ser recuperado a través de la determinación de su precio de venta al público y por las ventas del mismo en el mercado para el cual se destinó **[\(wikipedia](http://es.wikipedia.org/wiki/Coste_directo) 2014).**

#### **2.2.3. Costos y Gastos**

El costo es el precio de un activo. En [Contabilidad,](http://elcontador.net/que-es-la-contabilidad-y-por-que-es-importante/) a veces se le denomina "base de costos". La base de costo de un activo incluye todos los costos que conlleva su elaboración y posterior adquisición, la configuración o preparación de dicho activo, la capacitación de los empleados en su uso (en caso de que se trate de una empresa)**(Vaivasuata 2014).**

Un gasto es un pago en curso, como ocurre con los servicios públicos, la renta o alquiler y el marketing. Tanto en el caso de las empresas como también en los casos individuales, los gastos no se realizan con el propósito de generar posteriores ingresos que sean deductibles de los mismos; sino que se incurre en los gastos por necesidad **(Vaivasuata 2014).**

### **2.2.4. Costos Fijos**

.

.

Los costos fijos o costes fijos son aquellos [costos](http://es.wikipedia.org/wiki/Costo) que no son sensibles a pequeños cambios en los [niveles de actividad](http://es.wikipedia.org/wiki/Nivel_de_actividad) de una empresa, sino que permanecen invariables ante esos cambios. La antitésis de los costos fijos son los [costos variables](http://es.wikipedia.org/wiki/Costo_variable). **[\(wikipedia2](http://es.wikipedia.org/wiki/Coste_directo)015).**

La diferenciación entre costo fijo y [costo variable](http://es.wikipedia.org/wiki/Costo_variable) es esencial para obtener información apta para la toma de decisiones basadas en costos.

Suele relacionarse a los costos fijos con la estructura productiva y por eso suelen ser llamados también costes de estructura y utilizados en la elaboración de informes sobre el grado de uso de esa estructura. **[\(wikipedia2](http://es.wikipedia.org/wiki/Coste_directo)015).**

En general, los costos fijos devengan en forma periódica: una vez al año, una vez al mes, una vez al día, etc. Es por ello que se los suele llamar también costes periódicos. **[\(wikipedia](http://es.wikipedia.org/wiki/Coste_directo) 2014).**

## **2.2.5. Costos Históricos**

Estos analizan los costos en que incurrió en el pasado y los interpreta para analizar la gestión que se realizó en el desarrollo de la actividad. **(Agusto, 2009).**

## **2.2.6. Costos Mixtos**

Son aquellos que tienen una producción fija y otra variable**(Agusto, 2009).**

### **2.2.7. Costos Totales**

Es la suma de los costos fijos más los costos variables**(Agusto, 2009).**

## **2.2.8. Costos Presupuestados**

Estos toman los datos del pasado y del presente e intentan analizar cómo será la gestión gestión que se seguirá teniendo, interpretando y mostrando los posibles resultados futuros**(Agusto, 2009).**

## **2.2.9. Costos de Producción**

Son los costos que se generan en el proceso de transformar las materias primas en productos terminados. **(García, 2010).**

### **2.2.10. Costos Variables**

Los costos variables son los gastos que cambian en proporción a la actividad de una empresa. El costo variable es la suma de los costos marginales en todas las unidades producidas. Así, los costos fijos y los costos variables constituyen los dos componentes del costo total. Los costos variables se denominan a veces a nivel de unidad producida, ya que los costos varían según el número de unidades producidas. **(enciclopediafinanciera 2014).**

## **2.2.11. Incidencia**

La palabra incidencia, proviene en su [etimología](http://deconceptos.com/lengua/etimologia) del vocablo latino "incidencia", utilizado para hacer referencia a distintas situaciones. Puede referirse a un hecho que acontece mientras está ocurriendo un negocio u otra [situación,](http://deconceptos.com/general/situacion) relacionada con ello.Otro uso hace referencia a las implicancias numéricas de un hecho también puede aludir a las consecuencias de determinada situación **(De conceptos 2015).**

## **2.2.12. Materia Prima**

Son los materiales que serán sometidos a operaciones de transformación o manufactura para su cambio físico y/o químico, antes de que puedan venderse como productos terminados. **(Conceptos 2010).**

## **2.2.13. Materia prima directa**

Son todos los materiales sujetos a transformación, que se pueden identificar o cuantificar planamente con los productos terminados **(ingenieria.unam 2010).**

## **2.2.14. Mano de Obra**

Es el esfuerzo humano que invierte en el proceso de transformar las materias primas en los productos terminados**(ingenieria.unam 2010).**

## **2.2.15. Mano de obra directa**

Es la fuerza laboral que está físicamente relacionada con el proceso de fabricación del producto**(ingenieria.unam 2010).**

### **2.2.16. Mano de obra indirecta**

Es aquella que está ubicada en la fábrica pero razonablemente no se puede asociar al proceso productivo, porque no está físicamente relacionada con el proceso del producto**(ingenieria.unam 2010).**

## **2.2.17. La Contabilidad como Herramienta de Trabajo**

Ante un ambiente de globalización donde la competencia es intensa en todo tipo de organización de cualquier tamaño que sea se necesita un flujo de datos constantes y precisos para tomar decisiones correctas y llevar a la equidad al logro de los objetivos **(Rojas, 2014).**

## **2.2.18. Rentabilidad**

La rentabilidad es la capacidad de producir o generar un beneficio adicional sobre la inversión o esfuerzo realizado. El concepto de rentabilidad puede hacer referencia a:

- ➢ [Rentabilidad económica,](http://es.wikipedia.org/wiki/Rentabilidad_econ%C3%B3mica) beneficio comparado con el total de recursos empleados para obtener esos beneficios **[\(wikipedia](http://es.wikipedia.org/wiki/Coste_directo) 2015).**
- ➢ [Rentabilidad financiera,](http://es.wikipedia.org/wiki/Rentabilidad_financiera) beneficio comparado con los recursos propios invertidos para obtener esos beneficios **[\(wikipedia](http://es.wikipedia.org/wiki/Coste_directo) 2015).**
- ➢ [Rentabilidad social](http://es.wikipedia.org/wiki/Rentabilidad_social) objetivo de las [empresas públicas,](http://es.wikipedia.org/wiki/Empresa_p%C3%BAblica) aunque también perseguida por empresas privadas **[\(wikipedia](http://es.wikipedia.org/wiki/Coste_directo) 2015).**

### **2.2.19. Toma de decisiones**

Es el proceso mediante el cual se realiza una elección entre las opciones o formas para resolver diferentes situaciones de la vida en diferentes contextos: a nivel laboral, familiar, sentimental o empresarial (utilizando metodologías cuantitativas que brinda la administración). La toma de decisiones consiste, básicamente, en elegir una opción entre las disponibles, a los efectos de resolver un problema actual o potencial **(RobertoRodas 2003).**

La toma de decisión se define como "el proceso para identificar y solucionar un curso de acción para resolver un problema específico"**(RobertoRodas 2003).**

La toma de decisiones a nivel individual se caracteriza por el hecho de que una persona haga uso de su [razonamiento](http://es.wikipedia.org/wiki/Razonamiento) y [pensamiento](http://es.wikipedia.org/wiki/Pensamiento) para elegir una solución a un problema que se le presente en la vida; es decir, si una persona tiene un problema, deberá ser capaz de resolverlo individualmente tomando decisiones con ese específico motivo**(Rodas, 2003).**

En la toma de decisiones importa la elección de un camino a seguir, por lo que en un estado anterior deben evaluarse alternativas de acción. Si estas últimas no están presentes, no existirá decisión. Para tomar una decisión, cualquiera que sea su naturaleza, es necesario conocer, comprender, analizar un problema, para así poder darle solución. En algunos casos, por ser tan simples y cotidianos, este proceso se realiza de forma implícita y se soluciona muy rápidamente, pero existen otros casos en los cuales las consecuencias de una mala o buena elección pueden tener repercusiones en la vida y si es en un contexto laboral en el éxito o fracaso de la organización, para los cuales es necesario realizar un proceso más estructurado que puede dar más seguridad e información para resolver el problema**(Rodas, 2003).**

#### **2.2.20. Negocio**

Está considerado como toda actividad que persigue el lucro abarca el ámbitouniversal de las actividades comerciales e industriales los negocios existen con la finalidad de satisfacer las necesidades de los consumidores pero su objetivo principal es la de obtener beneficios económicos los negocios son todas las empresas cualquiera que sea su forma de organización o a las actividades a las que se dediquen **(Rojas, 2014)**.

#### **2.2.21. Relaciones de Contabilidad de Costos con Otras Organizaciones**

- ➢ Con las ventas para saber cuál es la cantidad de producción que pueden colocarse en el mercado **(Monografias, 2013).**
- ➢ Con las compras para determinar el volumen de abastecimiento de materiales **(Monografias, 2013).**
- ➢ Con el personal para establecer los recursos humanos necesarios **(Monografias, 2013).**
- ➢ Con el presupuesto para determinar el requerimiento financiero que cobran los programas de producción **(Monografias, 2013).**
- ➢ Con la auditoria para facilitar los registros que deberán verificarse **(Monografias, 2013).**
- ➢ Con la producción para tomar los datos de los sucesos y traducirse en registro contable **(Monografias, 2013).**

## **2.2.22.Punto de Equilibrio**

Es el punto en donde los [ingresos](http://es.wikipedia.org/wiki/Ingresos) totales recibidos se igualan a los costos asociados con la venta de un producto  $(IT = CT)$ . Un punto de equilibrio es usado comúnmente en las [empresas](http://es.wikipedia.org/wiki/Empresas) u organizaciones para determinar la posible [rentabilidad](http://es.wikipedia.org/wiki/Rentabilidad) de vender determinado producto. Para calcular el punto de equilibrio es necesario tener bien identificado el comportamiento de los costos; de otra manera es sumamente difícil determinar laubicación de este punto**(WIKIPEDIA, 2015).**

Sean IT los ingresos totales, CT los costos totales, P el precio por unidad, Q la cantidad de unidades producidas y vendidas, CF los costos fijos, y CV los costos variables**(WIKIPEDIA, 2015).**

Si el producto puede ser vendido en mayores cantidades de las que arroja el punto de equilibrio tendremos entonces que la empresa percibirá beneficios. Si por el contrario, se encuentra por debajo del punto de equilibrio, tendrá pérdidas**(WIKIPEDIA, 2015).**

### **2.2.22.2.Funciones**

En [matemáticas,](http://es.wikipedia.org/wiki/Matem%C3%A1tica) una función,aplicación o mapeof es una [relación](http://es.wikipedia.org/wiki/Relaci%C3%B3n_matem%C3%A1tica) entre un conjunto dado X (el [dominio\)](http://es.wikipedia.org/wiki/Dominio_de_definici%C3%B3n) y otro conjunto de elementos Y (el [condominio\)](http://es.wikipedia.org/wiki/Codominio) de forma que a cada elemento x del dominio le [corresponde](http://es.wikipedia.org/wiki/Correspondencia_matem%C3%A1tica) un único elemento del condominio f(x)**(WIKIPEDIA, 2015).**

Comúnmente, el término función se utiliza cuando el condominio son valores numéricos, [reales](http://es.wikipedia.org/wiki/N%C3%BAmero_real) o [complejos.](http://es.wikipedia.org/wiki/N%C3%BAmero_complejo) Entonces se habla de [función real](http://es.wikipedia.org/wiki/Funci%C3%B3n_real) o [función](http://es.wikipedia.org/wiki/Funci%C3%B3n_compleja)  [compleja](http://es.wikipedia.org/wiki/Funci%C3%B3n_compleja) mientras que a las funciones entre conjuntos cualesquiera se las denomina aplicaciones**(WIKIPEDIA, 2015).**

# **2.3. Fundamentación Legal**

### **2.3.1. Servicio de Rentas Internas**

Declaración del Impuesto a la Renta único generado y retenido de manera mensual por ingresos provenientes de la producción y cultivo de banano, en el Formulario 103**(SRI, 2013).**

**a) Retenciones efectuadas a los Productores**.- Los agentes de retención, en los pagos que efectúen a los sujetos pasivos que realicen actividades económicas de producción y cultivo de banano, por la adquisición local de este producto, retendrán el dos por ciento (2%) sobre dichos pagos por concepto de retención en la fuente de Impuesto a la Renta único, emitirán el correspondiente comprobante de retención al sujeto retenido, y declararán y pagarán los valores retenidos, en las siguientes casillas del Formulario 103 de Declaración de Retenciones en la Fuente de Impuesto a la Renta**(SRI, 2013).**

(I) Base Imponible "Compra local de banano a productor").- Registrar los valores facturados por el productor de la fruta, por concepto de la adquisición de banano. En estos casos la base imponible sobre la cual se aplica la retención está constituida por el total de las compras brutas generadas en el

mes; en ningún caso el precio de los productos transferidos podrá ser inferior a los fijados por el Estado, de conformidad con la ley**(SRI, 2013).**

(II) Cajas Transferidas - Registrar el número de cajas de banano facturadas por parte del productor al agente de retención, por concepto de la adquisición del banano**(SRI, 2013).**

(III) Valores Retenidos.- Registrar el valor retenido, el cual debe constar en el respectivo comprobante de retención y que constituirá crédito tributario para la liquidación anual del Impuesto a la Renta único del productor de la fruta. Este valor puede ser calculado automáticamente por el formulario 103**(SRI, 2013).**

**b) Impuesto a la Renta único de Productores-Exportadores de banano**.- En aquellos casos en que el productor de banano realice adicionalmente actividades de exportación de su propio producto, el impuesto presuntivo deberá ser declarado y pagado de manera mensual en el Formulario 103, de acuerdo al detalle indicado a continuación**(SRI, 2013).**

(I) Base Imponible "Impuesto a la actividad bananera productor –exportador").- Debe registrarse como base imponible del Impuesto ala Renta único, el valor que resulte de multiplicar el número de cajas o unidades de fruta producidas y destinadas a la exportación durante el período mensual respectivo, por el precio mínimo de sustentación fijado por el Estado, vigente al momento de la exportación**(SRI, 2013).**

(II) Cajas Transferidas "No. Cajas transferidas".- Registrar el número de cajas de banano destinadas a la exportación**(SRI, 2013).**

(III) Impuesto Generado "Valor retenido".- Registrar el impuesto presuntivo a pagar que constituirá crédito tributario exclusivamente para la liquidación anual del Impuesto a la Renta único para la actividad de producción y cultivo de banano del productor - exportador de la fruta. Este valor puede ser calculado automáticamente por el formulario 103**(SRI, 2013).**

**c)** Los valores que por concepto de Impuesto a la Renta único para la actividad productiva de banano, hayan sido retenidos o generados de conformidad con lo mencionado en los literales a) y b) de este numeral, se declararán y pagarán mensualmente, por parte de los agentes de retención y productores - exportadores, respectivamente, utilizando para el efecto el Formulario 103, en los plazos establecidos en los artículos 102 y 103, según corresponda, del Reglamento para la Aplicación de la Ley de Régimen Tributario Interno, en concordancia con las resoluciones emitidas por el Servicio de Rentas Internas, la presente Circular y el resto de normativa tributaria vigente aplicable**(SRI, 2013).**

**Obligación de presentar la declaración de Impuesto a la Renta global y Anexos de Información.-** Los sujetos pasivos que realicen actividades económicas de producción y cultivo de banano de manera exclusiva o que adicionalmente desarrollen otras actividades económicas, inclusive las actividades de exportación de su propio producto, deben efectuar su declaración de Impuesto a la Renta global por el ejercicio anual correspondiente, en las fechas establecidas para la Aplicación de la Ley de Régimen Tributario Interno, y presentar los anexos que se hayan establecido mediante resoluciones del Servicio de Rentas Internas, de acuerdo a cada caso**(SRI, 2013).**

Para tal efecto, dichos sujetos pasivos deben hacer uso de uno de los siguientes formularios de declaración de Impuesto a la Renta, dependiendo del caso:

Formulario 101 para la declaración del Impuesto a la Renta y presentación de balances, formulario único para sociedades y establecimientos permanentes;**(SRI, 2013).**

Formulario 102 para la declaración del Impuesto a la Renta de personas naturales y sucesiones indivisas obligadas a llevar contabilidad; y, **(SRI, 2013).**

Formulario 102A, para la declaración del Impuesto a la Renta de personas naturales y sucesiones indivisas no obligadas a llevar contabilidad**(SRI, 2013).**

**Casillas especiales para la Declaración y Liquidación del Impuesto a la Renta global.-** Los sujetos pasivos que realicen actividades económicas de producción y cultivo de banano de manera exclusiva o que adicionalmente desarrollen otras actividades económicas, inclusive las actividades de exportación de su propio producto, efectuarán su declaración de Impuesto a la Renta global por el ejercicio anual correspondiente, de conformidad con las normas generales de la Ley de Régimen Tributario Interno, su Reglamento para la aplicación, las resoluciones y circulares emitidas por el Servicio de Rentas Internas y demás normativa tributaria vigente, debiendo observarse adicionalmente lo siguiente**(SRI, 2013).**

#### **a) Ingresos correspondientes a la producción y cultivo de banano**

(I) Productor de banano.- Los ingresos por transferencias locales correspondientes a la actividad de producción y cultivo de banano sujetos al Impuesto a la Renta único del dos por ciento (2%) deben ser registrados en la casilla 817, en el caso de los sujetos pasivos que deban presentar su declaración de Impuesto a la Renta en los Formularios 101 o 102; y, en la casilla 510, en el caso de los sujetos pasivos que deban presentar su declaración en el Formulario 102ª **(SRI, 2013).**

Al constituir la base imponible de este impuesto único la totalidad de las ventas brutas de banano, en estas casillas debe registrarse el total de tales ventas, teniendo presente que para tal efecto, en ningún caso el precio de los productos transferidos podrá ser inferior a los fijados por el Estado. Los valores registrados en estas casillas deberán ser iguales a los consignados por concepto de ingresos provenientes de la producción y cultivo de banano en la sección de Ingresos del Estado de Resultados de los formularios 101 y 102 **(SRI, 2013).**

(II) Productor - Exportador de banano.- En aquellos casos en que el productor de banano realice adicionalmente actividades de exportación de su propio producto, no obstante lo indicado en el párrafo anterior, el valor correspondiente a la base imponible del Impuesto a la Renta único**(SRI, 2013).**

b) Ingresos correspondientes a actividades adicionales a la producción y cultivo de banano, incluida la exportación de este producto**(SRI, 2013).**

(I) Productor que realiza actividades de exportación y/u otras.- Sin perjuicio de lo dispuesto en el literal a) del numeral 3 de esta Circular, en aquellos casos en que los sujetos pasivos productores de banano, realicen actividades adicionales a la producción y cultivo de esta fruta, incluidas las actividades de exportación de su propio producto, deben registrar de igual manera en su declaración de Impuesto a la Renta global la totalidad de ingresos generados por dichas actividades, determinando el correspondiente Impuesto a la Renta, de acuerdo a las disposiciones normativas que regulan el régimen general de Impuesto a la Renta prevista para sociedades, personas naturales o sucesiones indivisas -obligadas o no obligadas a llevar contabilidad-, según corresponda**(SRI, 2013).**

(II) Liquidación de ingresos por actividades adicionales a la producción y cultivo de banano, incluida la exportación de este producto.- Para calcular el Impuesto a la Renta sobre los ingresos provenientes de actividades distintas a la producción y cultivo de banano y sobre los ingresos de la exportación de este producto, el sujeto pasivo no considerará el valor correspondiente a las bases imponibles sobre las que se calculó el Impuesto a la Renta único, de conformidad con lo dispuesto en el literal a) del numeral 3 de esta Circular, correspondientes al año fiscal por el cual se realiza la declaración de Impuesto a la Renta**(SRI, 2013).**

**c)** Costos y gastos correspondientes a la producción y cultivo de banano**(SRI, 2013).**

(I) No se considerarán gastos deducibles atribuibles a los ingresos de otras fuentes distintas de la producción y cultivo del banano, aquellos costos y gastos correspondientes a estas actividades. Las sociedades, las personas naturales y sucesiones indivisas obligadas a llevar contabilidad deben sumar el valor total de los costos y gastos incurridos para la generación de ingresos gravados con Impuesto a la Renta Único por actividades de producción y cultivo de banano, incluida la participación a trabajadores atribuible a los ingresos provenientes de estas actividades sujetos a Impuesto a la Renta único, y declararlo en la casilla 818 de los formularios 101 ó 102. Los sujetos pasivos no obligados a llevar contabilidad no deben declarar dicho valor total**(SRI, 2013).**

Los costos y gastos no deducibles correspondientes a la producción y cultivo de banano deberán ser consolidados y registrados con el resto de costos y gastos no deducibles de otras actividades en las casillas 807 y 808 del respectivo formulario**(SRI, 2013).**

(II) En aquellos casos en que los sujetos pasivos productores de banano, realicen actividades adicionales a la producción y cultivo de esta fruta, incluidas las actividades de exportación de su propio producto, y no puedan diferenciar a que actividad corresponden sus costos y gastos, para determinar el correspondiente valor deducible atribuible a los ingresos generados en tales actividades adicionales, deberá aplicar al total de gastos deducibles no diferenciables, un porcentaje que será igual al valor que resulte de dividir el total de ingresos gravados no relacionados con la producción y cultivo de banano, para el total de ingresos gravados**(SRI, 2013).**

**d)** Tarifa del Impuesto a la Renta único.- Sobre la correspondiente base imponible establecida para los ingresos provenientes de actividades de producción y cultivo de banano de los productores y productores exportadores, se aplicará la tarifa de Impuesto a la Renta único del dos por ciento (2%)**(SRI, 2013).**

Sobre el resto de ingresos de otras actividades económicas incluidos los ingresos de la exportación de su producción de banano, el sujeto pasivo calculará el Impuesto a la Renta aplicando la tarifa normal, de conformidad a cada caso, prevista para sociedades o personas naturales**(SRI, 2013).**

(II) Cuando dentro de la declaración global del Impuesto a la Renta el impuesto único sea inferior al crédito tributario atribuible a tal impuesto, el sujeto pasivo deberá pagar la diferencia **(SRI, 2013).**

### **2.3.2. Norma Internacional de contabilidad Nº 41 Agricultura**

La NIC 41 prescribe el tratamiento contable, la presentación en los estados financieros y la información a revelar relacionados con la actividad agrícola, que es un tema no cubierto por otras Normas Internacionales de Contabilidad**(Rodriguez, 2014).**

La actividad agrícola es la gestión, por parte de una entidad, de la transformación biológica de animales vivos o plantas (activos biológicos) ya sea para su venta, para generar productos agrícolas o para obtener activos biológicos adicionales **(Rodriguez, 2014).**

IN2. La NIC 41 prescribe, entre otras cosas, el tratamiento contable de los activos biológicos a lo largo del período de crecimiento, degradación, producción y procreación, así como la medición inicial de los productos agrícolas en el punto de su cosecha o recolección. También exige la medición de estos activos biológicos, al valor razonable menos los costos estimados en el punto de venta, a partir del reconocimiento inicial hecho tras la obtención de la cosecha, salvo cuando este valor razonable no pueda ser medido de forma fiable al proceder a su reconocimiento inicial**(Rodriguez, 2014).**

Sin embargo, la NIC 41 no se ocupa del procesamiento de los productos agrícolas tras la recolección de la cosecha; por ejemplo no trata del procesamiento de las uvas para obtener vino, ni el de la lana para obtener hilo. IN3 Se presume que el valor razonable de los activos biológicos puede medirse de forma fiable. No obstante, esta presunción puede ser rechazada, en el momento del reconocimiento inicial, solamente en el caso de los activos biológicos para los que no estén disponibles precios o valores fijados por el mercado, siempre que para los mismos se haya determinado claramente que no son fiables otras estimaciones alternativas del valor razonable**(Rodriguez, 2014).**

En tal caso, la NIC 41 exige que la entidad mida estos activos biológicos a su costo menos la depreciación acumulada y las pérdidas acumuladas por deterioro del valor. Una vez que el valor razonable de tales activos pueda medirse fiablemente, la entidad debe medirlos a su valor razonable menos los costos estimados en el punto de venta. En todos los casos, en el punto de cosecha o recolección, la entidad debe medir los productos agrícolas a su valor razonable menos los costos estimados en el punto de venta**(Rodriguez, 2014).**

IN4 La NIC 41 exige que los cambios en el valor razonable menos los costos estimados en el punto de venta, de los activos biológicos, sean incluidos como parte de la ganancia o pérdida neta del periodo en que tales cambios tienen lugar. En la actividad agrícola, el cambio en los atributos físicos de un animal o una planta vivos aumenta o disminuye directamente los beneficios económicos para la entidad**(Rodriguez, 2014).**

En el modelo de contabilidad de costos históricos basado en las transacciones realizadas, una entidad que tenga una plantación forestal puede no reportar renta alguna hasta la primera cosecha o recolección y posterior venta del producto, acaso 30 años después del momento de la plantación**(Rodriguez, 2014).**

Al contrario, el modelo contable que reconoce y mide el crecimiento biológico utilizando valores razonables corrientes, informa de los cambios del valor razonable a lo largo del periodo que va desde la plantación hasta la recolección**(Rodriguez, 2014).**

La NIC 41 no establece principios nuevos para los terrenos relacionados con la actividad agrícola **(Rodriguez, 2014).**

En lugar de ello, la entidad habrá de seguir la NIC 16 Propiedades,Planta y Equipo, o la NIC 40 Propiedades de Inversión, dependiendo de qué norma sea más adecuada según las circunstancias. La NIC 16 exige que los terrenos sean medidos o bien a su costo menos pérdidas por deterioro del valor acumuladas, o bien por su importe revaluado. La NIC 40 exige que los terrenos, que sean propiedades de inversión, sean medidos a su valor razonable, o al costo menos pérdidas por deterioro del valor acumuladas. Los activos biológicos que están físicamente adheridos al terreno (por ejemplo, los árboles en una plantación forestal) se miden, separados del terreno, a su valor razonable menos los costos estimados en el punto de venta**(Rodriguez, 2014).**

La NIC 41 exige que las subvenciones incondicionales del gobierno relacionadas con un activo biológico, medido al valor razonable menos los costos estimados en el punto de venta, sean reconocidas como ingresos cuando, y sólo cuando, tales subvenciones se conviertan en exigibles**(Rodriguez, 2014).**

Si la subvención del gobierno es condicional, lo que incluye las situaciones en las que el gobierno exige que la entidad no realice determinadas actividades agrícolas, la entidad debe reconocer la subvención como ingreso cuando, y sólo cuando, se hayan cumplido las condiciones fijadas por el gobierno**(Rodriguez, 2014).**

Si la subvención del gobierno se relaciona con activos biológicos medidos al costo menos la depreciación acumulada y las pérdidas por deterioro del valor acumuladas, se aplicará la NIC 20 Contabilización de las Subvenciones del Gobierno e Información a Revelar sobre Ayudas Gubernamentales**(Rodriguez, 2014).**

La NIC 41 tiene vigencia para los estados financieros que cubran periodos cuyo comienzo sea a partir del 1 de enero de 2003. Se aconseja su aplicación con anterioridad a esa fecha**(Rodriguez, 2014).**

En la NIC 41 no se establecen disposiciones transitorias. Los efectos de la adopción de la NIC 41 se contabilizarán de acuerdo con la NIC 8 Políticas Contables, Cambios enlas Estimaciones y Errores**(Rodriguez, 2014).**

El Apéndice A suministra ejemplos ilustrativos de la aplicación de la NIC 41. En los Fundamentos de las Conclusiones de la NIC 41 (véase F41 en este mismo volumen), se resumen las razones del Consejo para adoptar las exigencias establecidas en la Norma**(Rodriguez, 2014).**

## **2.3.2.1. Objetivo**

El objetivo de esta Norma es prescribir el tratamiento contable, la presentación en los estados financieros y la información a revelar en relación con la actividad agrícola**(Rodriguez, 2014).**

### **2.3.2.2. Alcance**

Esta Norma debe aplicarse para la contabilización de lo siguiente, siempre que se encuentre relacionado con la actividad agrícola:

(a) Activos biológicos; (b) productos agrícolas en el punto de su cosecha o recolección; y (c) subvenciones del gobierno**(Rodriguez, 2014).**

### **Esta Norma no es de aplicación a:**

(a) los terrenos relacionados con la actividad agrícola; y

(b) los activos intangibles relacionados con la actividad agrícola**(Rodriguez, 2014).**

Esta Norma se aplica a los productos agrícolas, que son los productos obtenidos de los activos biológicos de la entidad, pero sólo hasta el punto de su cosecha o recolección**(Rodriguez, 2014).**

A partir de entonces son de aplicación la NIC 2 Inventarios, o las otras Normas Internacionales de Contabilidad relacionadas con los productos. De acuerdo con ello, esta Norma no trata del procesamiento de los productos agrícolas tras la cosecha o recolección; por ejemplo, el que tiene lugar con las uvas para su transformación en vino por parte del viticultor que las ha cultivad**(Rodriguez, 2014).**

Aunque tal procesamiento pueda constituir una extensión lógica y natural de la actividad agrícola, y los eventos que tienen lugar guardan alguna similitud con la transformación biológica, tales procesamientos no están incluidos en la definición de actividad agrícola manejada por esta Norma**(Rodriguez, 2014).**

La tabla siguiente suministra ejemplos de activos biológicos, productos agrícolas y productos que resultan del procesamiento tras la cosecha o recolección**(Rodriguez, 2014).**

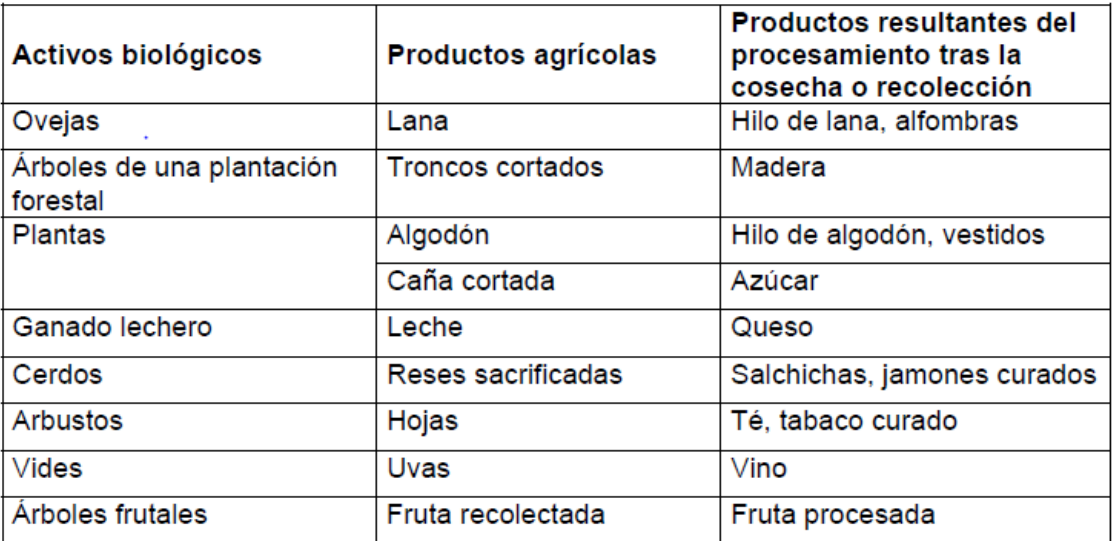

### **2.3.3. NIC 2**

La Norma Internacional de Contabilidad nº 2 Inventarios (NIC 2) sustituye a la NIC 2 Inventarios (revisada en 1993), y debe ser aplicada en los periodos anuales que comiencen a partir del 1 de enero de 2005. Se aconseja su aplicación anticipada. La Norma también reemplaza a la SIC-1 Uniformidad— Diferentes Fórmulas para el Cálculo del Costo de los Inventarios **(Contadores y Auditores , 2009).**

### **2.3.3.1.Razones para la revisión de la NIC**

El Consejo de Normas Internacionales de Contabilidad ha desarrollado esta NIC 2 revisada como parte de su Proyecto de Mejoras a las Normas Internacionales de Contabilidad, que se emprendió con motivo de las preguntas y críticas recibidas, relativas a las Normas, que procedían de supervisores de valores, profesionales de la contabilidad y otros interesados **(Contadores y Auditores , 2009).**

Los objetivos del Proyecto consistieron en reducir o eliminar alternativas, redundancias y conflictos entre las Normas, así como resolver ciertos problemas de convergencia y realizar otras mejoras adicionales **(Contadores y Auditores , 2009).**

En el caso concreto de la NIC 2, el principal objetivo del Consejo fue una revisión limitada con el fin de reducir alternativas de medición de los inventarios. El Consejo no reconsideró el enfoque fundamental para la contabilización de los inventarios que contenía la NIC 2 **(Contadores y Auditores , 2009).**

#### **2.3.3.2.Principales cambios**

Los principales cambios respecto de la versión previa de la NIC 2 se describen a continuación **(Contadores y Auditores , 2009).**

## **Objetivo y alcance**

El objetivo y el alcance de la NIC 2 fueron modificados mediante la eliminación de la expresión "en el contexto del sistema de costo histórico", a fin de clarificar que la Norma se aplica a todos los inventarios que no se encuentran específicamente excluidos de su alcance **(Contadores y Auditores , 2009).**

### **2.3.3.3.Clarificación del alcance**

Esta Norma clarifica que algunos tipos de inventarios quedan fuera de su alcance, mientras que otros tipos quedan eximidos solamente de los requerimientos de medición de la Norma **(Contadores y Auditores , 2009).**

El párrafo 3 establece una clara distinción entre los inventarios que quedan totalmente fuera del alcance de la Norma (descritos en el párrafo 2) y aquéllos que quedan fuera del alcance de los requerimientos de medición, pero que están sometidos a los demás requisitos establecidos en la Norma **(Contadores y Auditores , 2009)**

### **2.3.3.4.Exenciones en el alcance**

La Norma no es de aplicación a la medición de los inventarios de los productores de productos agrícolas y forestales, de productos agrícolas tras la cosecha o recolección, de minerales y de productos minerales, siempre que sean medidos por su valor neto realizable, de acuerdo con prácticas bien consolidadas en esos sectores **(Contadores y Auditores , 2009).**

La versión previa de la NIC 2 fue modificada para sustituir el término "menas de mineral" por "minerales y productos minerales", con el fin de clarificar que la exención en el alcance no se limita únicamente a los primeros pasos de la extracción de menas de mineral **(Contadores y Auditores , 2009).**

## **2.3.3.5.Costo de los inventarios**

La Norma no es de aplicación a la medición de los inventarios de intermediarios que comercian con materias primas cotizadas, siempre que estos productos se midan al valor razonable menos los costos de venta **(Contadores y Auditores , 2009).**

## **2.3.3.6.Costo de adquisición**

La NIC 2 no permite la inclusión, entre los costos de adquisición de los inventarios, de las diferencias de cambio surgidas directamente por la adquisición reciente de inventarios facturados en moneda extranjera **(Contadores y Auditores , 2009).**

## **2.3.3.7.Otros costos**

Se ha insertado el párrafo 18 con el fin de clarificar que, en el caso de adquirir inventarios en condiciones de pago aplazado, la diferencia entre el precio de adquisición, de acuerdo con las condiciones normales de crédito, y la cantidad pagada, se reconoce como gasto por intereses a lo largo del periodo de financiación**(mailxmail, 2011).**

## **2.3.4.Fórmulas del costo**

## **2.3.4.1.Uniformidad**

Esta Norma incorpora los requerimientos de la SIC-1 Uniformidad—Diferentes Fórmulas de Cálculo del Costo de los inventarios, sobre la obligación de aplicar la misma fórmula del costo a todas los inventarios que tengan naturaleza y uso similares para la entidad. La SIC-1 ha quedado derogada**(mailxmail, 2011).**

## **2.3.4.1.1.Prohibición del LIFO cómo fórmula de cálculo del costo**

Esta Norma no permite el uso de la fórmula última entrada primera salida (LIFO), en la medición del costo de los inventarios**(mailxmail, 2011).**

## **2.3.4.1.2.Reconocimiento como gasto**

La Norma ha eliminado la referencia al principio de correlación de costos e ingresos **(mailxmail, 2011).**

La Norma describe las circunstancias que podrían ocasionar una reversión de la rebaja en el valor de los inventarios reconocida en un periodo anterior**(mailxmail, 2011).**

## **2.3.4.1.3.Información a revelar**

La Norma requiere la revelación del importe en libros de los inventarios que se contabilicen al valor razonable menos los costos de venta**(mailxmail, 2011).**

## **2.3.4.1.4.Baja de inventarios**

La Norma requiere la revelación del importe de las bajas en cuentas de inventarios que se hayan reconocido como gasto del periodo**(mailxmail, 2011)**.

**CAPÍTULO III**

**METODOLOGÍA DE LA INVESTIGACIÓN**

# **3.1. Materiales y Métodos**

# **3.1.1 Materiales**

**Tabla Nº 1 Materiales y Equipos**

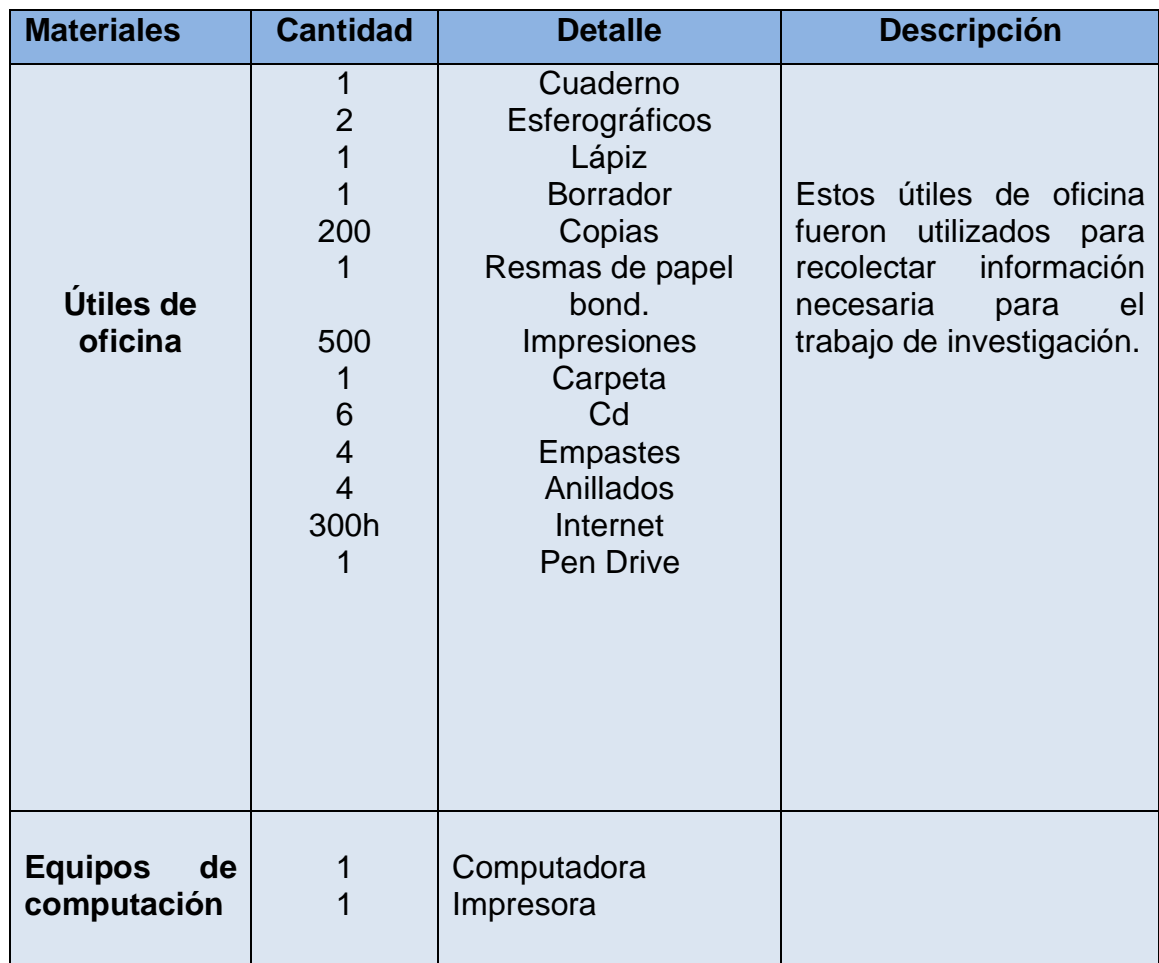

**Elaborado por:** Paredes Pintado William

# **3.1.2.Métodosde Investigación**

## **3.1.2.1.Método Analítico**

Este método permitió conocer las diferentes partes del problema, se lo utilizó para realizar el análisis de la información obtenida en la presente investigación en lo referente de los costos operacionales en la Empresa Agrícola Bananera "TRES HERMANAS" del Cantón La Maná. Tambiénpermitió analizar el problema de investigación, para llegar a una conclusión general para tomar las decisiones adecuadas.

### **3.1.2.2.Método Inductivo**

Este método permitió razonar de lo particular a lo general aspectos como la problematización y la hipótesis,es decir analiza los elementos del todo para llegar a un concepto.

## **3.1.2.3.Método Deductivo**

Mediante este método se estudió datos generales para deducir por medio del razonamiento lógico, varias suposiciones,para luego aplicarlo a casos individuales y comprobar así su validez.

## **3.2. Tipos de investigación**

## **3.2.1. Exploratoria**

Por medio de esta investigación se visitó las instalaciones de la Empresa Agrícola Bananera "TRES HERMANAS" en el Cantón La Maná, para obtener una fuente de información directa de esta manera recopilar información necesaria para nuestra investigación.

### **3.2.2. Descriptiva**

Mediante este tipo de investigación se buscó cuantificar el objeto de estudio, es decir de personas, grupos, hechos, en definitiva, el problema de investigación del presente trabajo, que se desarrollará en la Empresa Agrícola Bananera "TRES HERMANAS" en el Cantón La Maná.

### **3.2.3. Investigación de Campo**

La investigación permitió interpretar y solucionar alguna situación, problema o necesidad en un momento determinado. Las investigaciones son trabajadas en un ambiente natural en el que están presentes las personas, grupos y
organizaciones científicas las cuales cumplen el papel de ser la fuente de datos para ser analizados.

Es por ello que permitió obtener información desde el lugar de los hechos, para una correcta toma de decisiones y solucionar los problemas que se estén presentando.

#### **3.3. Técnicas de investigación**

### **3.3.1. La Observación**

Esta técnica permitió la recopilación de datos en la cual el sujeto (observador) utilizando sus sentidos e instrumentos adecuados, percibe el objeto de investigación (hecho, fenómeno, cosa) para conocer sus elementos y extraer datos significativos para integrarlos en un sistema de conocimientos en una ciencia determinada.

Con esta técnica se logró obtener información directa de la empresa, permitiendo al investigador recopilar datos de manera sistematizada.

#### **3.3.2. Entrevista**

Esta técnica consiste en recabar información directa, pues se realiza mediante la aplicación de preguntas entre el entrevistado y el entrevistador.

A través de entrevistas realizadas hacia la alta gerencia, se pudo conocer de una manera satisfactoria todos los costos incurridos dentro del proceso y empaque de la fruta en la empresa agrícola bananera "TRES HERMANAS", los diversos procesos que ejecuta la entidad.

### **3.4. Diseño de la Investigación**

### **3.4.1. No experimental**

Según el control de las variables, esta fue no experimental de tipo transversal, puesto que no se manipularon las variables, es decir, se observaron los fenómenos tal y como se dieron en su contexto natural para luego proceder a analizarlos.

### **3.5. Población y muestra**

### **3.5.1. Población**

La población de este trabajo está conformada por todo el talento humano que labora en la empresa agrícola Bananera "TRES HERMANAS" del Cantón La Maná.

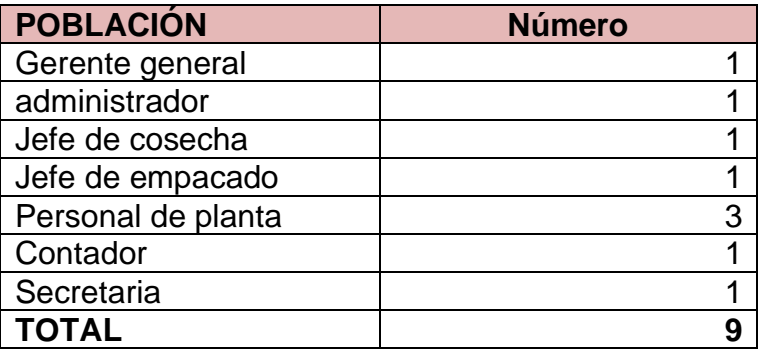

#### **Tabla N° 2Población**

**Fuente:** Empresa Agrícola Bananera TRES HERMANAS **Elaborado por:** Paredes Pintado William

#### **3.5.2. Muestra**

La empresa agrícola Bananera TRES HERMANAS ubicada en el Cantón La maná, provincia de Cotopaxi, consta de una población de 9 empleados, por lo que la población es finita y se abarcó el 100% de la misma.

**CAPÍTULO IV RESULTADOS Y DISCUSIÓN**

### **4.1 Resultados**

#### **4.1.1. Organigrama de la empresa agrícola bananera "TRES HERMANAS"**

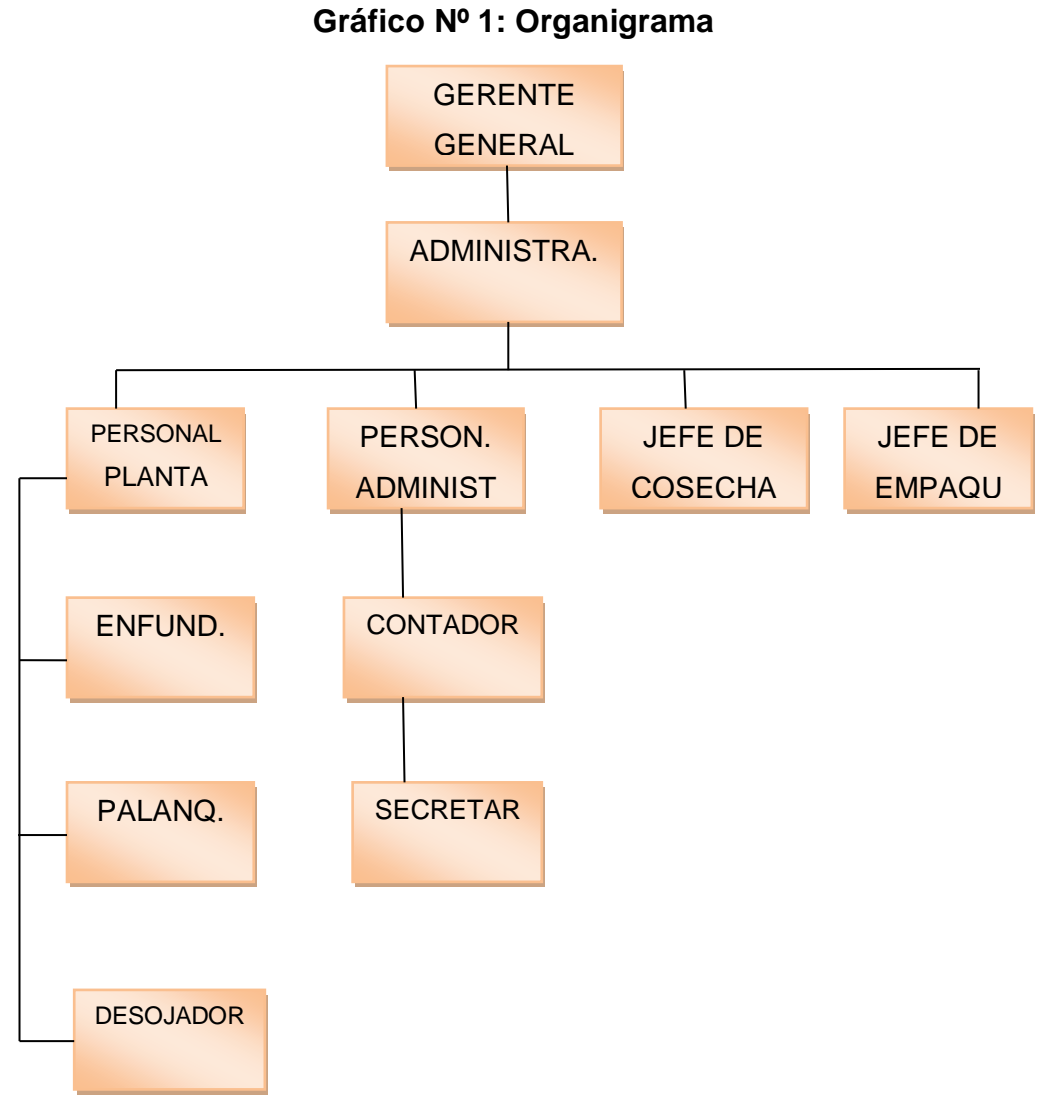

**Fuente:** Empresa Agrícola Bananera TRES HERMANAS **Elaborado por:** Paredes Pintado William

**Análisis.-**De acuerdo con el organigrama facilitado por la gerencia, podemos observar que, consta de un gerente general, un administrador para toda la planta procesadora, tres personas que trabajan estables, un jefe de cosecha y empaque respectivamente, en el área administrativa consta de un contador y una secretaria.

# **4.1.2. Entrevista**

### **Entrevista dirigida al gerente propietario**

### **1. ¿Cuenta en su empresa con un presupuesto?**

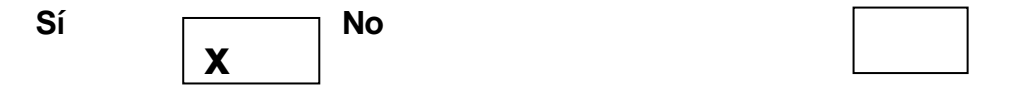

**Análisis.-** La respuesta del gerente propietario fue que la empresa si cuenta con un presupuesto, la cual le ayuda de manera significativa en todo el periodo productivo.

# **2. ¿Su presupuesto lo realiza de forma?** Mensual | Semestral | Anual

**Análisis.-** El presupuesto de la empresa se lo realiza anualmente, ya que no cuenta con sistema adecuado que le permita contar con presupuesto mensual y de esta manera reducir los riesgos.

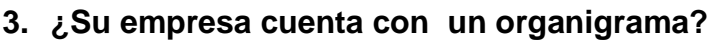

Sí | **x** | **No X**

**Análisis.-** La empresa si consta de un organigrama funcional, la misma que está formado por: gerente propietario, administrador general, jefe de cosecha, jefe de empaque, contador, secretaria y personal de planta que consta de 3 personas dando un total de de 9 funcionarios.

**X**

#### **4. ¿Cuenta con visión y misión dentro de la empresa?**

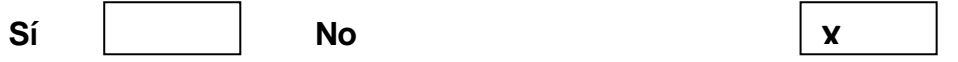

**Análisis.-** Según la información recibida del gerente propietario pudimos conocer que la empresa no cuenta con visión y misión, pero que están próximos a implementar.

#### **5. ¿La empresa consta con un sistema de costos de producción?**

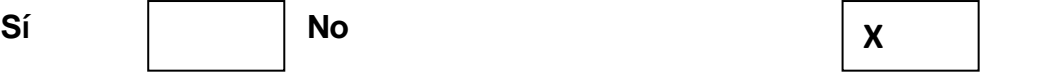

**Análisis.-** La empresa no cuenta con un sistema de producción, ya que se manejan de una manera tradicional o empírica la misma que no le permite tener resultados oportunos y eficientes.

#### **6. ¿La empresa se maneja con préstamos?**

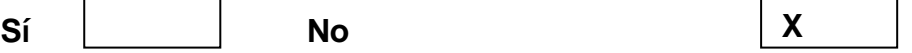

**Análisis.-** Una de las políticas dentro de la empresa es no trabajar con préstamos bancarios pero si lo hacen con las casas que les abastecen de productos para la empresa.

**7. ¿Cuenta con un sistema que le ayude a detectar de manera rápida y eficaz los costos operacionales?** 

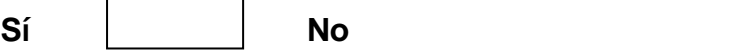

**X**

**Análisis.-** La empresa no cuenta con un sistema que le ayude a tener la información rápida y oportuna de los costos operacionales ya que se ha venido trabajando empíricamente como desde sus inicios.

**8. ¿Al momento de tomar decisiones, le afecta el no contar con un sistema adecuado de costos operacionales?** 

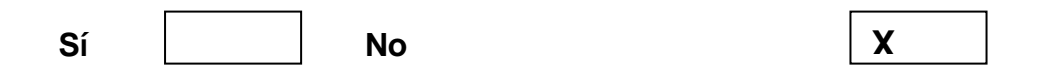

**Análisis.-** La respuesta del gerente general fue que no le afecta el no contar con sistema de costos operacionales, por que las decisiones que hace no son complejas dentro del ámbito empresarial.

**9. ¿Se realizan capacitaciones constantes para que las personas que laboran en la empresa estén actualizados?** 

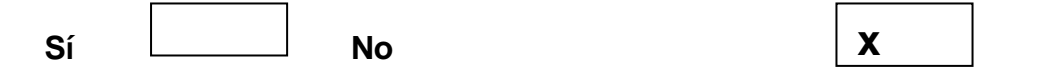

**Análisis.-** La respuesta fue que no se realizan capacitaciones a las personas que laboran en la empresa puesto que no habido la necesidad de hacerlo.

#### **10. ¿La visión de la empresa será en algún momento expandirse?**

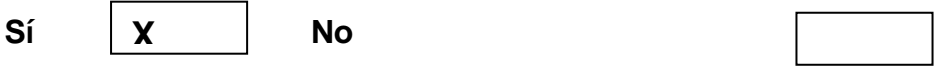

**Análisis.-** El gerente general supo manifestar que la empresa si piensa en expandirse con sus hectáreas de banano, pudiendo así brindar más trabajo y mejorar la vida económica de las personas de la comunidad y de esta manera ayudar en el desarrollo del Cantón y del país.

# **4.1.2.1. Análisiscualitativo de la entrevista aplicada al gerente general Julio Cesar Pintado Murillo**

Sabiendo que tenemos 10 preguntas con una valoración de 2 puntos cada una.

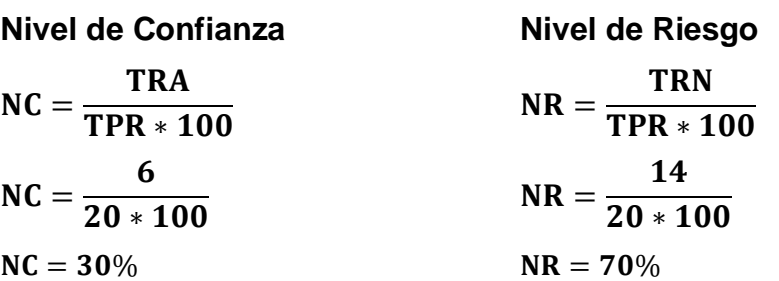

**Gráfico Nº 2**

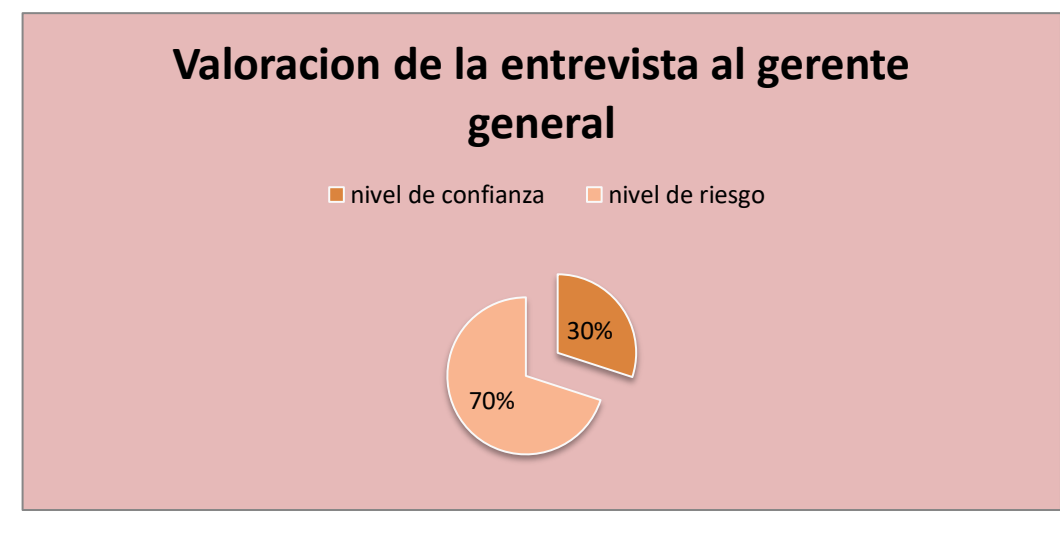

**Fuente:** Empresa Agrícola Bananera TRES HERMANAS **Elaborado por:** Paredes Pintado William

**Análisis:**De acuerdo con los resultados obtenidos en la entrevista aplicada al gerente general al Sr. Julio Cesar Pintado Murillo de la empresa Agrícola Bananera Tres Hermanas se logró establecer lo siguiente:

Actualmente la agrícola consta con un presupuesto la cual lo realiza de manera anual, además tienen establecido un organigrama de funcionalidades, lo que no poseen es visión y misión pero que están próximos adecuarlos. Con respecto a los sistemas de contabilidad no poseen un sistema de costos de producción así como tampoco operacionales.

Por último supo manifestar que la Agrícola no se maneja con préstamos, hipotecas ni tampoco financiamientos, todo lo realiza de contado, al referirse a la toma de decisiones dijo que no le afecta en lo mínimo no contar con sistemas de costos operacionales, producción o financieros ya que es la manera que ha venido trabajando toda la vida y se siente muy cómodo de esa manera.

Por ello se determinó un nivel de riesgo del 70% y el nivel de confianza de 30%.

A continuación se presenta una tabla, en donde se define los valores que la agrícola cancela al trabajador por hectárea y por semana del año 2013:

#### **4.1.3. Costos de Producciónde la Empresa Agrícola "TRES HERMANAS"**

Los Costos de Producción de la Bananera TRES HERMANAS, desde su siembra hasta la fecha de corte de la fruta, sabiendo que la empresa consta de 30 hectáreas de terreno y que desde el proceso de siembra a la de cosecha es de un año. A continuación se detallara gráficamente con sus respectivos valores los componentes de los costos de producción como son:

- ➢ Materia prima
- ➢ Mano de obra
- ➢ Costos indirectos de fabricación

### **Densidad de Siembra**

La Empresa Agrícola Bananera TRES HERMANAS cuenta con una densidad de siembra que está dada bajo las siguientes dimensiones: la distancia entre plantas es de 2.80m y la distancia entre hileras es de 2.46m; de esto se desprende el siguiente cálculo:

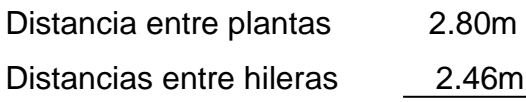

### **TOTAL 6.895m**

10000 plantas / 6.895 $m = 1450$  plantas por hectárea 1450 plantas **\*** 30h = 43500 semillas o cepas de banano

#### **4.1.3. Elementos del costo**

#### **4.1.3.1 Materia prima**

#### **TablaN° 3Materia Prima**

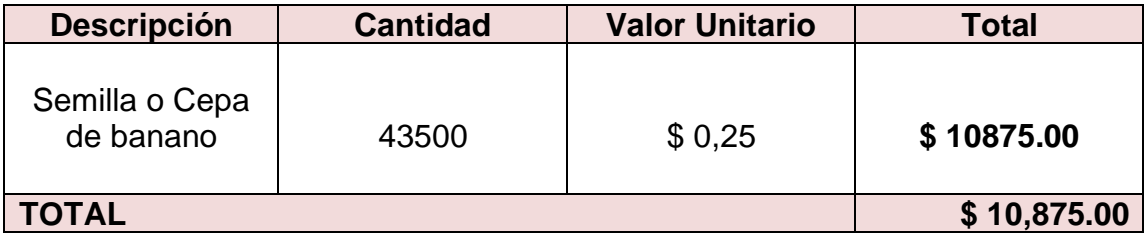

**Fuente:** Empresa Agrícola Bananera TRES HERMANAS **Elaborado por:** Paredes Pintado William

#### **4.1.3.2.Mano de obra directa**

### **Tabla N° 4 Pago de valores por Hectáreas**

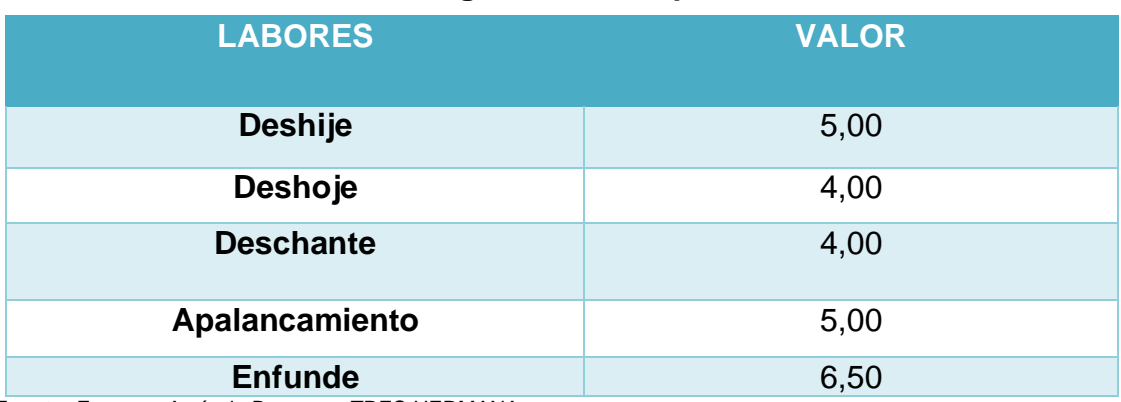

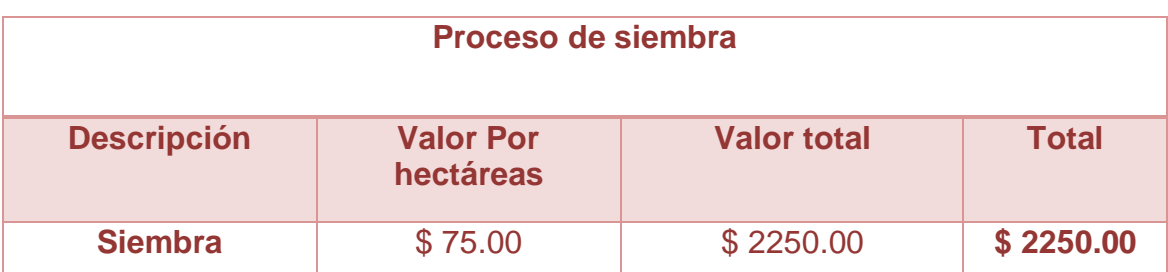

### **Tabla N° 5Proceso de siembra**

**Fuente:** Empresa Agrícola Bananera TRES HERMANAS **Elaborado por:** Paredes Pintado William

**Análisis.-** Según la Tabla 5 analizamos que el costo de la siembra por hectárea de banano ha incurrido en un gasto considerable de \$ 2250.00

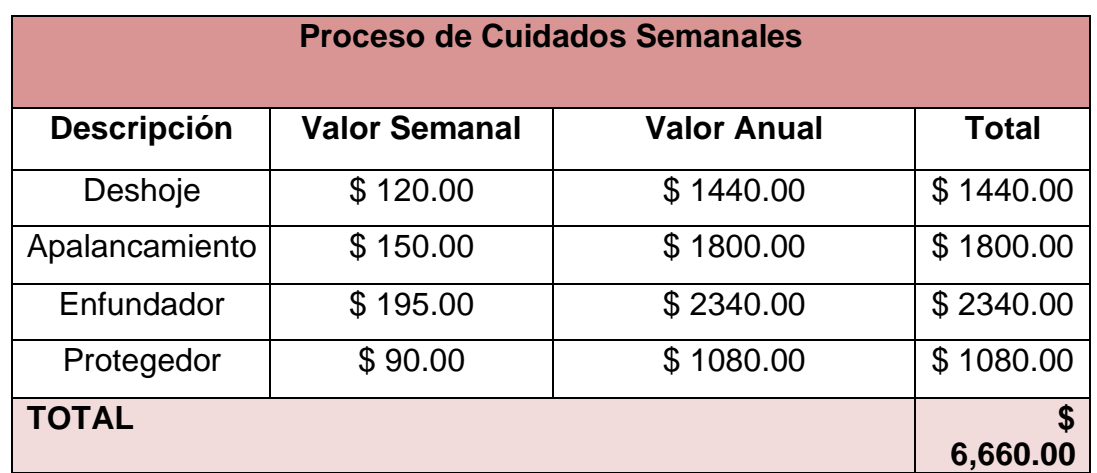

### **Tabla N° 6Cuidados de la planta**

**Fuente:** Empresa Agrícola Bananera TRES HERMANAS **Elaborado por:** Paredes Pintado William

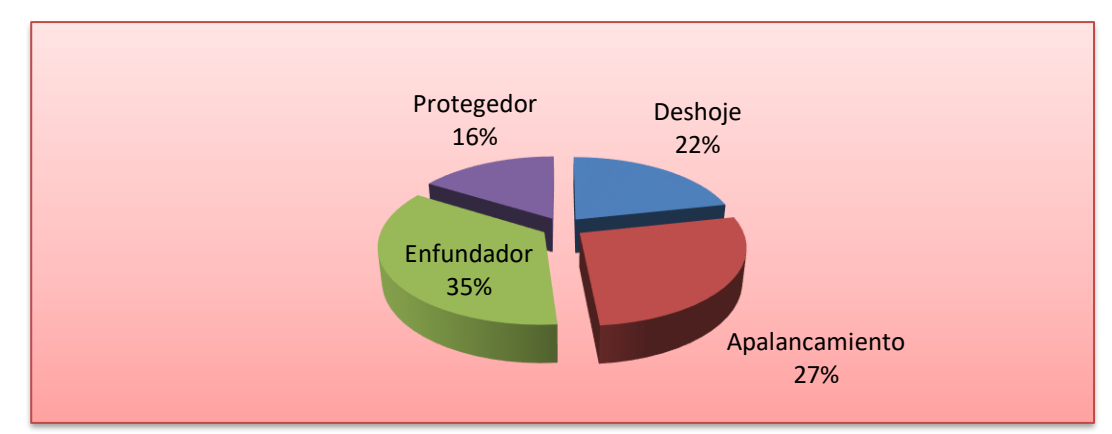

### **Gráfico N° 3Cuidados de la Planta**

**Análisis.-** Según el grafico N° 3se analizaron los costos de los cuidados semanales que incurren en el crecimiento de la planta de banano, teniendo los siguientes porcentajes: con un 16% del costo total se tiene al personal encargada de proteger el racimo, con el 22% es para el personal del deshoje, con el 27% es para el personal de apalancamiento de cada tallo, y con el 35% sobrante es para el personal encargada de enfundar el racimo.

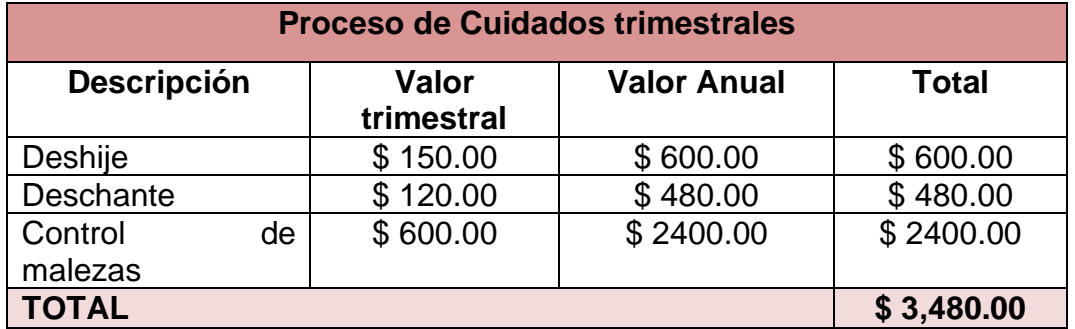

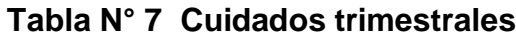

**Fuente:** Empresa Agrícola Bananera TRES HERMANAS **Elaborado por:** Paredes Pintado William

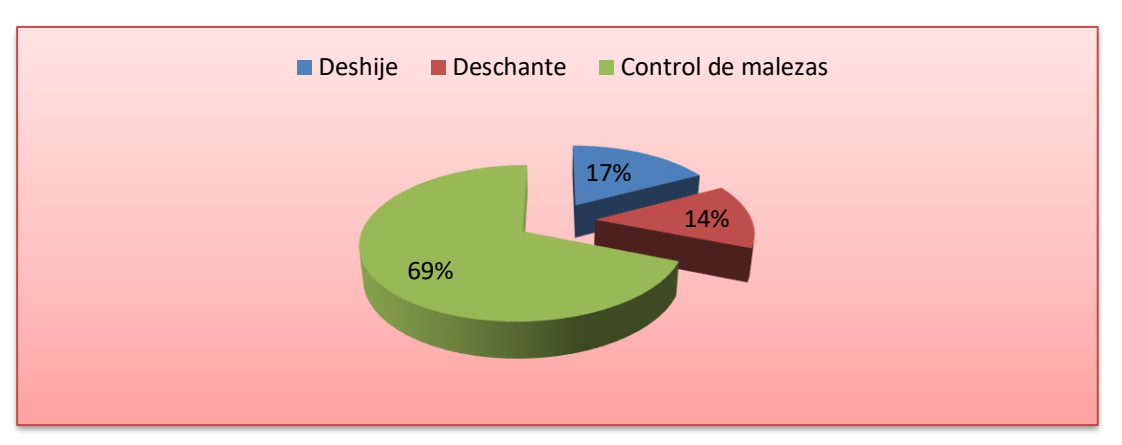

### **Gráfico N° 4Cuidados trimestrales**

**Fuente:** Empresa Agrícola Bananera TRES HERMANAS **Elaborado por:** Paredes Pintado William

**Análisis.-** Según el grafico N° 4 muestra los porcentajes de costos de los cuidados trimestrales para la planta teniendo como resultado el 69% para el personal de control de malezas, el 17% para el personal de deshije y el 14% para el personal de deschante.

#### **Total de Mano de Obra**

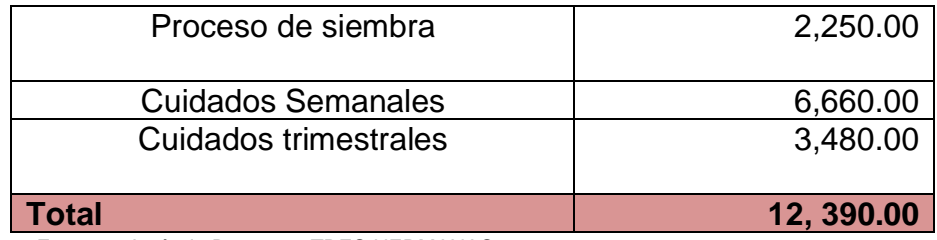

**Fuente:** Empresa Agrícola Bananera TRES HERMANAS **Elaborado por:** Paredes Pintado William

### **Tabla N° 8 Fertilizantes al suelo**

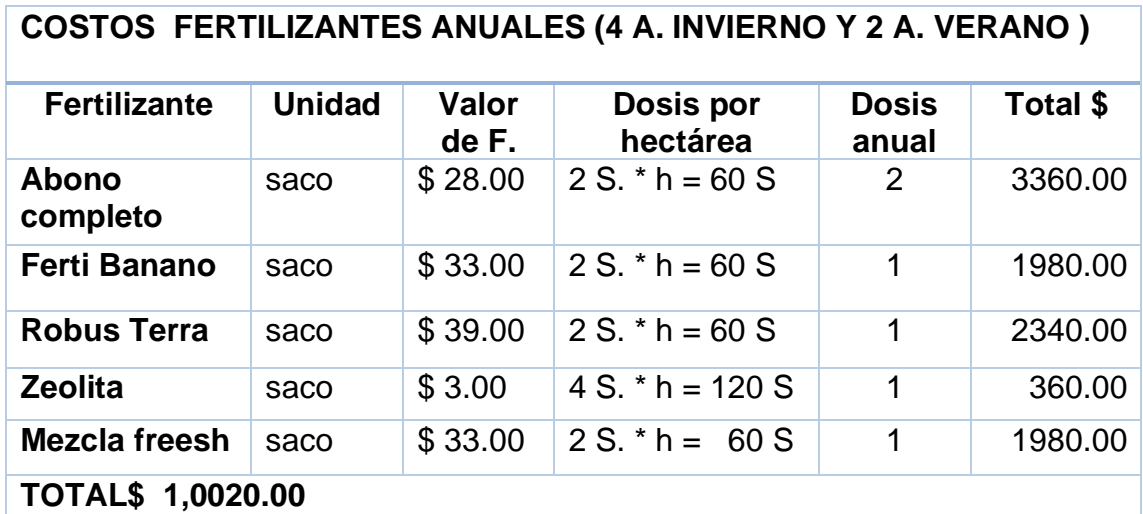

**Fuente:** Empresa Agrícola Bananera TRES HERMANAS

**Elaborado por:** Paredes Pintado William

### **Gráfico N°5Fertilizantes Foliares**

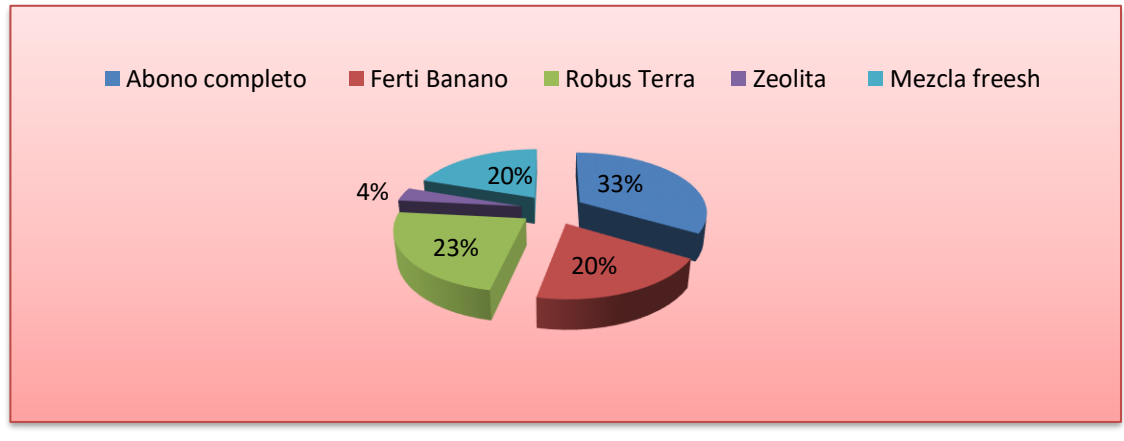

**Análisis.-** Según el grafico 5 analizamos los costos de los diferentes fertilizantes que se aplica en el proceso de crecimiento de la planta de banano y podemos decir que: El abono completo es el que tienen mayor porcentaje con un 33%, Ferti Banano esta con 20%, robus terra consta con el 23%, mezcla freesh con el 20%, mientras que Zeolita es el que tiene menos porcentaje con un 4%.

#### **Tabla N° 9 Fertilizantes 2**

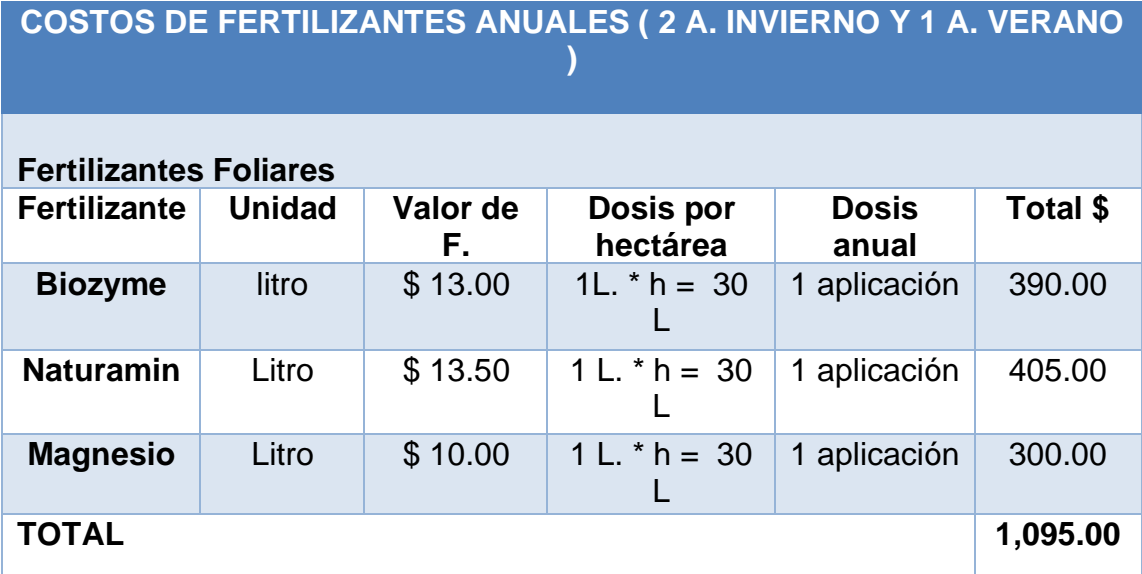

**Fuente:** Empresa Agrícola Bananera TRES HERMANAS **Elaborado por:** Paredes Pintado William

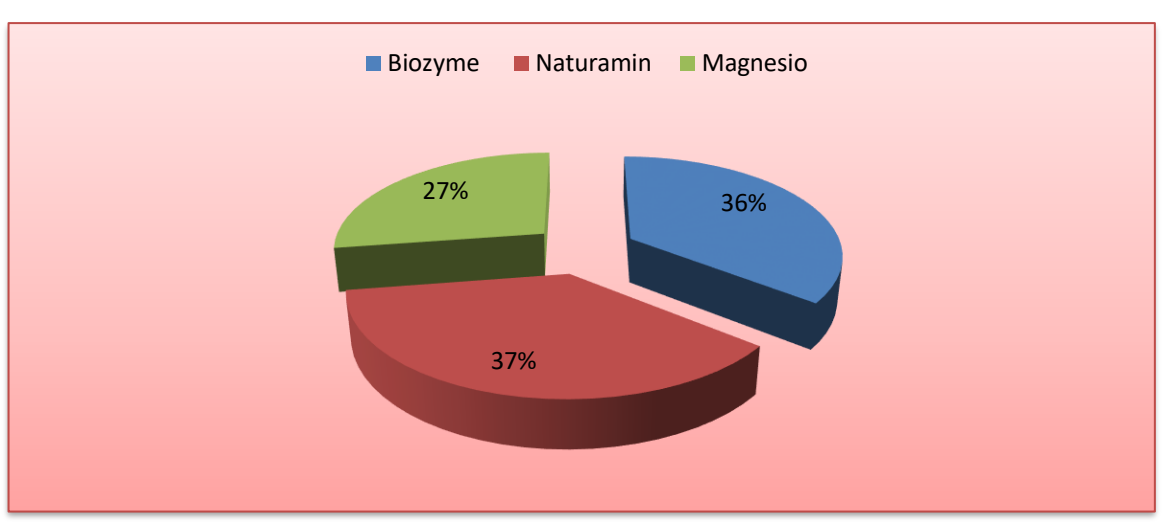

#### **GráficoN° 6Fertilizantes 2**

**Fuente:** Empresa Agrícola Bananera TRES HERMANAS **Elaborado por:** Paredes Pintado William

**Análisis. -**Según el gráfico N° 6de los porcentajes de costos de los diferentes fertilizantes foliares que se aplica en el proceso de crecimiento de la planta de banano y podemos decir que: El fertilizante foliar que tienen mayor porcentaje con un 37% es el Naturamin, seguido de Biozyme con el 36%, mientras que el Magnesio es el que tiene menos porcentaje con un 27%.

### **Tabla N° 10 Total Fertilizantes**

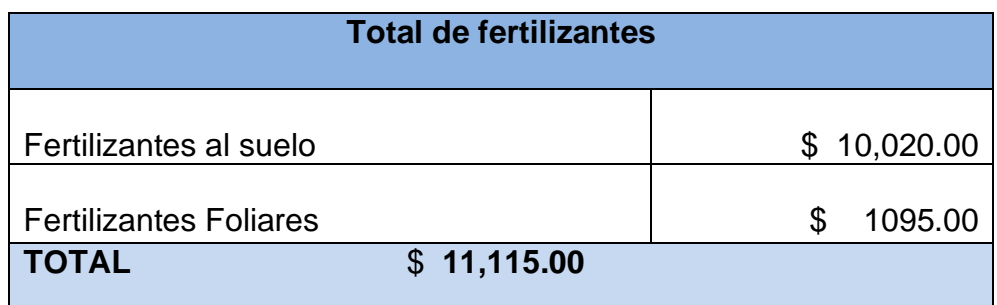

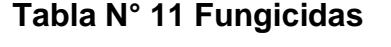

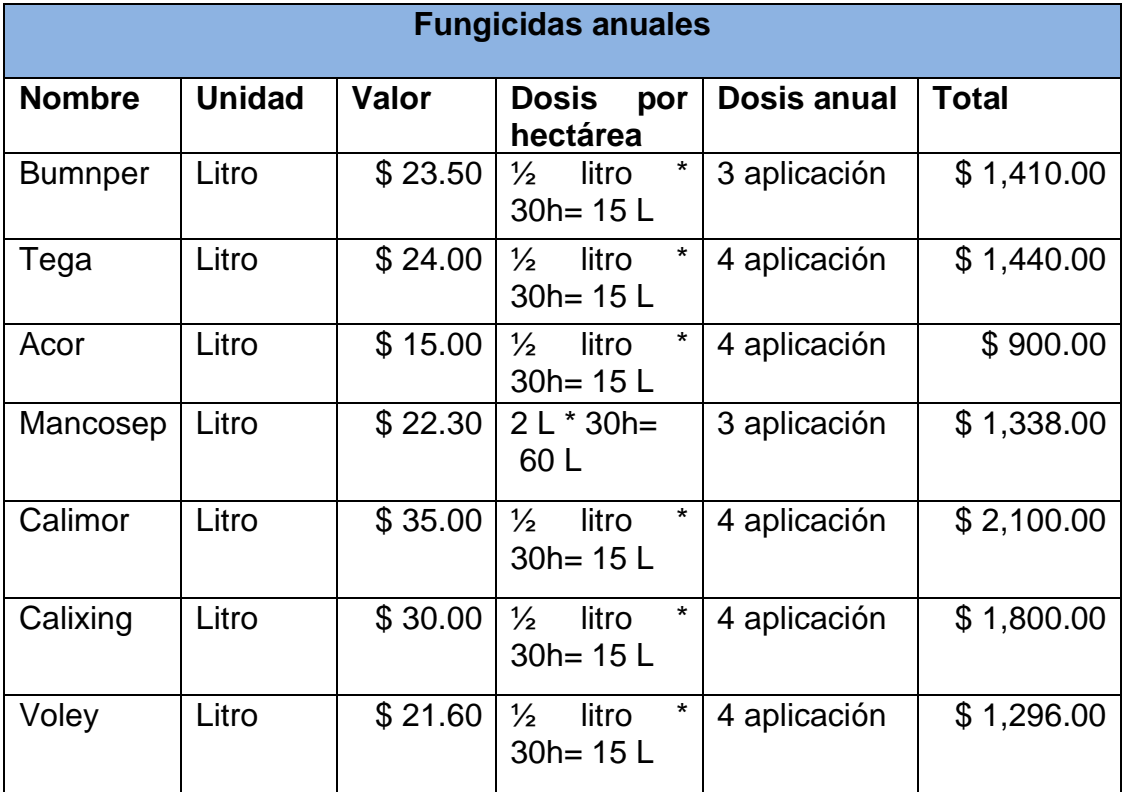

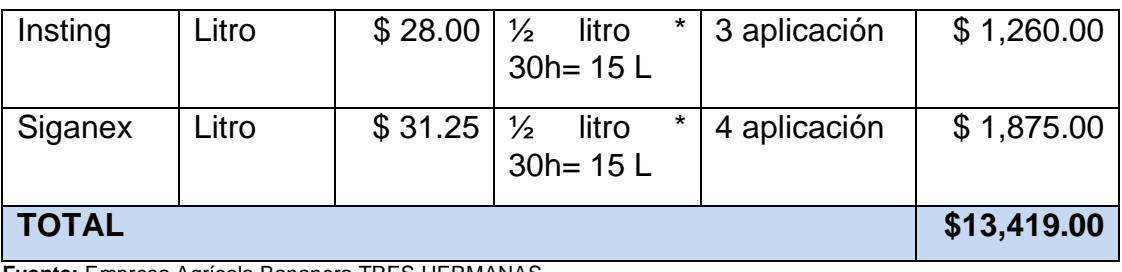

**Fuente:** Empresa Agrícola Bananera TRES HERMANAS **Elaborado por:** Paredes Pintado William

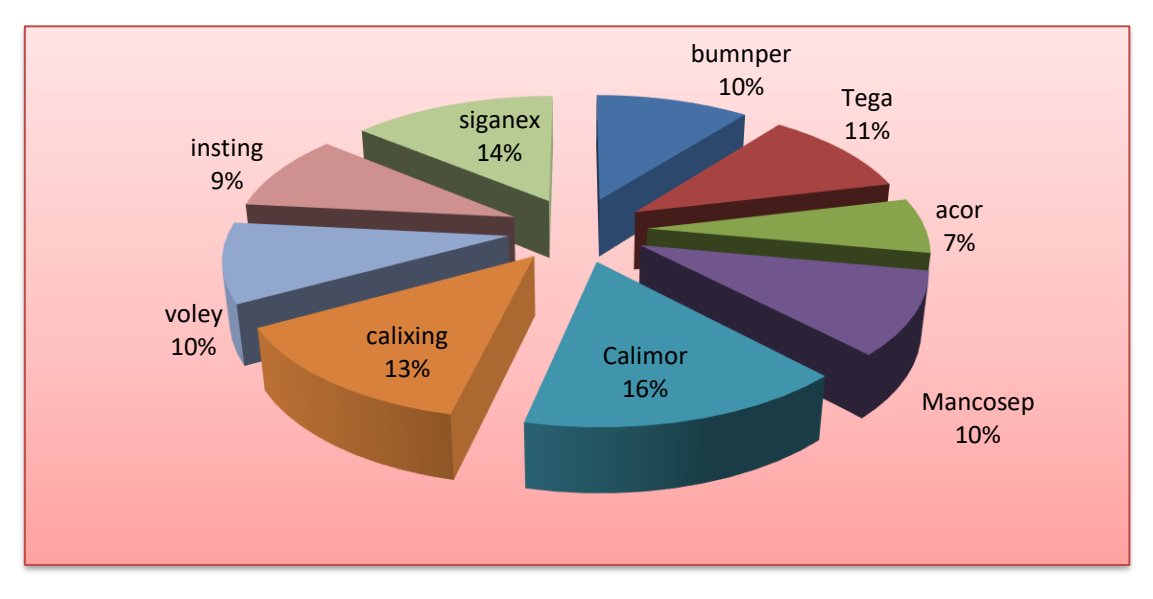

# **Gráfico N° 7Fungicidas**

**Fuente:** Empresa Agrícola Bananera TRES HERMANAS **Elaborado por:** Paredes Pintado William

**Análisis.-**Según el gráfico N° 7 podemos analizar los costos de los diferentes fungicidas que se aplica en el proceso de crecimiento de la planta de banano y podemos decir que: El fungicida que tienen mayor porcentaje con un 16% es elCalimor, seguido de Calixing con un 13%, siganex con el 14%, tega con el 11%, Mancosep y Voley con el 10%, insting con el 9% y finalmente Acor es el que tiene menos porcentaje con un 7%.

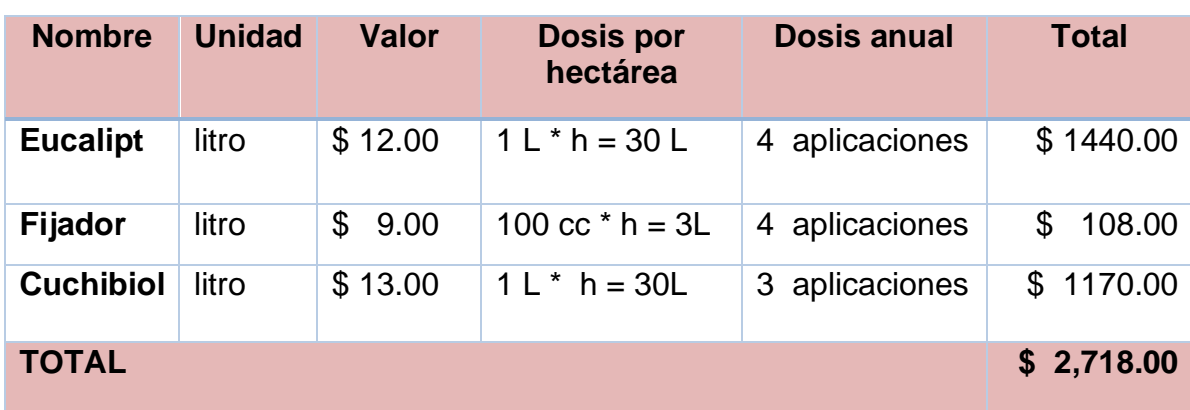

#### **Tabla N° 12 Control de Malezas**

**Fuente:** Empresa Agrícola Bananera TRES HERMANAS **Elaborado por:** Paredes Pintado William

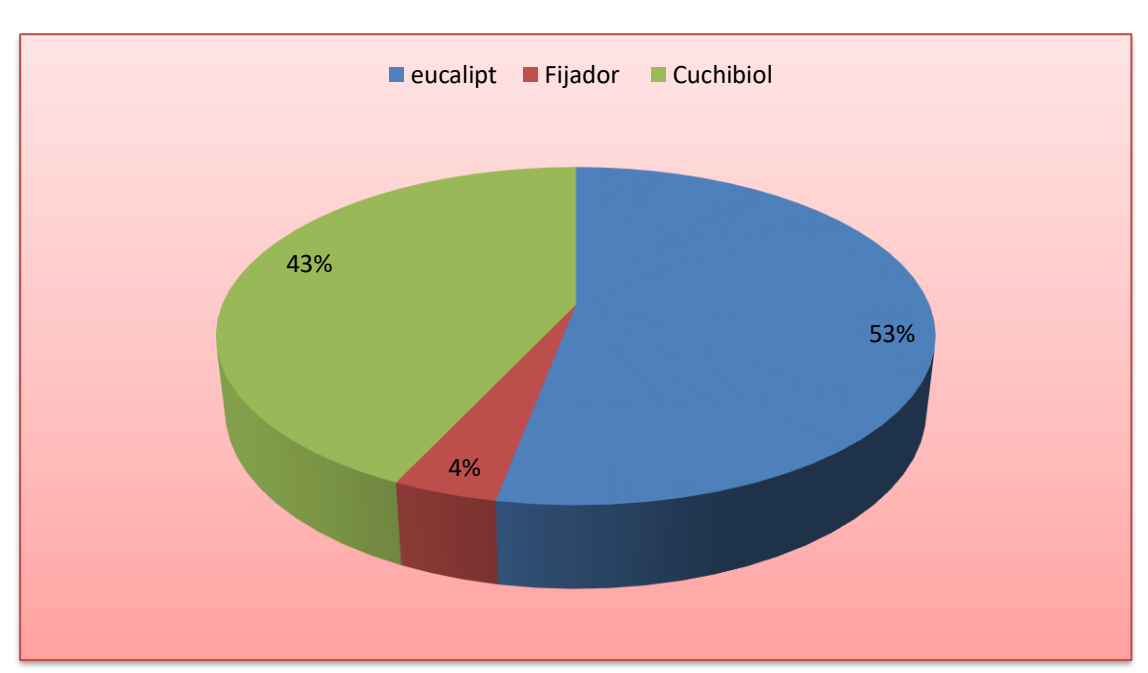

### **Gráfico N° 8Control de Malezas**

**Fuente:** Empresa Agrícola Bananera TRES HERMANAS **Elaborado por:** Paredes Pintado William

**Análisis.-** Según el gráfico N° 8 se pudo conocer los costos de los diferentes productos para controlar la maleza y podemos decir que: El Eucalipt tienen el mayor porcentaje con un 53%, seguido de Cuchibiol con el 43% mientras que el Fijador es el que tiene menos porcentaje con un 4 %.

### **Tabla N° 13 Vuelos agrícolas quincenales**

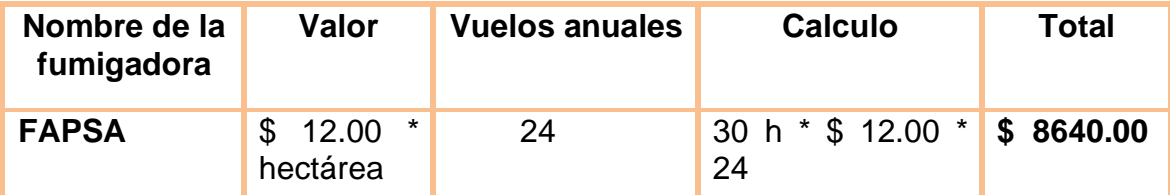

**Fuente:** Empresa Agrícola Bananera TRES HERMANAS **Elaborado por:** Paredes Pintado William

### **Tabla N° 14 Costos Indirectos de Fabricación**

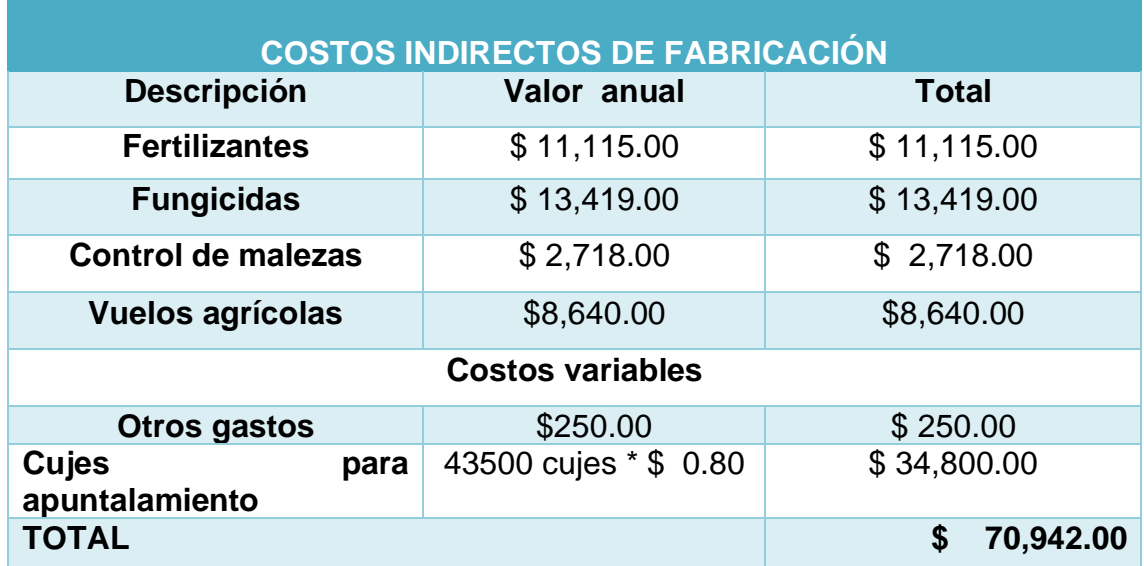

**Fuente:** Empresa Agrícola Bananera TRES HERMANAS **Elaborado por:** Paredes Pintado William

### **Grafico N° 9Costos indirectos de fabricación**

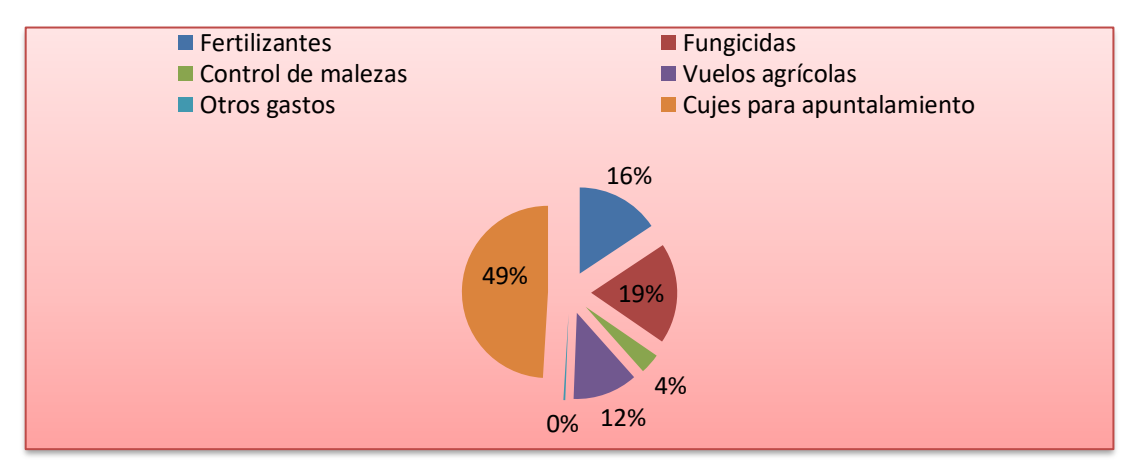

**Análisis.-** Según el gráfico N° 9 de los costos indirectos de fabricación el mayor porcentaje lo tiene lo que respecta a cujes con un 49%, seguido respectivamente de: fungicidas con el 19%, fertilizantes con el 16%, Vuelos agrícolas con el 12%, control de malezas con el 4%.

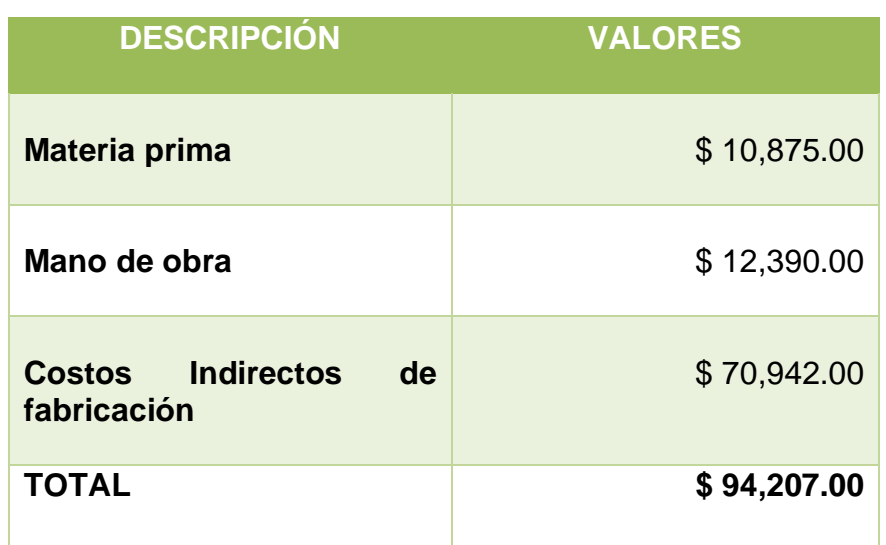

### **Tabla N° 15Costos de Producción**

**Fuente:** Empresa Agrícola Bananera TRES HERMANAS **Elaborado por:** Paredes Pintado William

### **Gráfico N° 10Costos de Producción**

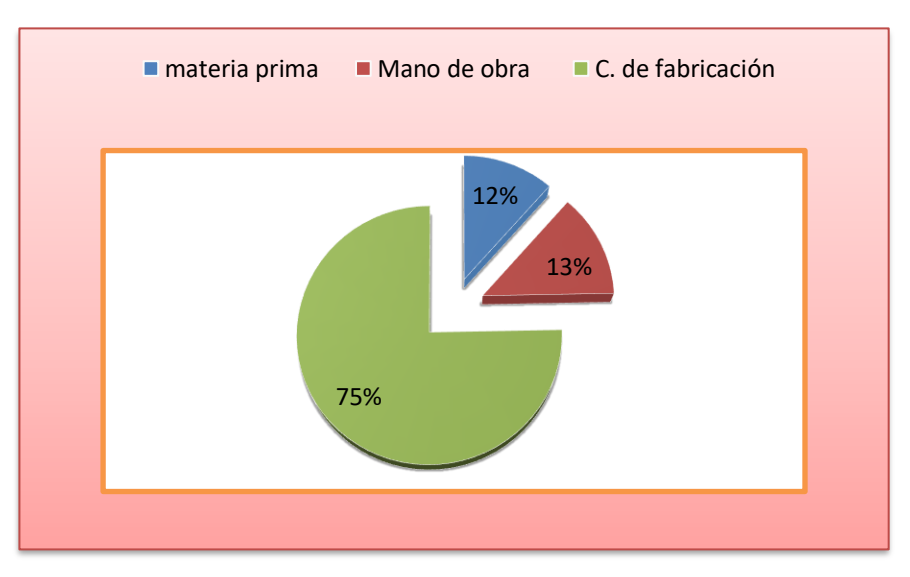

**Análisis. -**Según el gráfico N° 10 analizamoslos costos de producción y podemos decir que: Materia prima tiene un 12%, Mano de obra consta con un 13% y Costos indirectos de fabricación posee el mayor porcentaje, con un 75%.

#### **4.1.4.Costos de cosecha, empaque y Transporte**

En la empresa agrícola bananera "TRES HERMANAS" hacen 1000 cajas semanales que darían un cálculo de 2 Camiones semanales.

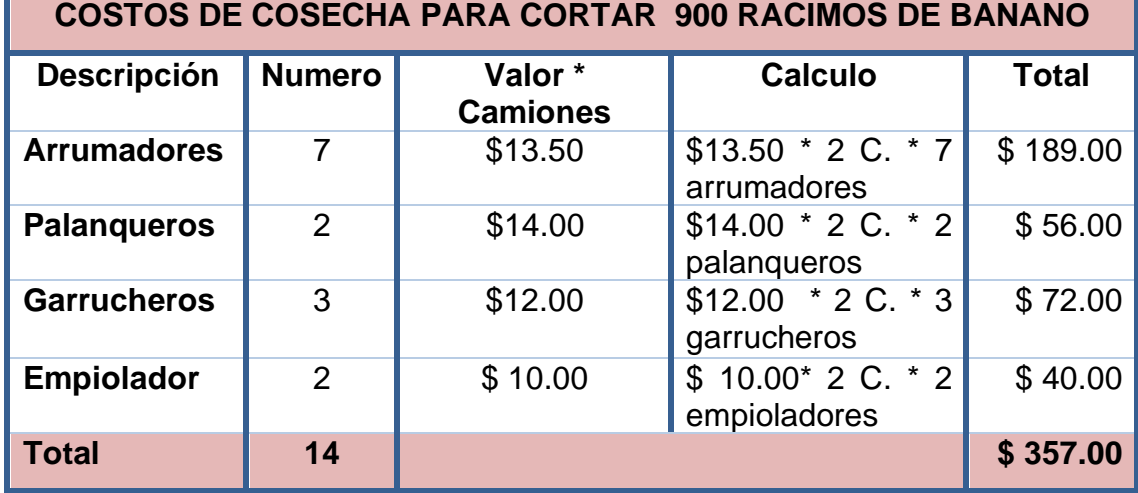

#### **Tabla N° 16Costos de Cosecha**

**Fuente:** Empresa Agrícola Bananera TRES HERMANAS **Elaborado por:** Paredes Pintado William

53% 16% 20% 11% Arrumadores Palanqueros Garrucheros Empiolador

### **Gráfico N° 11Personal de Cosecha**

**Análisis.-**Según el gráfico N° 11el personal denominado arrumadores tiene un 53% siendo el porcentaje mayor, seguido respectivamente de: Garrucheros con el 20%, Palanqueros con el 16%, mientras que el personal denominado empioladores tiene el porcentaje más bajo, con un 11%.

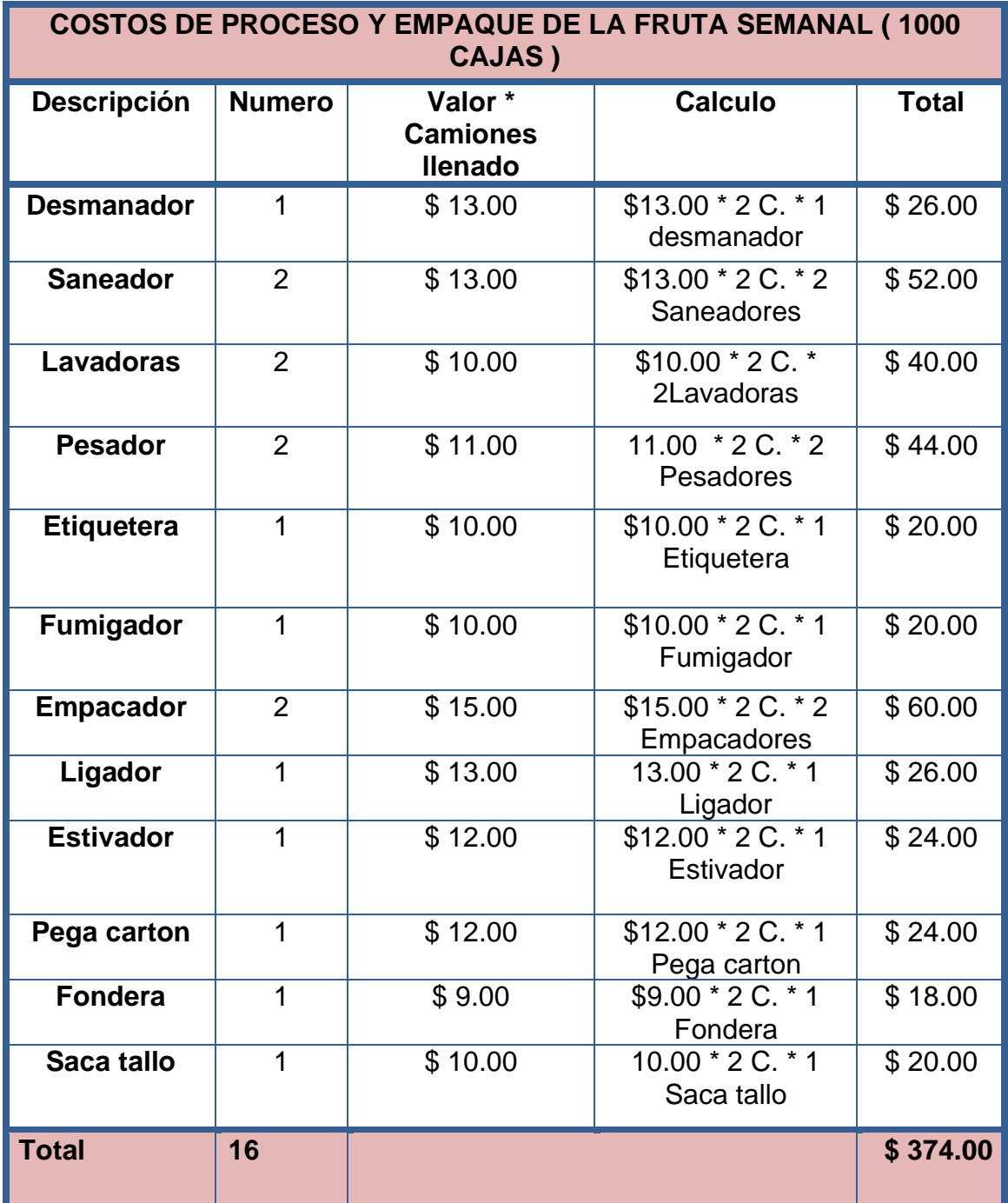

## **Tabla N° 17Costos de proceso y empaque**

#### **Gráfico N°12Costos de proceso y empaque de la fruta semanal**

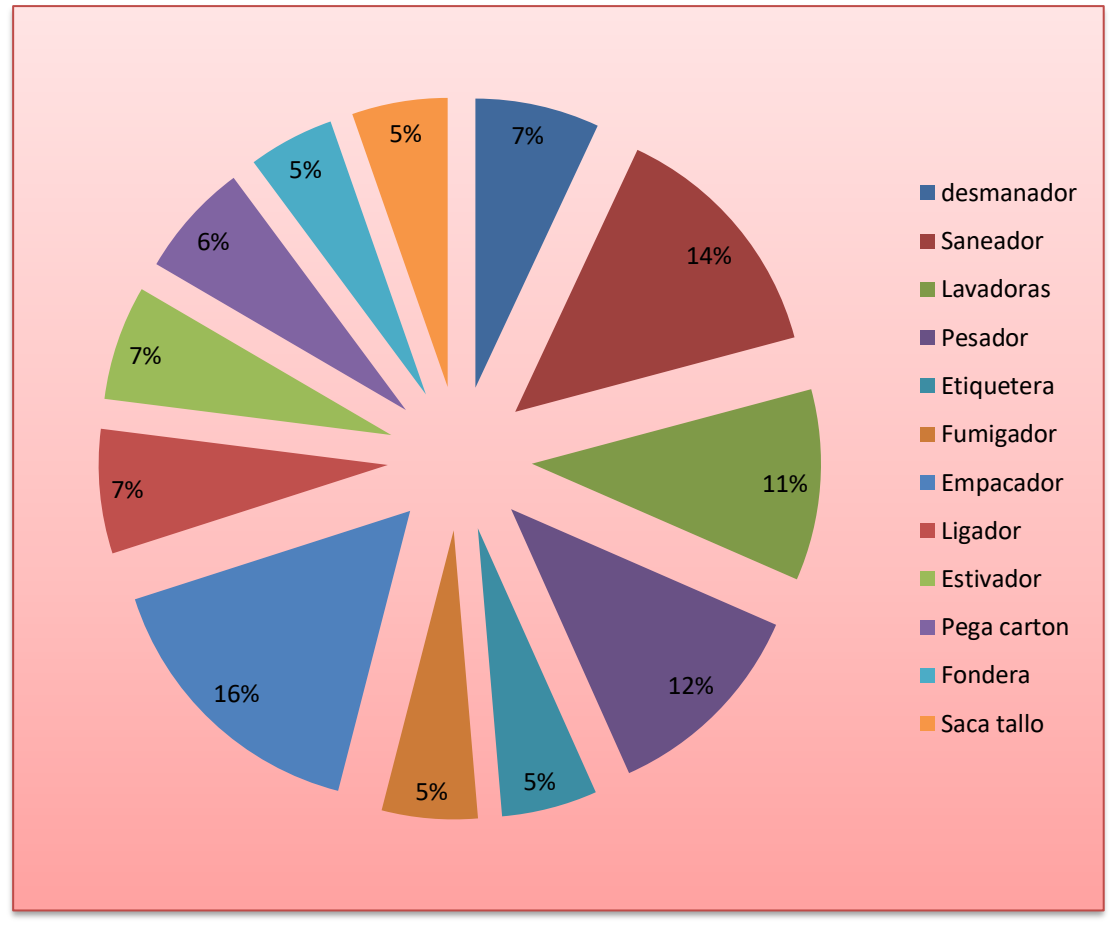

**(1000cajas)**

**Fuente:** Empresa Agrícola Bananera TRES HERMANAS **Elaborado por:** Paredes Pintado William

**Análisis. -**Según el gráfico N° 12se conoció los costos de proceso y empaque de cajas en la empresa agrícola bananera TRES HERMANAS teniendo como resultados lo siguiente ordenados de mayor a menor: con el 16% empacadores, con el 14% saneadores, 12% pesador, 11% lavadoras, con el 7% tenemos ligadores, estibadores, mientras que con el porcentaje más bajo tenemos a; etiquetera, fumigadora y saca tallos.

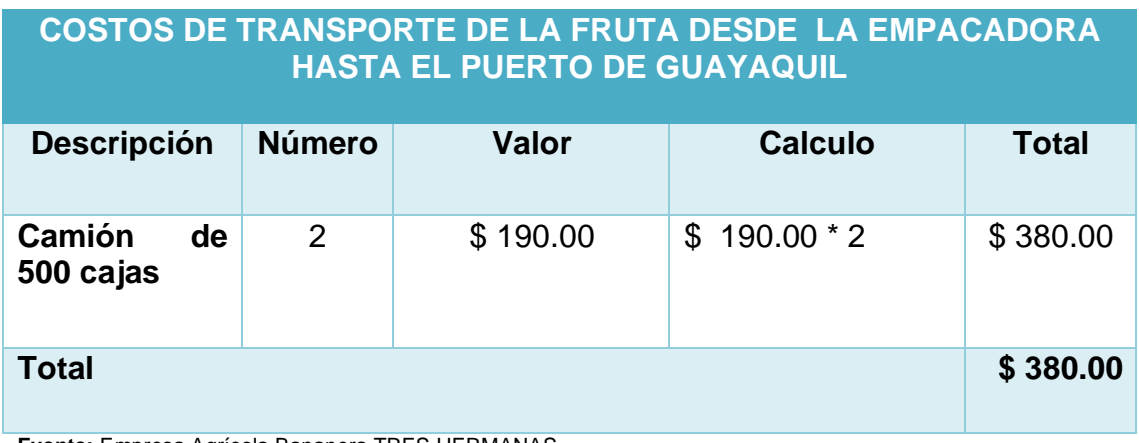

#### **Tabla N° 18Gasto de Transporte**

**Fuente:** Empresa Agrícola Bananera TRES HERMANAS **Elaborado por:** Paredes Pintado William

**Análisis.-** Según la tabla N° 18 de gastos de transporte, podemos analizar que se cánsela por cada camión empacado y que el valor individual es de \$ 190.00 dando un valor de \$380.00 por los dos camiones a la semana.

### **Tabla N° 19Gasto de Alimentación**

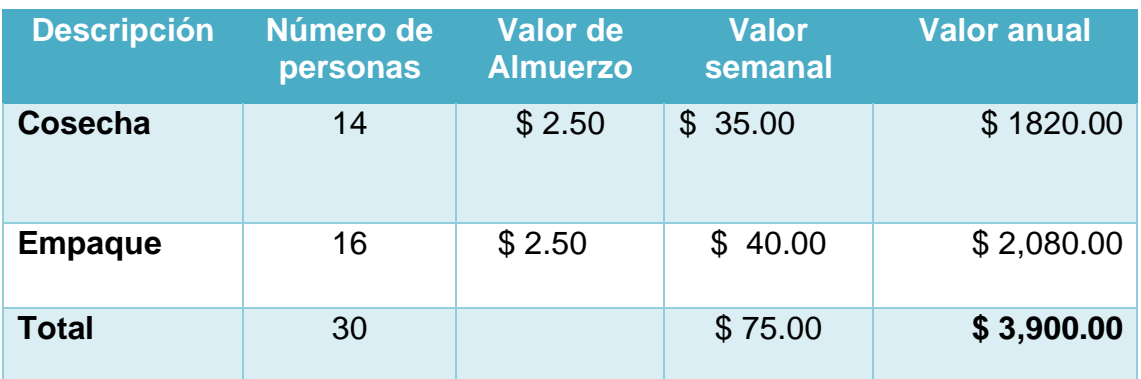

**Fuente:** Empresa Agrícola Bananera TRES HERMANAS **Elaborado por:** Paredes Pintado William

**Análisis. –** La tabla N° 19 de Gasto de Alimentación nos da un resultado de \$ 75.00 valor semanal y que al año nos da un resultado de \$ 3,900.00

#### **Tabla N° 20 Costo de cosecha, empaque y transporte semanal**

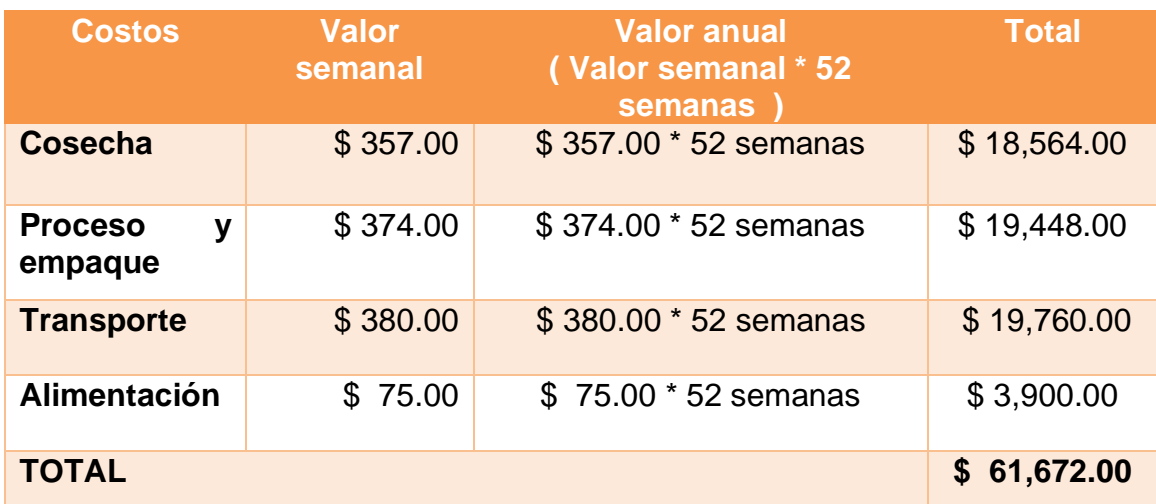

**Fuente:** Empresa Agrícola Bananera TRES HERMANAS **Elaborado por:** Paredes Pintado William

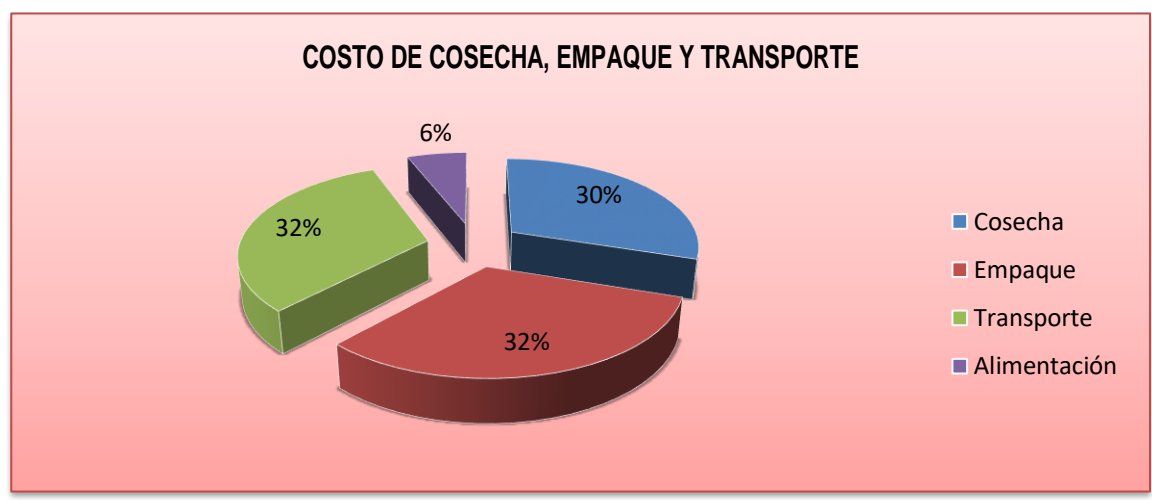

#### **Gráfico N° 13Costo de Cosecha, Empaque y Transporte**

**Fuente:** Empresa Agrícola Bananera TRES HERMANAS **Elaborado por:** Paredes Pintado William

**Análisis. -**Según el gráficoN° 13, de los costos de Cosecha, Empaque y transporte podemos decir que: El personal de empaque, es el que tiene mayor porcentaje con un 32%, mientras que el de menor porcentaje es a lo que se refiere alimentación con un porcentaje del 6%.

### **Tabla N° 21 Venta de la producción de banano**

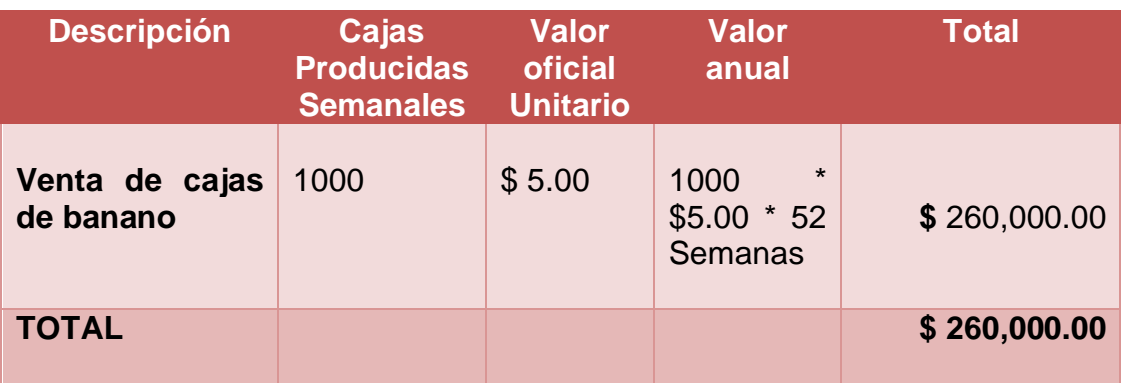

**Fuente:** Empresa Agrícola Bananera TRES HERMANAS **Elaborado por:** Paredes Pintado William

# **Tabla N° 22 Costos de Producción**

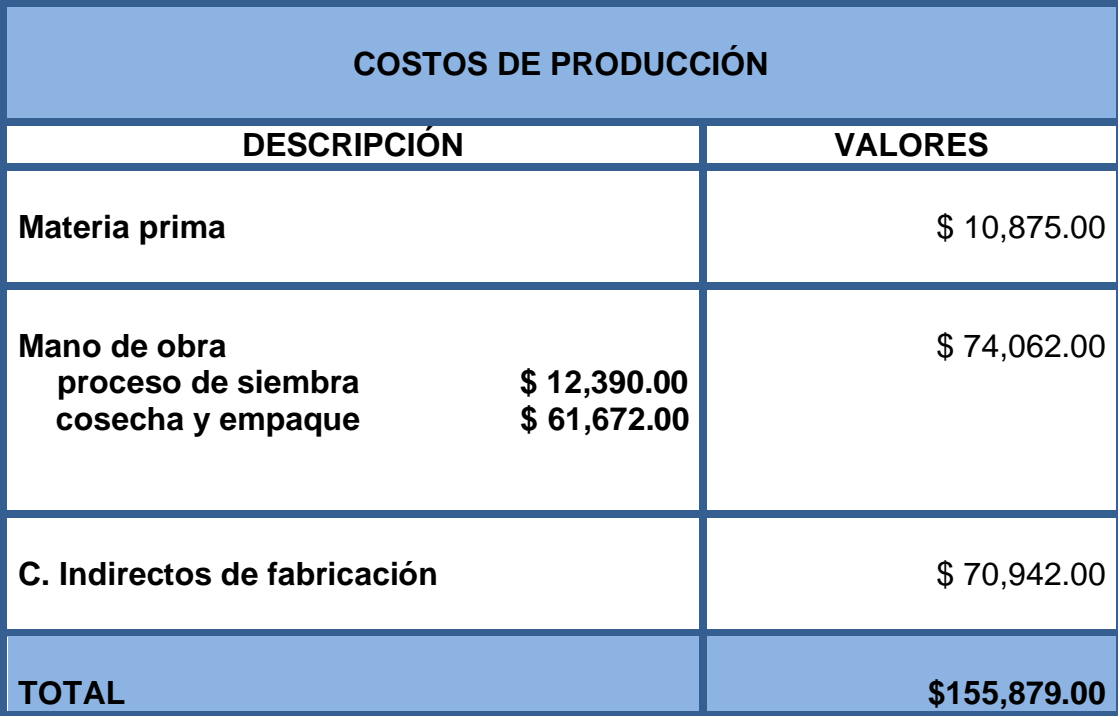

### **BANANERA 3 HERMANAS ROL DE PAGOS AÑO 2013**

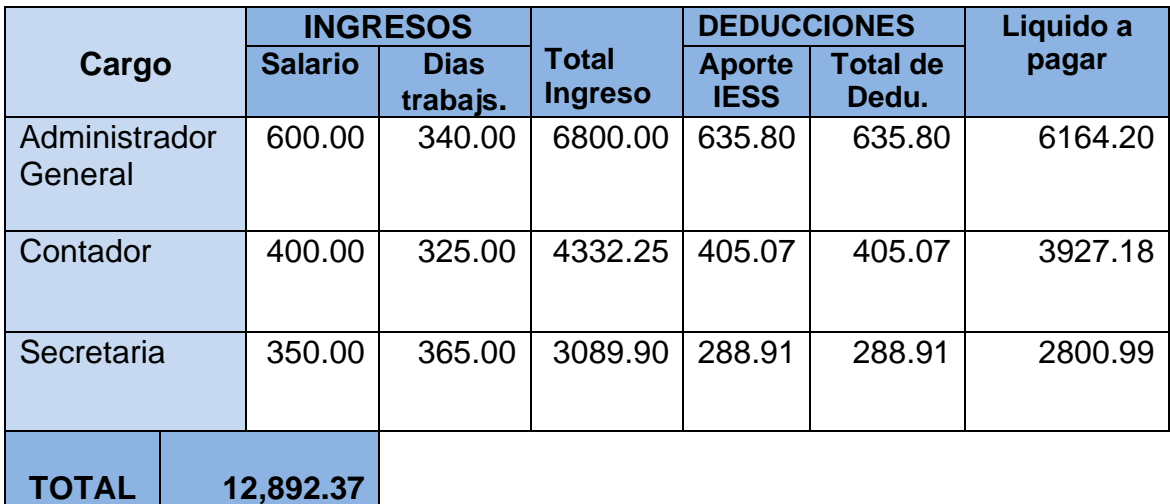

**Fuente:** Empresa Agrícola Bananera TRES HERMANAS **Elaborado por:** Paredes Pintado William

#### **BANANERA 3 HERMANAS PRVISIONES SOCIALES AÑO 2013**

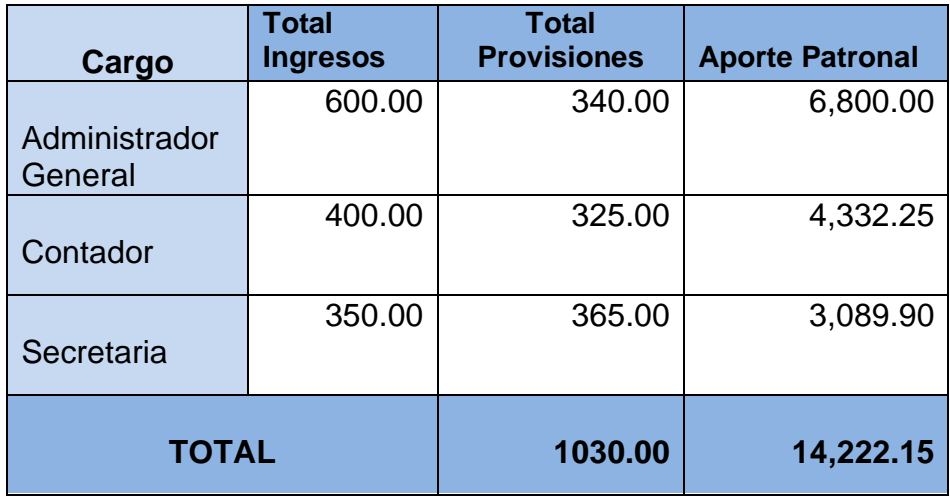

# **4.1.7.Índice de rentabilidad**

$$
IR = \frac{Utilidad \text{ Neta}}{Ventas}
$$
\n
$$
IR = \frac{56,662.90}{260,000.00}
$$
\n
$$
IR = 0.2179\%
$$

**Análisis.-** Índice de rentabilidad este indicador interpreta que por cada venta de cosecha realizada al año indica que tendremos un 0.2179% de utilidad en relación con las ventas

### **4.1.8. Punto de equilibrio**

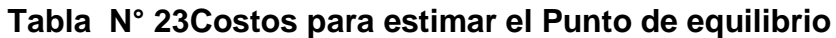

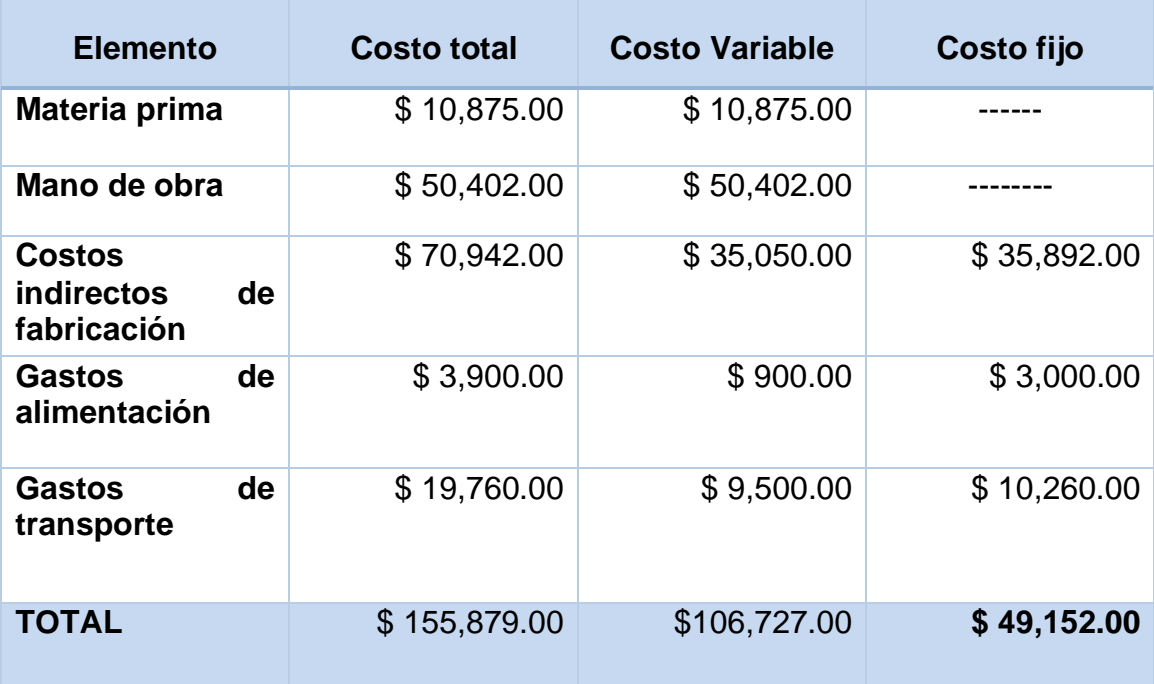

**Costo Total =** Costo Variable + Costo fijo

**Costo Total =** \$106,727.00 + \$ 49,152.00

**Costo Total = \$ 155,879.00**

### **Formula del método Grafico**

 $PE =$ CF  $1-\frac{CV}{V}$ V  $PE =$  $CF$ PV – CV

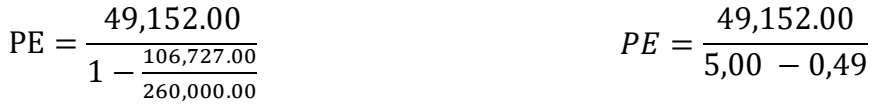

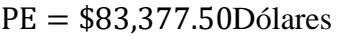

 $PE = 10,898$ Unidades

#### **Gráfico Nº 14Punto de equilibrio**

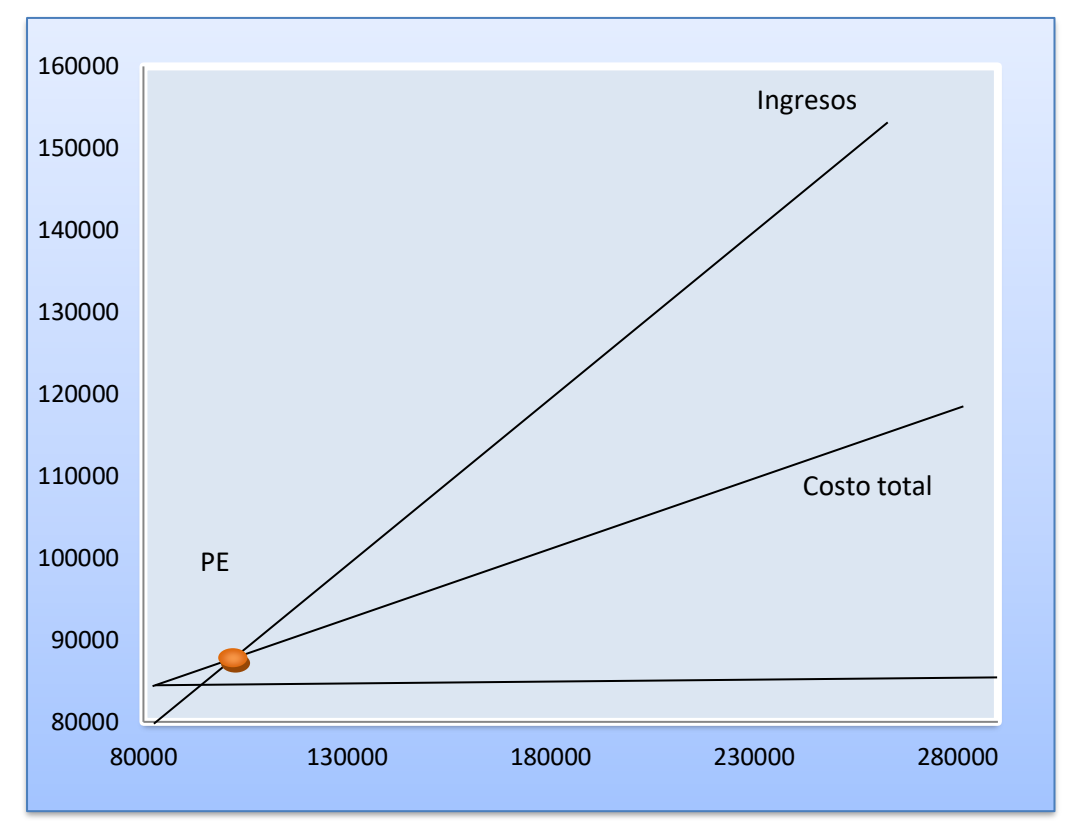

#### **Punto de equilibrio**

 **Fuente:** Empresa Agrícola Bananera TRES HERMANAS **Elaborado por:** Paredes Pintado William

### **Análisis.-**

En base a la fórmula del punto de equilibrio por la forma gráfica se pudo determinar que se tiene un valor equivalente a \$ 83,377.50.

La agrícola debe vender \$83,377.50 esto representa un total de 10,898.00 cajas de banano para no tener pérdidas pero tampoco ganancias.

### **4.2. Discusión**

El objetivo general de esta investigación es analizar los costos operacionales financieros y su incidencia en la toma de decisiones de la empresa agrícola bananera "TRES HERMANAS", cantón La maná, año 2013.

Toda investigación para llegar a un fin determinado necesita utilizar métodos, en la presente investigación se utilizó el método inductivo, deductivo, científico, analítico, permitiendo así la ejecución del trabajo investigativo y facilitando el logro de los objetivos.

Según la Srta. Mariana Fernanda Ávila Tinoco en su tesis, diagnóstico y diseño de un sistema de costos de producción en la finca san Javier de propiedad del Ing. Javier Morán Márquez en el sitio el retiro cantón Machala, define a los costos como el conjunto de pagos, obligaciones contraídas, consumos, depreciaciones, amortizaciones y aplicaciones atribuibles a un periodo determinado, relacionadas con las funciones de producción, distribución, administración y financiamiento, donde dice que mano de obra es el segundo elemento del costo y al igual que los materiales se los puede clasificar en directa y común; entendiéndose como "común" el costo relacionado con la remuneración de los jornaleros, peones o trabajadores que realizan actividades en varias exportaciones al mismo tiempo.

Los costos indirectos de producción conocidos en la actividad industrial como costos indirectos de producción porque no se identifican concretamente con ningún lote o proceso de explotación agrícola, ganadera etc. en la generalidad de los casos muchas empresas agropecuarias se dedican al mismo tiempo a explotación agrícola, ganaderas y otras actividades entonces llamamos costos comunes de explotación, a todos aquellos costos incurridos pero que son comunes a varias actividades o procesos al mismo tiempo. Este concepto hace referencia a los procesos de producción en las empresas agrícolas y por ende en la empresa objeto de estudio como es en este caso la empresa agrícola bananera "TRES HERMANAS"

**CAPÍTULO V**

**CONCLUSIONES Y RECOMENDACIONES**

# **5.1. Conclusiones**

En base al análisis e interpretación de los costos de producción se emitió las siguientes conclusiones:

- ➢ De acuerdo a la investigación para establecer el costo de producción de la bananera desde su cultivo hasta la fecha de corte, se pudo conocer que cuenta con un valor de \$ 85,251.25.Siendo este valor razonable acorde a sus ingresos anuales, permitiendo tener utilidades favorables.
- ➢ Mediante la información obtenida, se calculó los costos de cosecha, empaque y transporte de las cajas producidas para su exportación, dando como resultado un valor anual de \$ 61,672.00
- ➢ El cálculo del punto de equilibrio a través de la forma de la ecuación se pudo conocer que la Empresa Agrícola Bananera TRES HERMANAS debe de vender \$ 83,377.00 cajas de banano, con el fin de recuperar solo sus costos de producción invertidos en el periodo contable.Para obtener utilidad en ese mismo periodo, es necesario incrementar las ventas sobre la línea de \$ 83,377.00. Esto servirá al gerente propietario para fijar las metas que deben ejecutarse.

# **5.2. Recomendaciones**

En relación a las conclusiones se recomienda lo siguiente:

- ➢ Implementar un sistema de Costos adecuados que le permita llevar un control de los elementos que intervienen en el proceso de producción, para obtener resultados óptimos, rápidos y confiables para una adecuada toma de decisiones.
- ➢ Trabajar con sistemas informáticos para los procesos de cosechas, empaque y transporte de las cajas producidas llevando de manera sistematizada y ordenada todos los valores de los costos incurridos,y así poder conocer de modo concreto los costos semanales y anules dentro de la empresa.
- ➢ Mediante el trabajo investigativo realizado en su Empresa Agrícola Bananera "Tres Hermanas", la cual se dejara constancia con una copia de todo el trabajo, tener como base para cualquier toma de decisiones dentro de la misma el punto de equilibrio, ya que en esta refleja de manera más fácil y concreta como está la Agrícola con respecto a su producción y sus ventas.

**CAPÍTULO VI BIBLIOGRAFÍA**
#### **6.1. Bibliografia**

- ➢ BONTAN Fabricio .FAEBER Mario. 2008. 199 Preguntas sobre Marketing y Publicidad. Norma.
- ➢ Código Orgánico de Organización Territorial, Autonomía y Descentralización
- ➢ GARCIA Colín Juan. 2010. Contabilidad de costos. Tercera Edición. Mc. Graw – Hill Educación.
- ➢ HORNGREN Charles T. (2012). Contabilidad de costos, un enfoque Gerencial. Decimo cuarta Edición. Pearson Educación.
- ➢ Normas de Auditoría Generalmente Aceptadas (NAGAS) (Tu Guía Contable, 2012)
- ➢ PRINCIPIOS DE CONTABILIDAD GENERALMENTE ACEPTADOS (PCGA). (Contabilidad Ecuador 2011).
- ➢ RINCON Soto Carlos Agusto (2009). Contabilidad Siglo XXI. Primera edición. Ecoe Ediciones.
- ➢ TORRES Salinas Aldo S. (2013). Contabilidad de costos, Análisis para la toma de Decisiones. Tercera edición. Mc. Graw – Hill Educación.

#### **6.2. Linkográfia**

- ➢ [http://www.monografias.com/trabajos93/clasificacion-costos/clasificacion](http://www.monografias.com/trabajos93/clasificacion-costos/clasificacion-costos.shtml)[costos.shtml](http://www.monografias.com/trabajos93/clasificacion-costos/clasificacion-costos.shtml)
- ➢ http://es.wikipedia.org/wiki/Toma\_de\_decisiones

**CAPÍTULO VII** 

**ANEXOS** 

# **ANEXO 1: Fotografías**

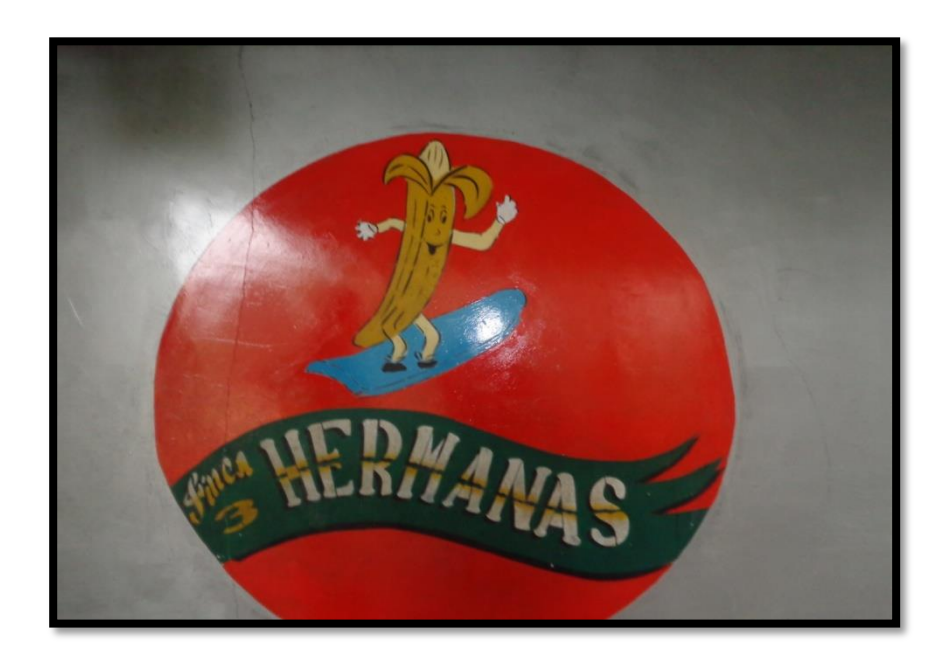

**LOGO DE LA EMPRESA AGRICOLA "TRES HERMANAS"**

### **INSTALACIONES DE LA EMPACADORA**

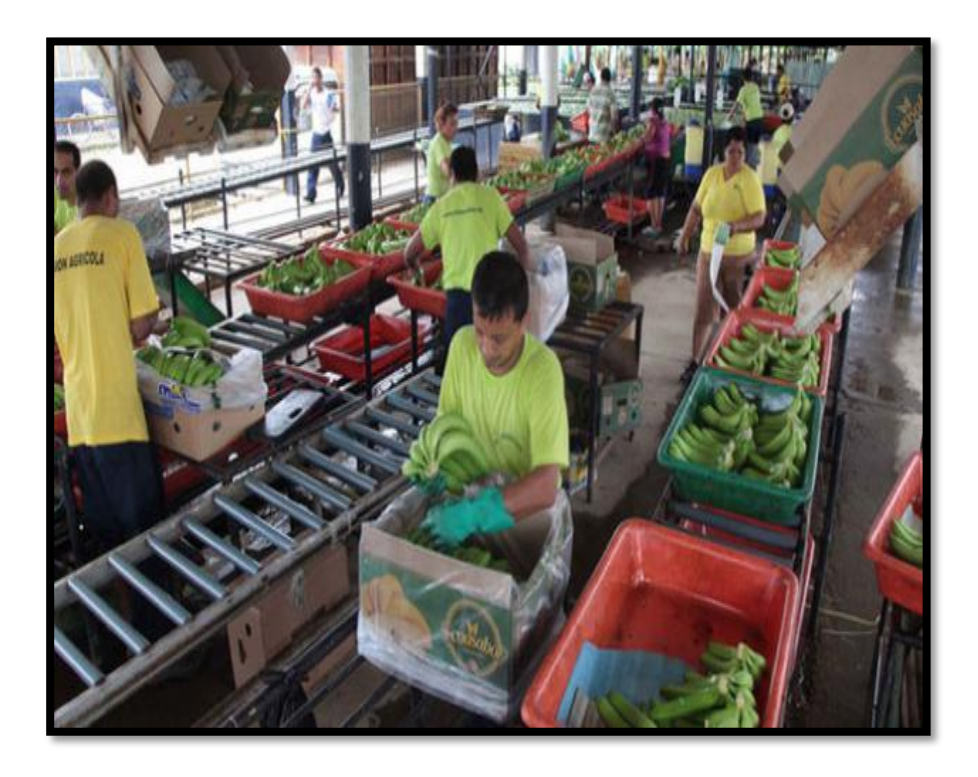

## **PLANTACIÓN Y PROCESOS**

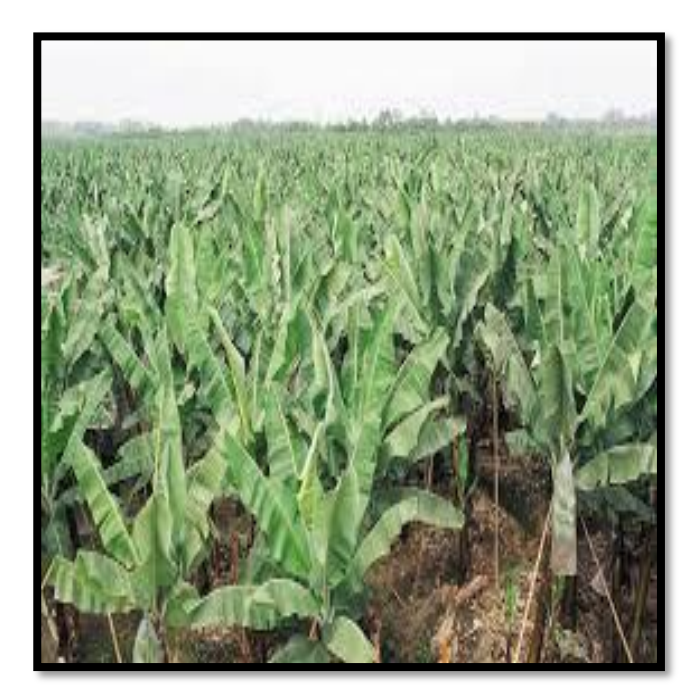

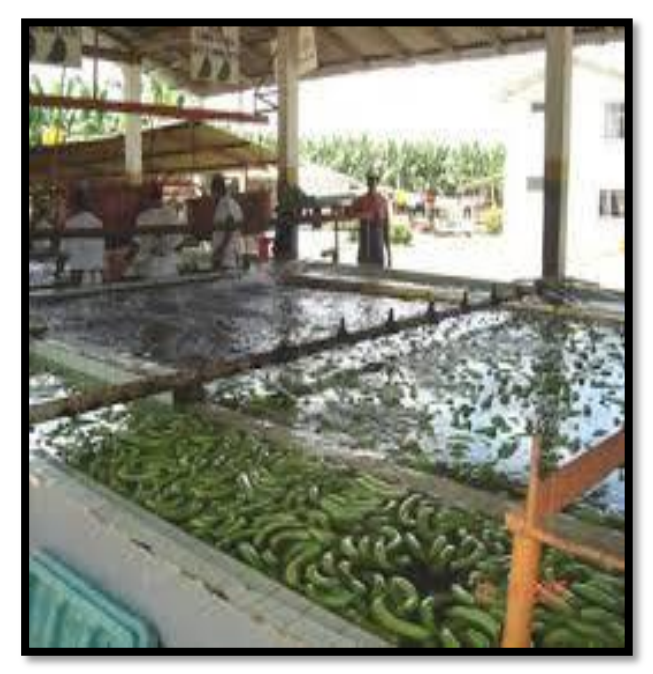

#### **EMPAQUE**

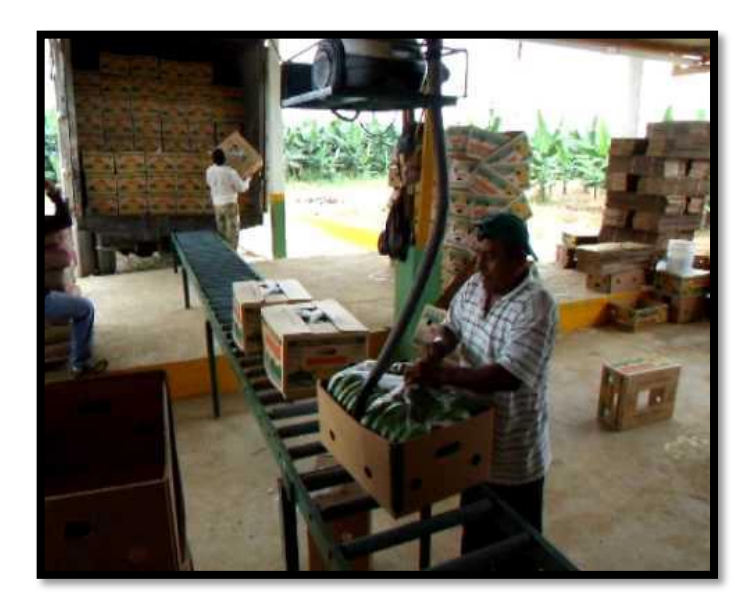

**ANEXO 2:** Entrevista Al Gerente Propietario

**Entrevista** 

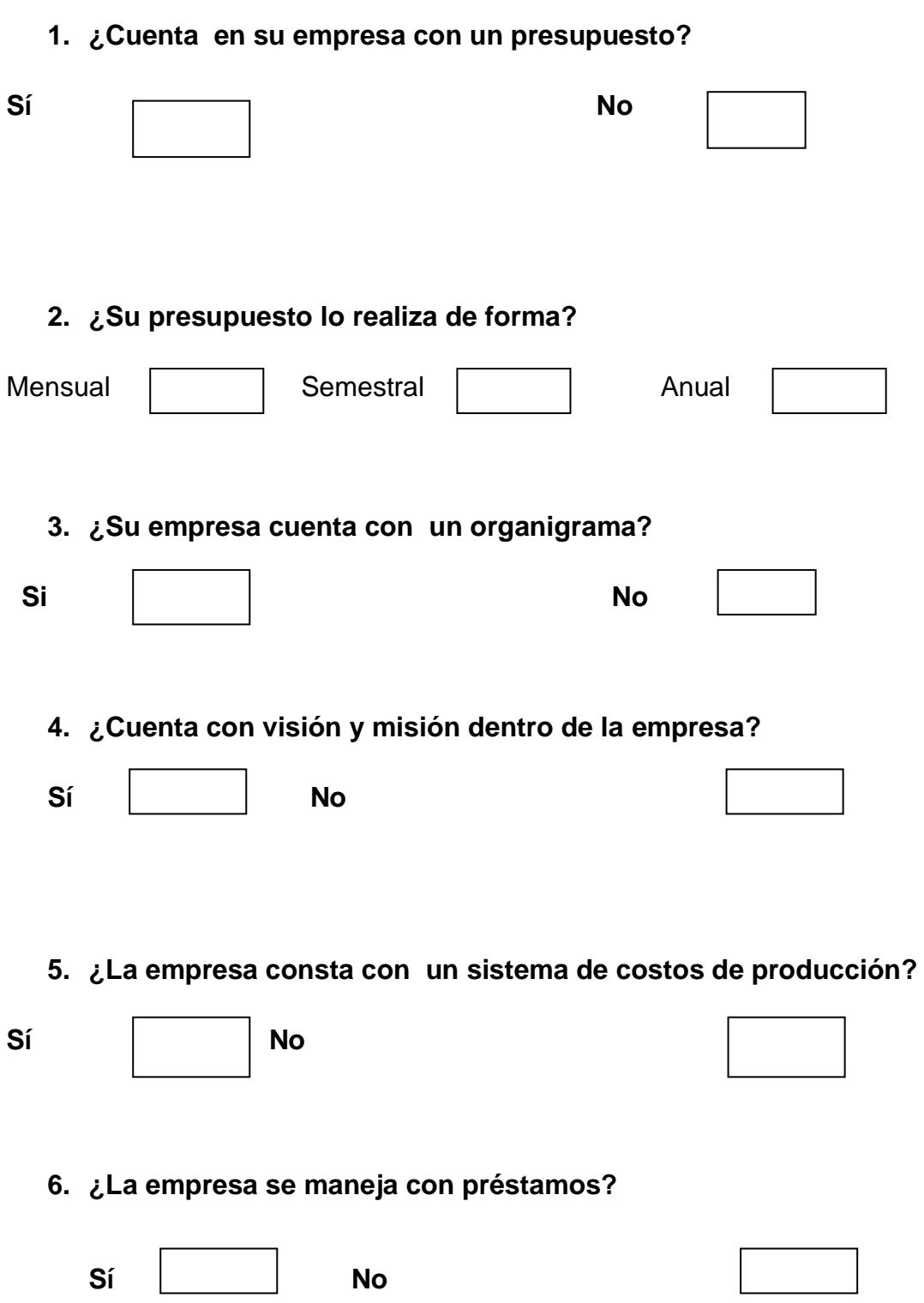

**7. ¿Cuenta con un sistema que le ayude a detectar de manera rápida y eficaz los costos operacionales?** 

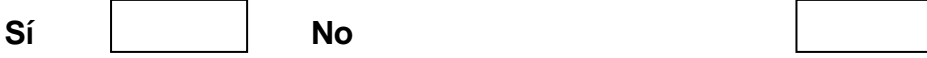

**8. ¿Al momento de tomar decisiones, le afecta el no contar con un sistema adecuado de costos operacionales?** 

**Sí No**

**9. ¿Se realizan capacitaciones constantes para que las personas que laboran en la empresa estén actualizados?** 

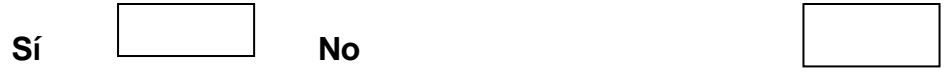

**10. ¿La visión de la empresa será en algún momento expandirse?** 

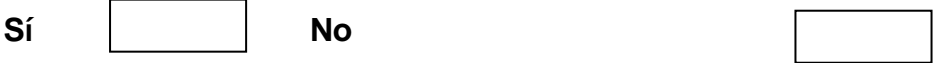